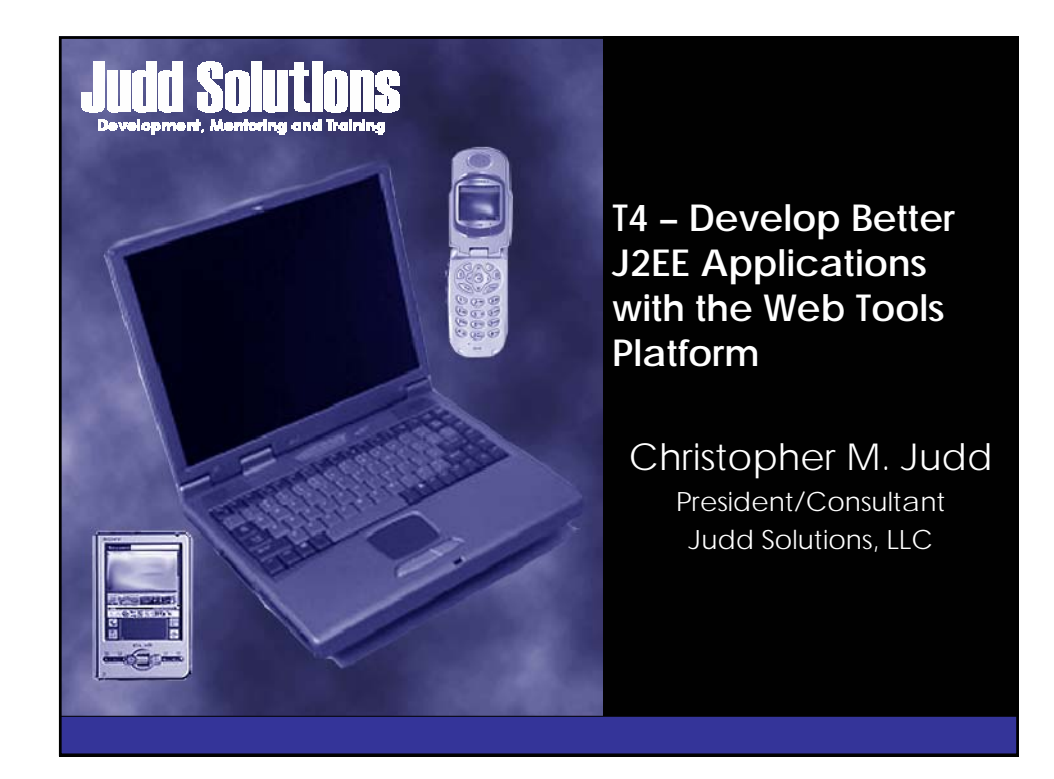

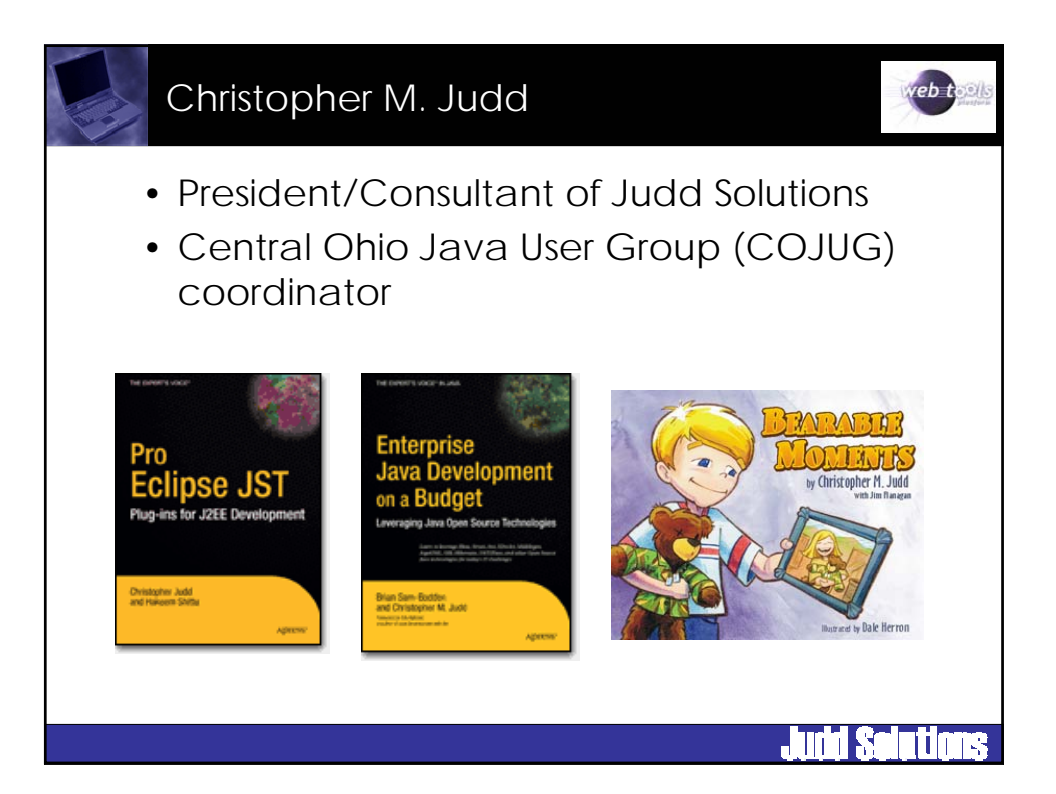

## Other Sessions of Interest

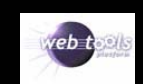

ÌΙ

## • WTP

- T-4. Develop Better J2EE Applications with the Web Tools Platform (Wed 8:45)
- 101. Quick Tour of the Eclipse Web Tools Platform (Thu 8:30)
- 107. Leveraging JSF Components (Thu 8:30)
- 201. How to Build Java Web Applications with the Web Tools Platform (Thu 10:30)
- 301. Facing JavaServer Faces Development with JSF Tools (Thu 1:15)
- 401. Consuming and Producing Web Services with Web Tools (Thu 3:15) – 501. Developing Java Web Services with the Web Tools Platform (Fri 8:45)
- 504. Developing Rich Applications with JSF and AJAX (Fri 8:45)
- 701. Building Applications with the Java Persistence API and Dali (Fri 1:45)
- 706. Step by Step: Making Enterprise JavaBeans with J2EE Standard Tools (Fri 1:45)
- 801. How to Use and Extend Eclipse's XML and Schema Tools (Fri 3:45)
- Other
	- T-7. Callisto Boot Camp: Ten Projects. One Day (Wed 8:45)
	- 107. Leveraging JSF Components (Thu 8:30)
	- 202. Web 2.0 the Eclipse Way with the Rich AJAX Platform (Thu 10:30)
		- 204. Interacting with Relational Databases (Thu 10:30)

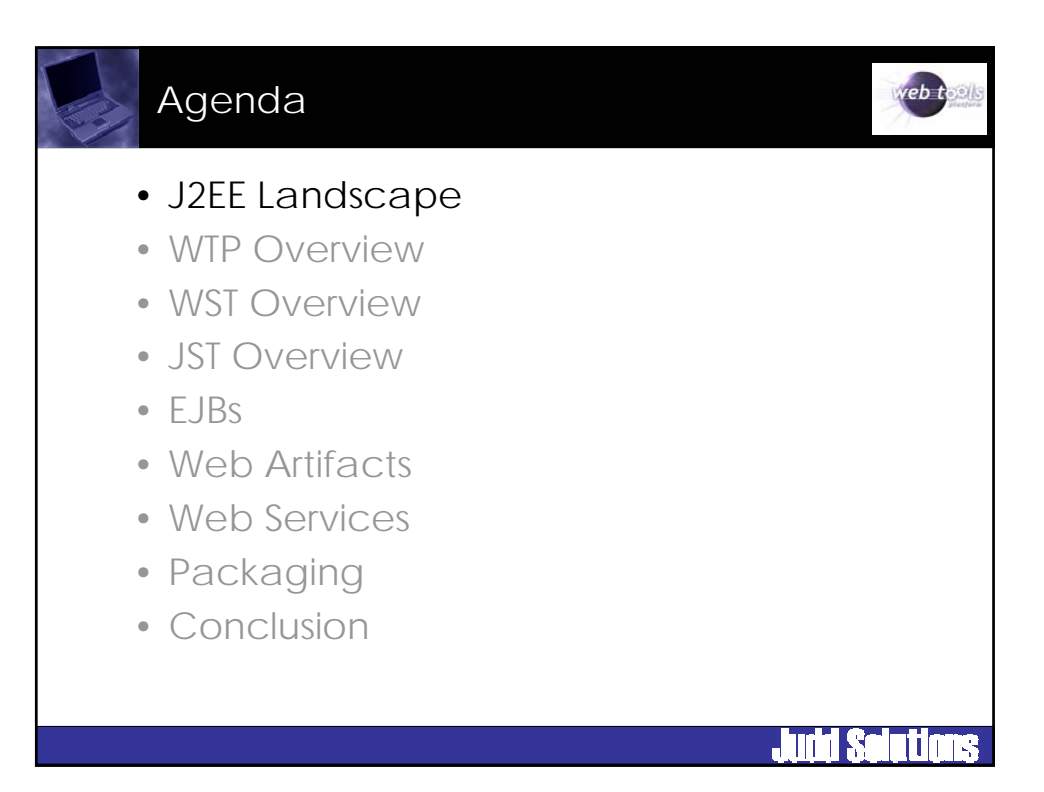

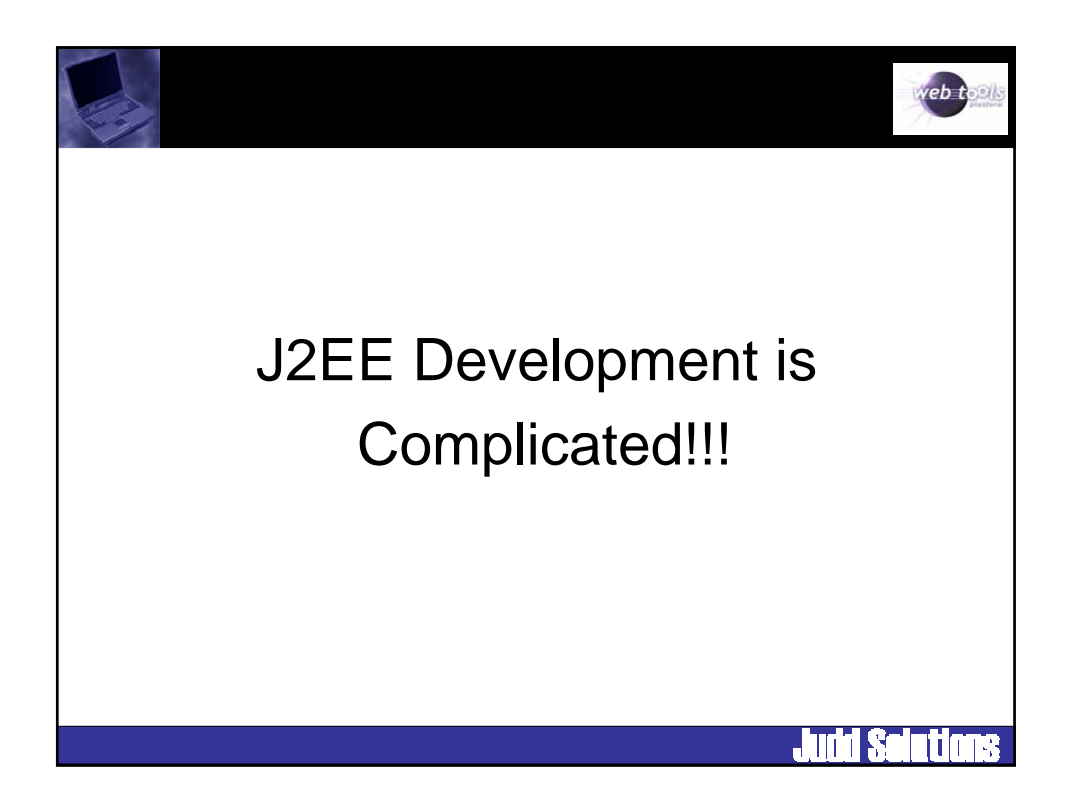

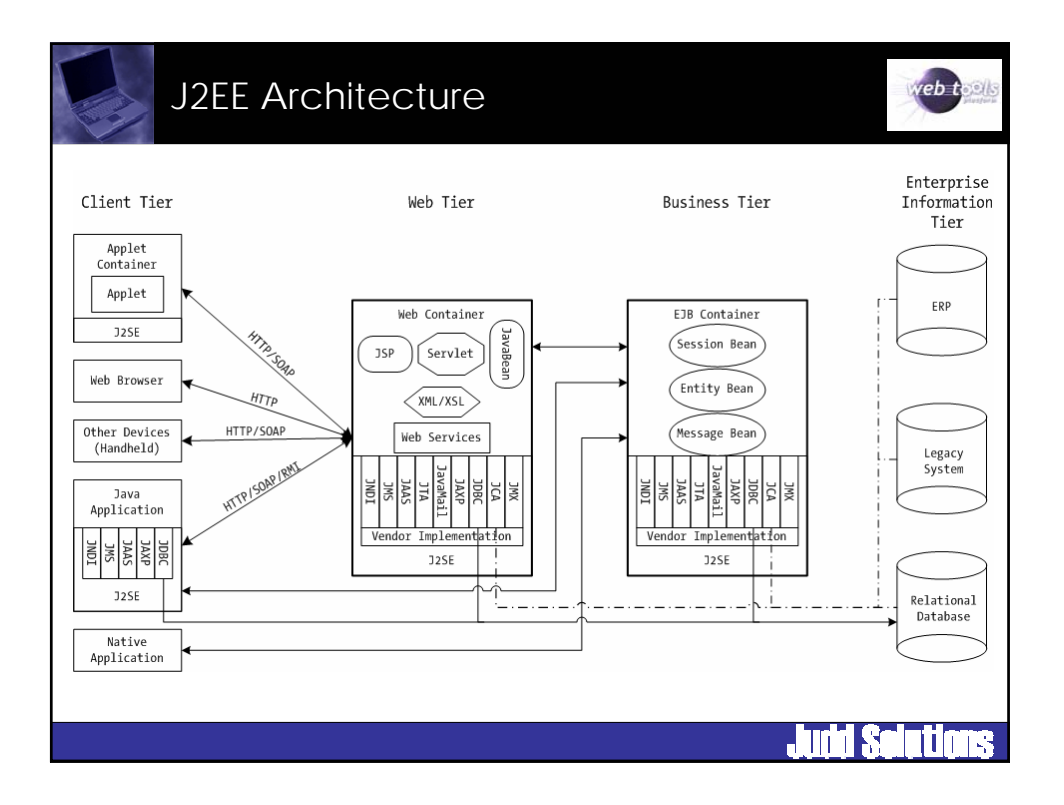

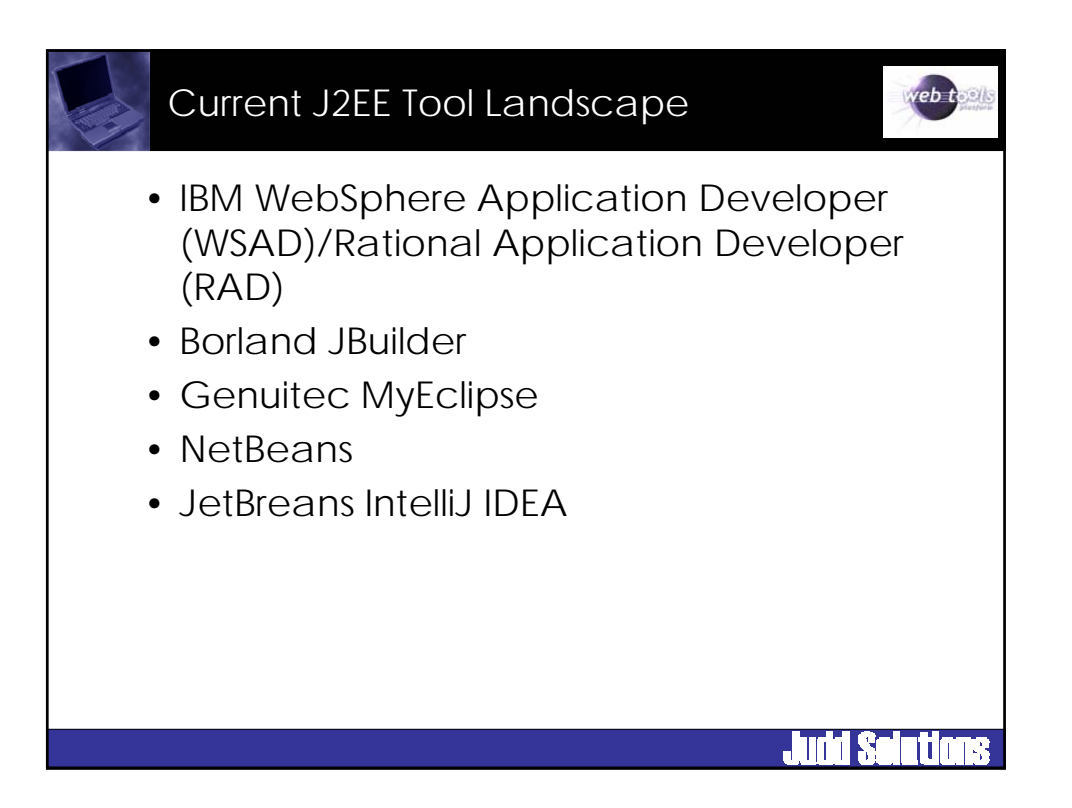

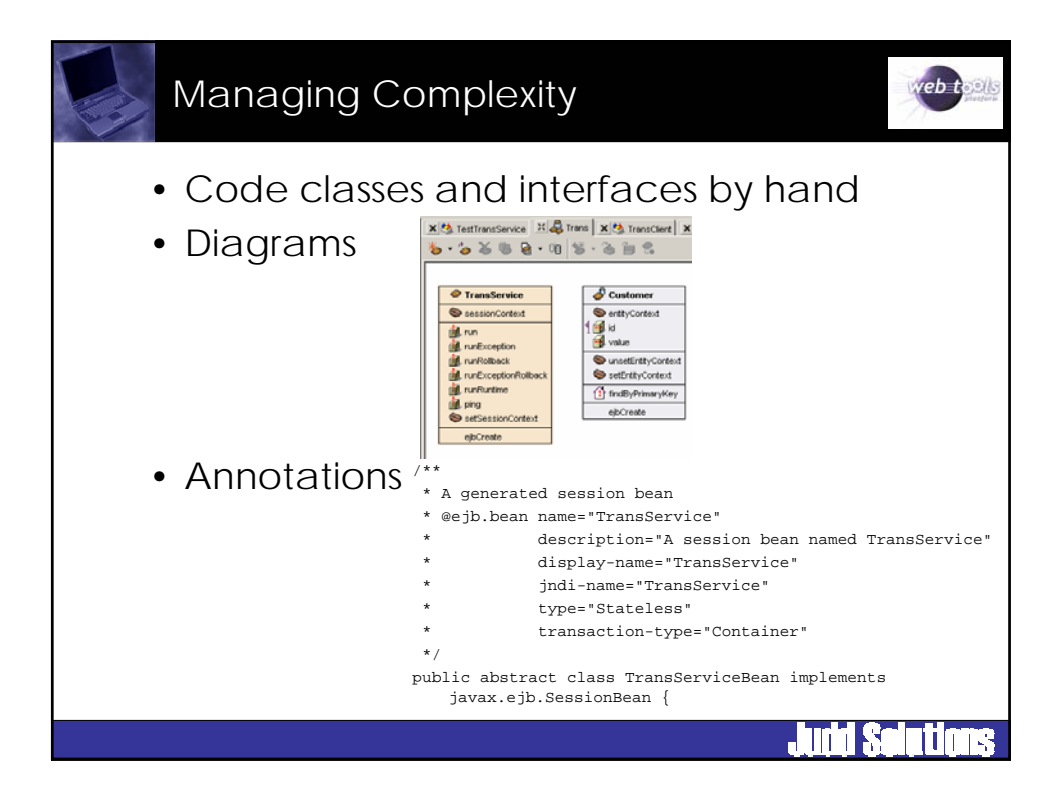

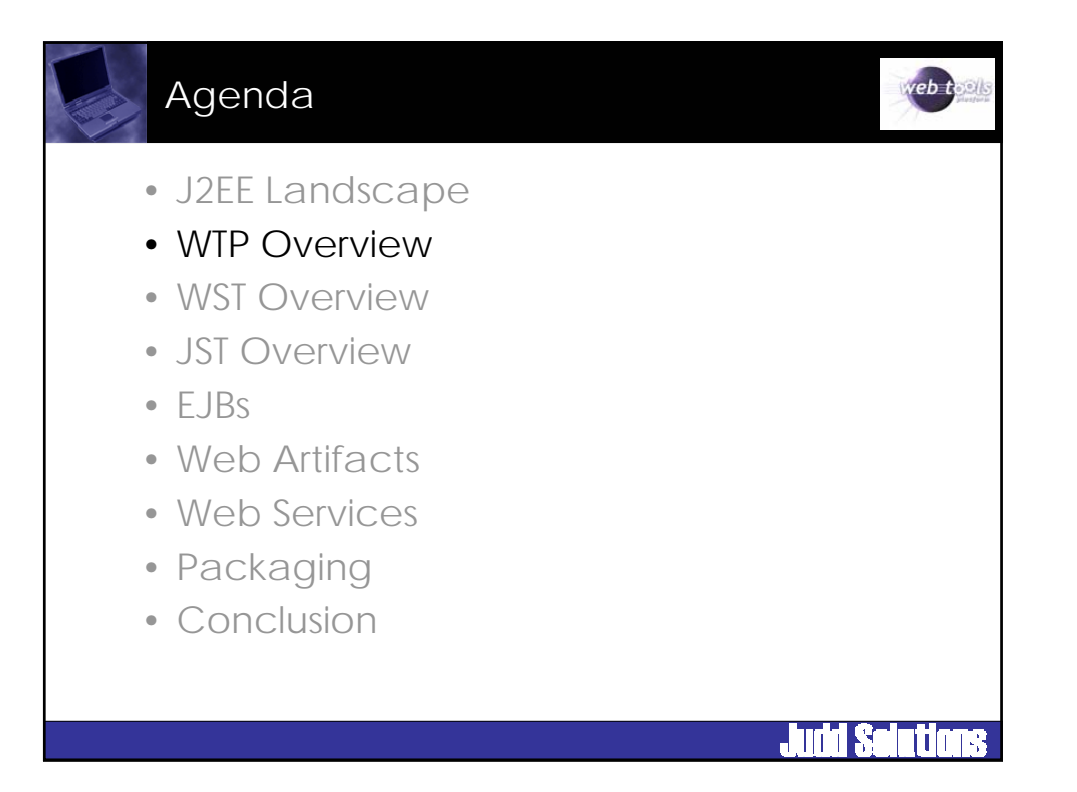

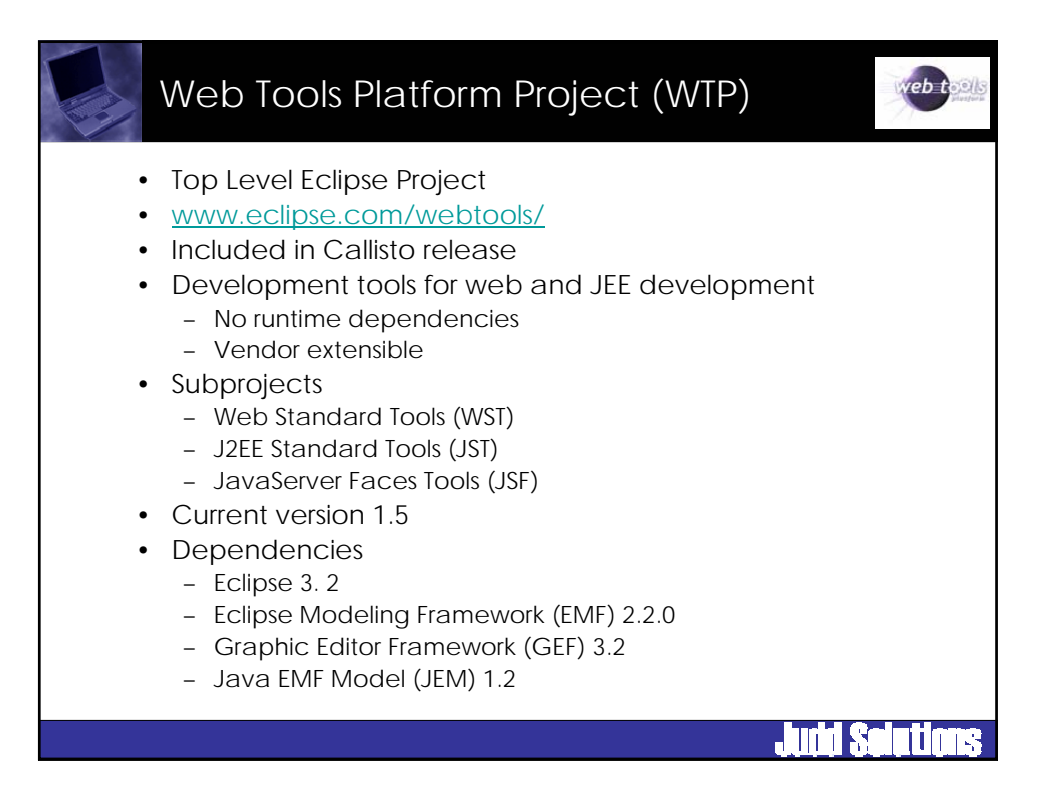

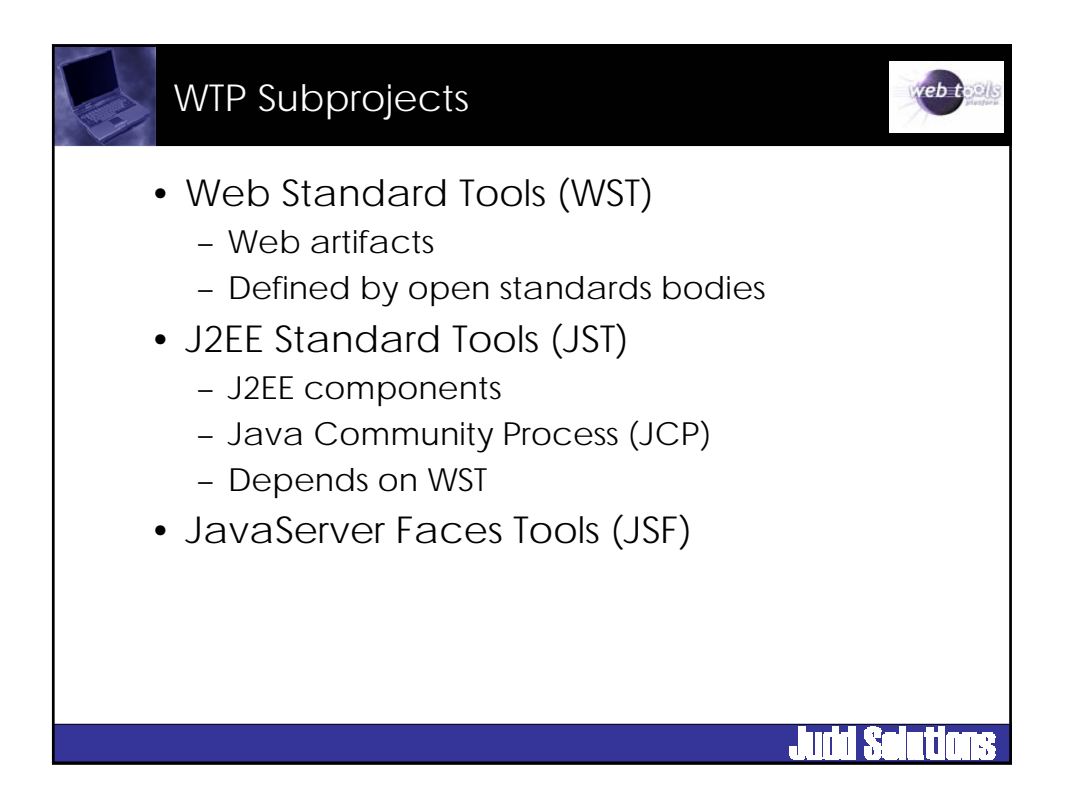

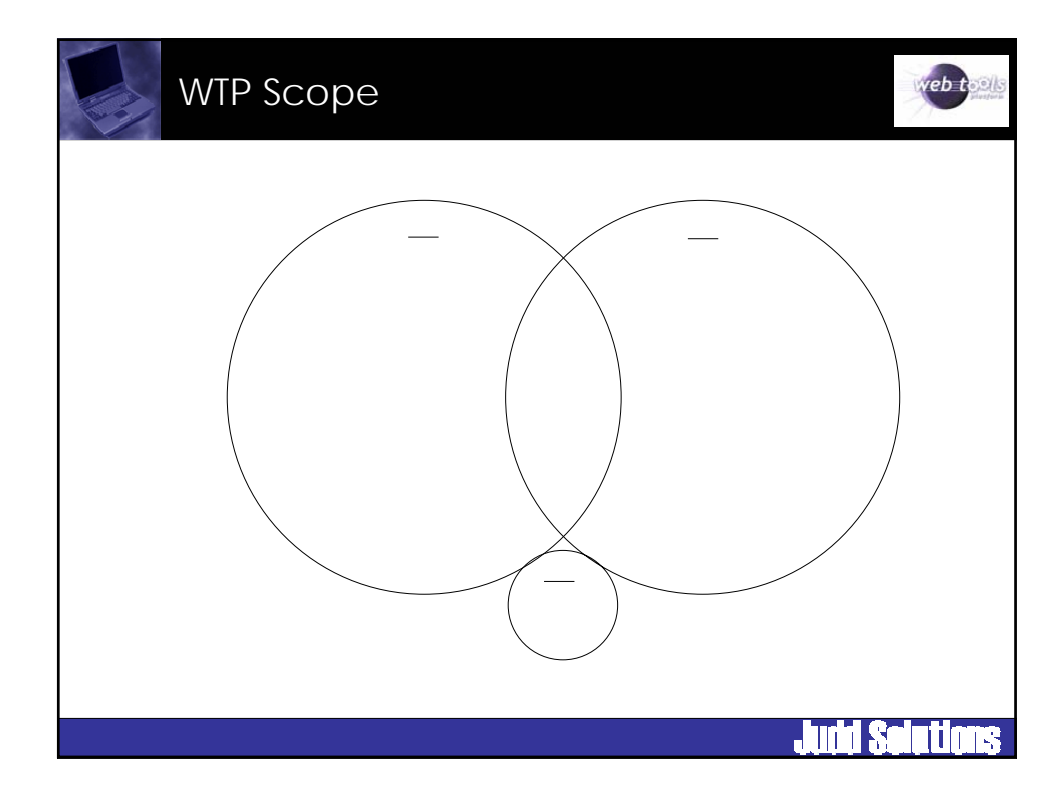

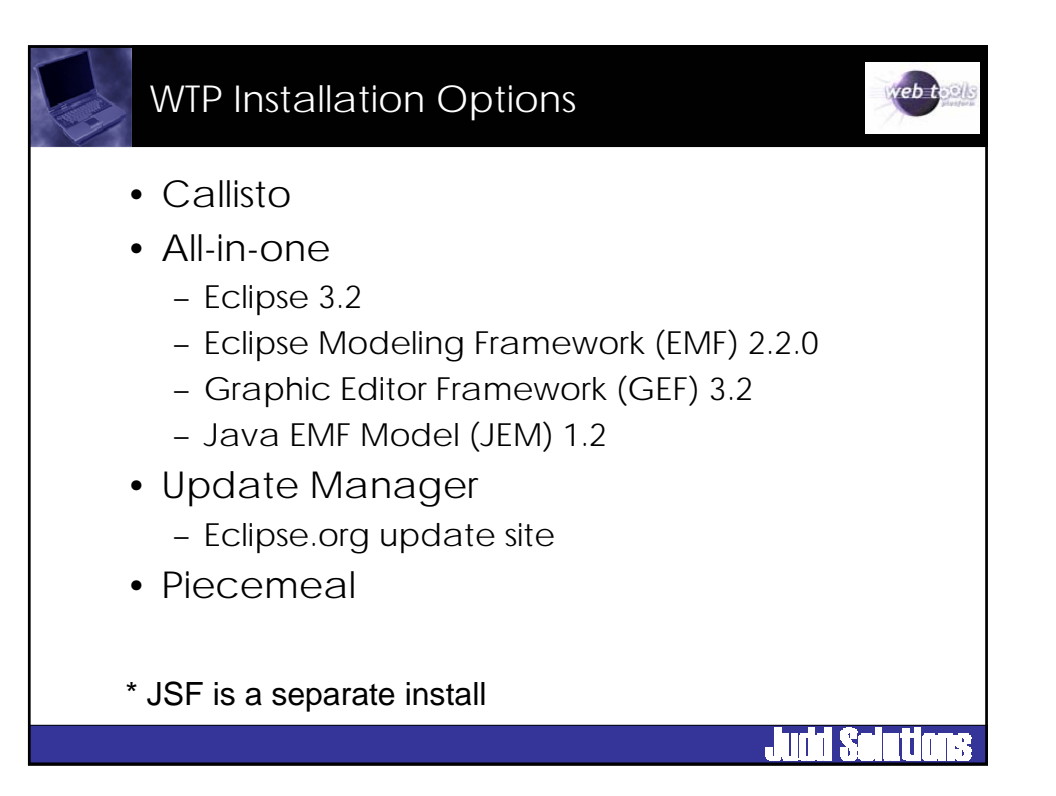

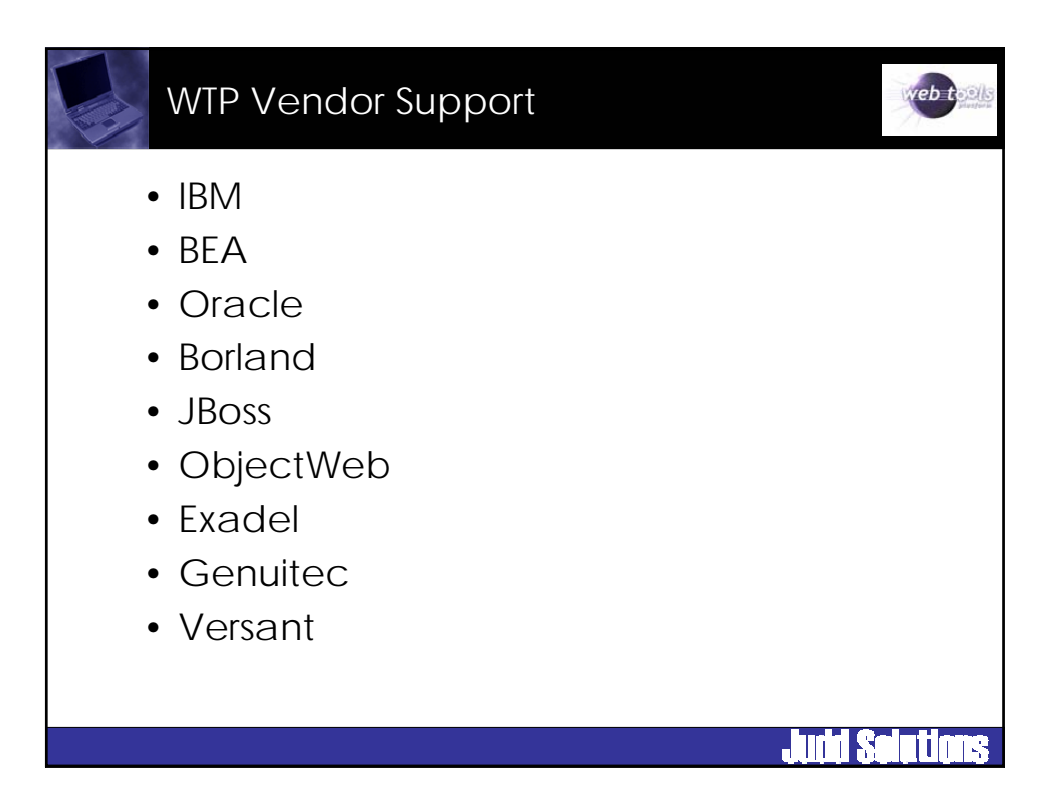

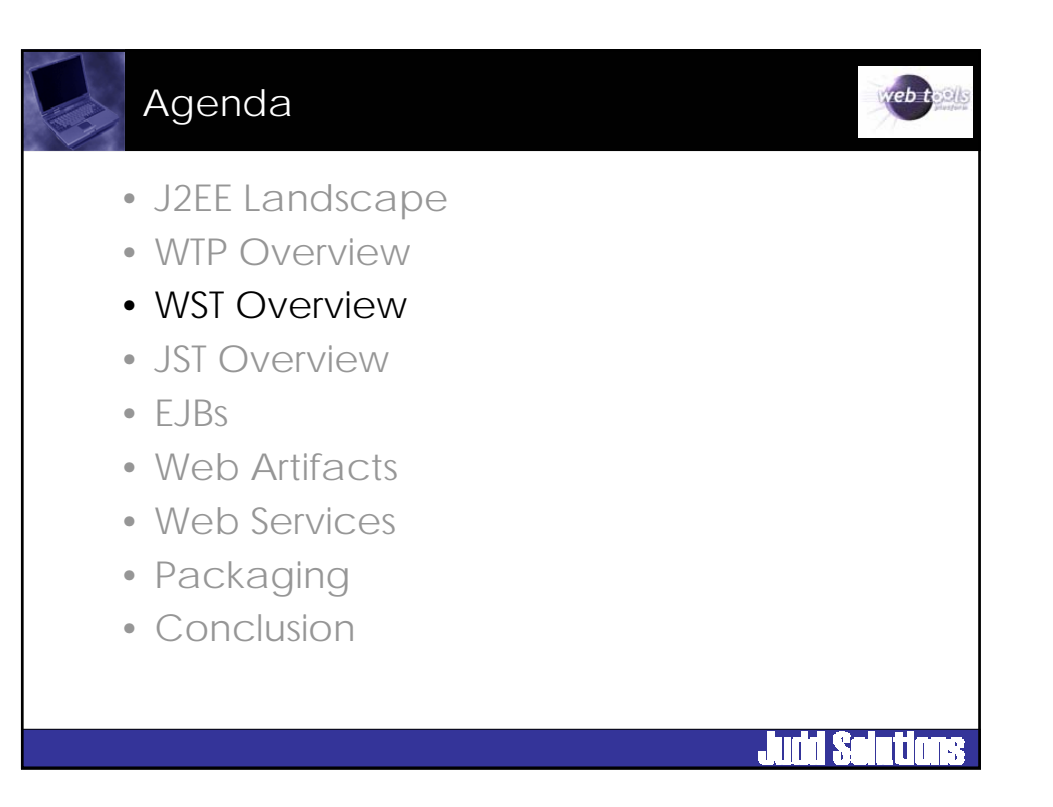

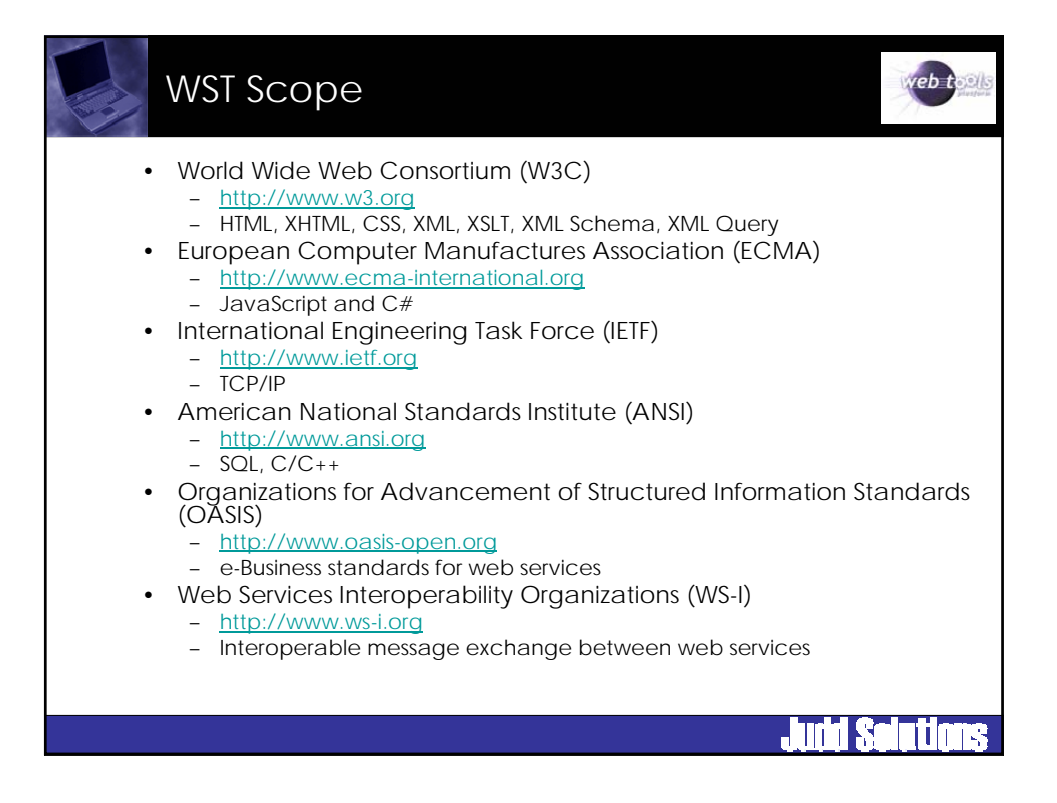

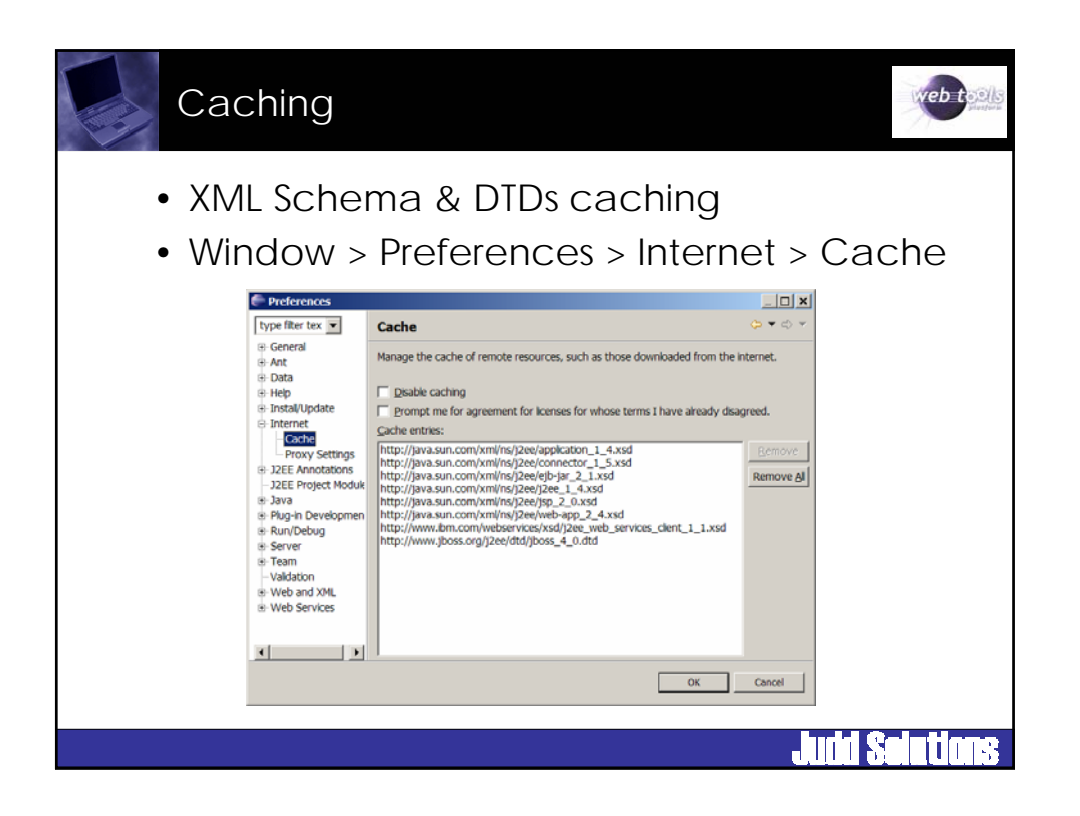

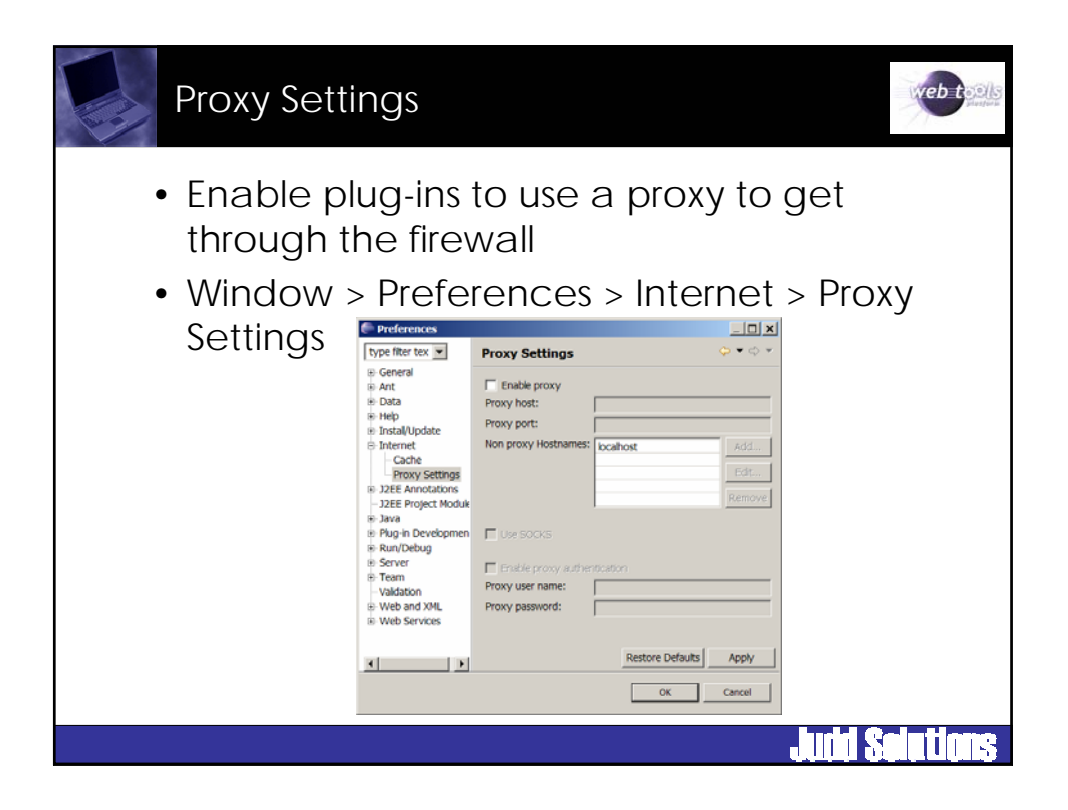

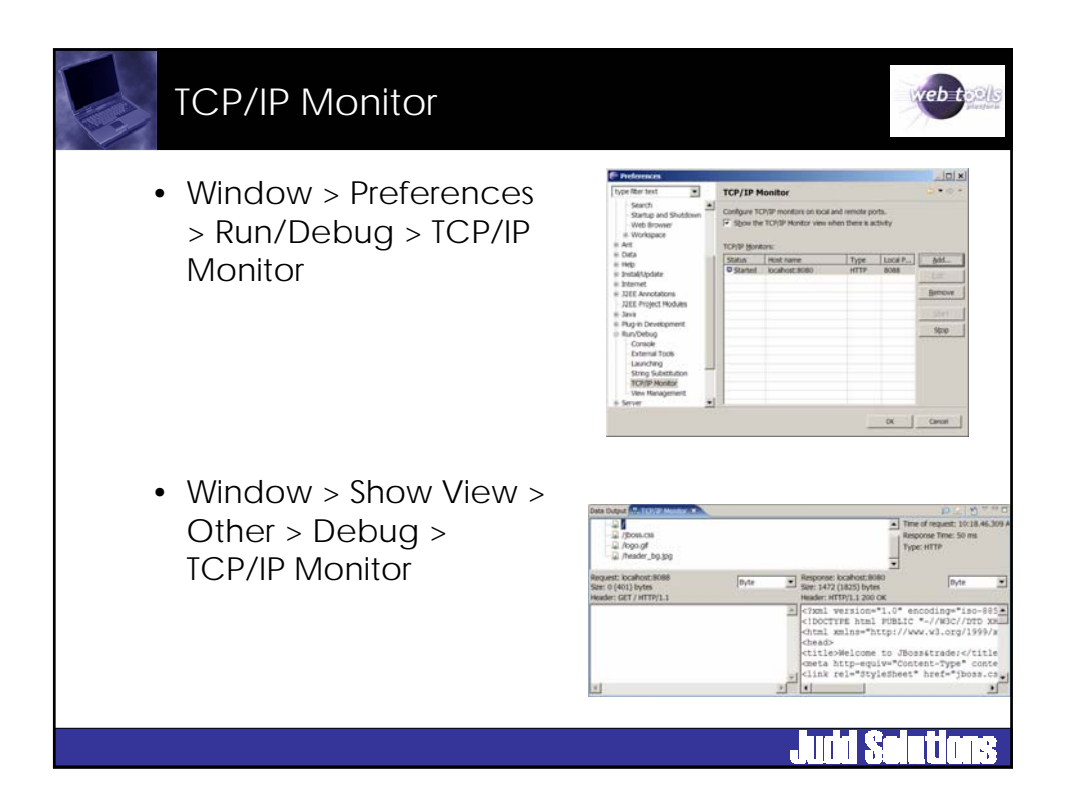

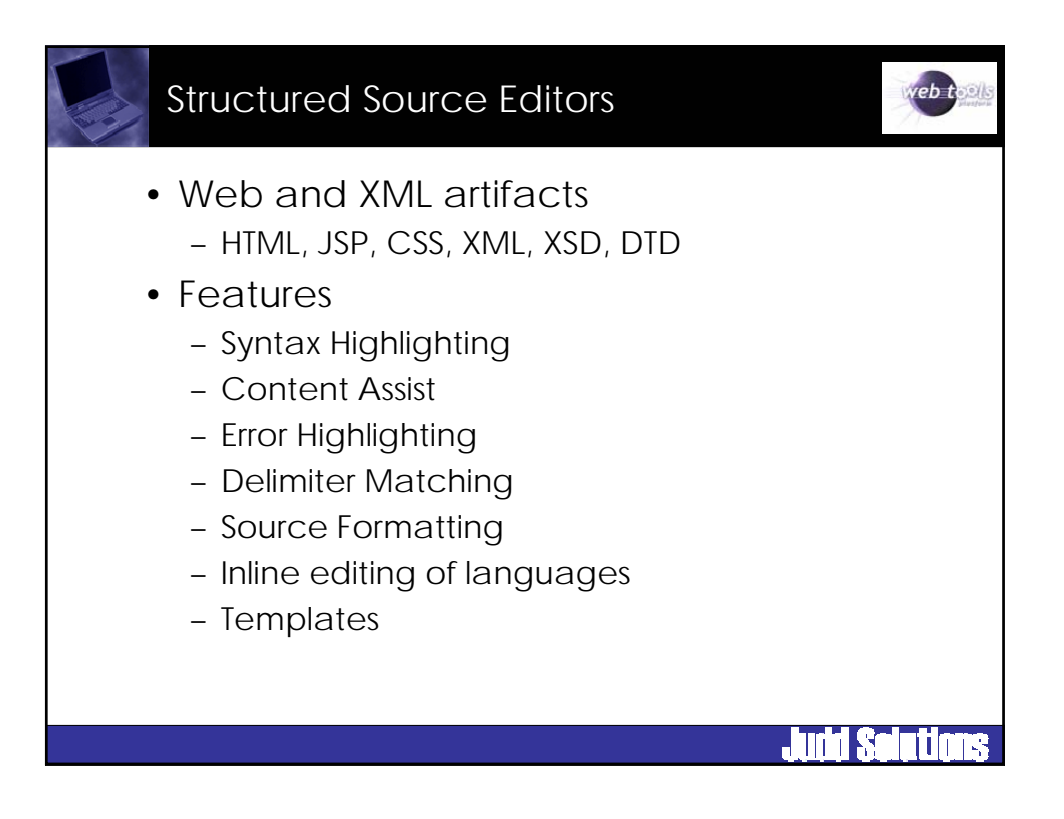

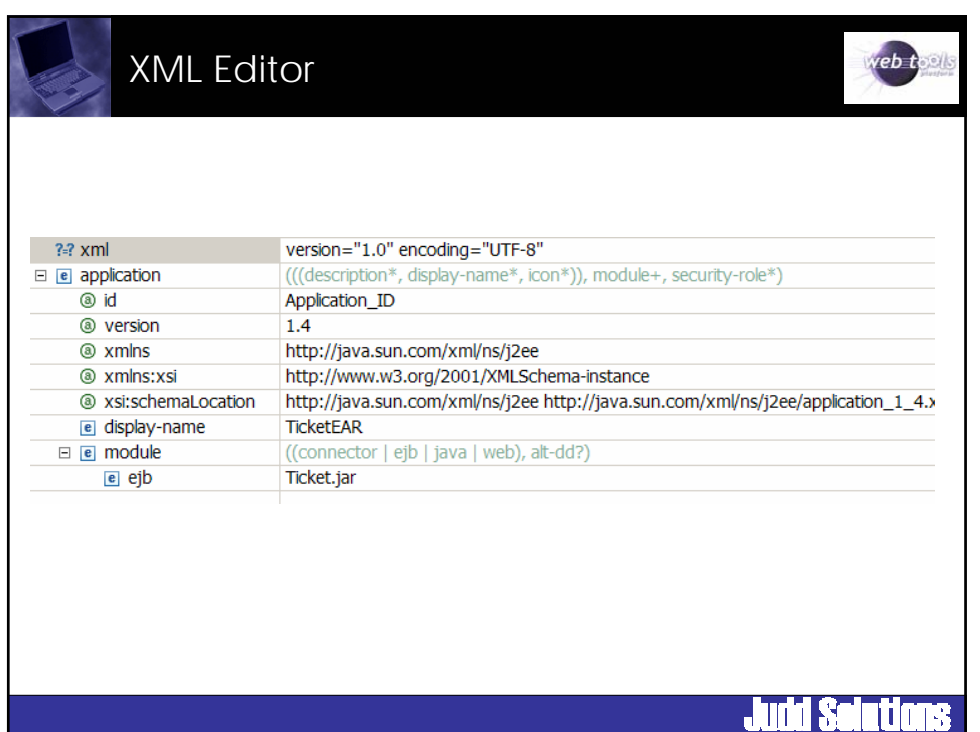

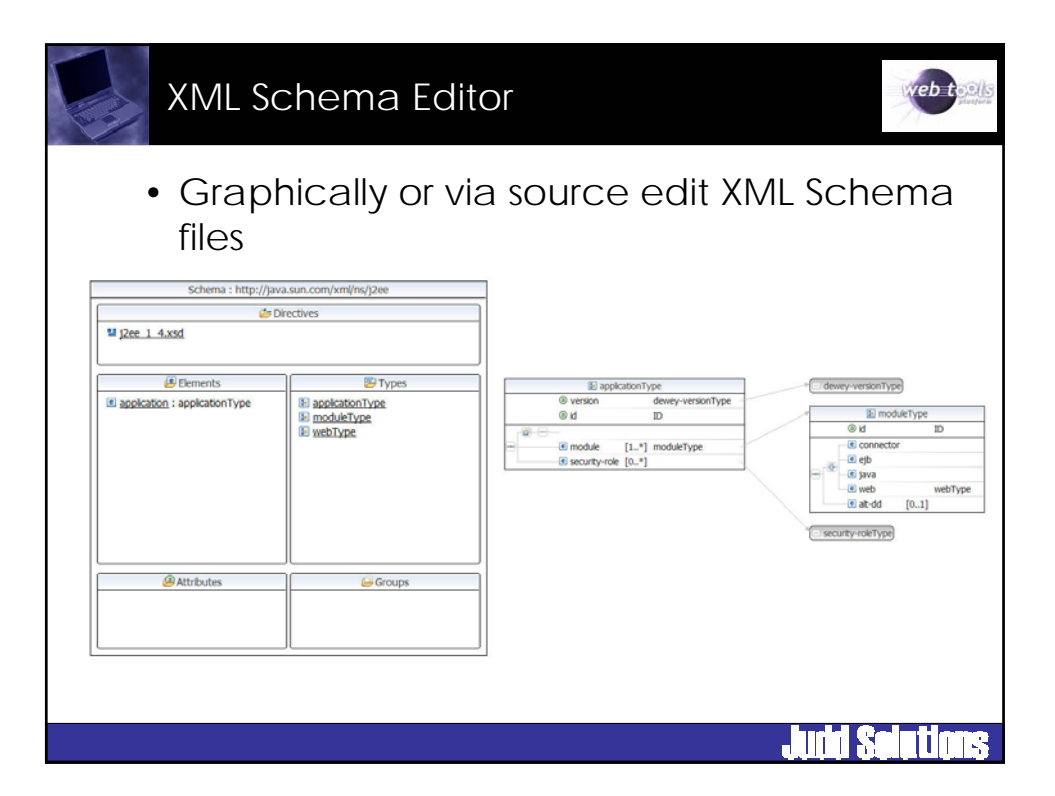

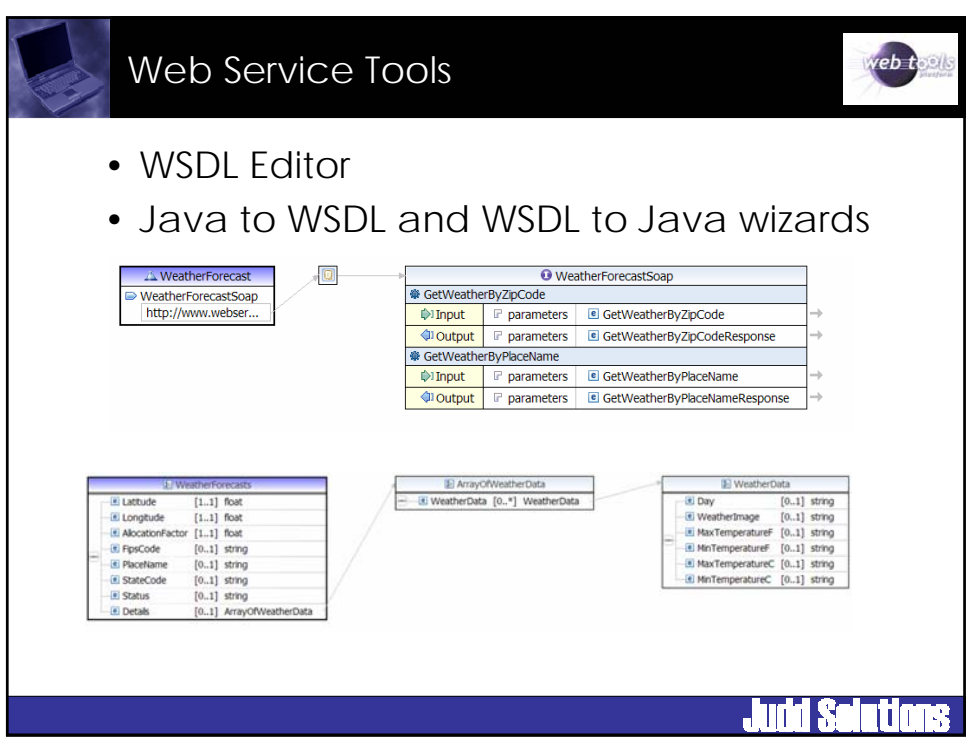

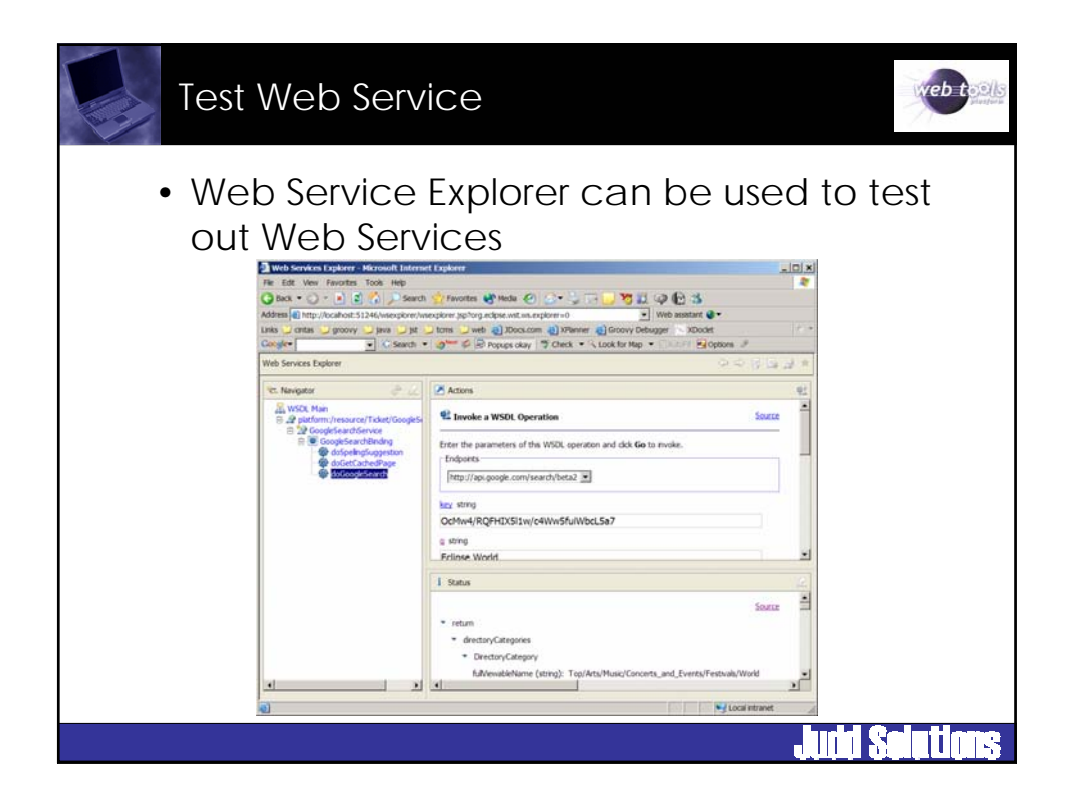

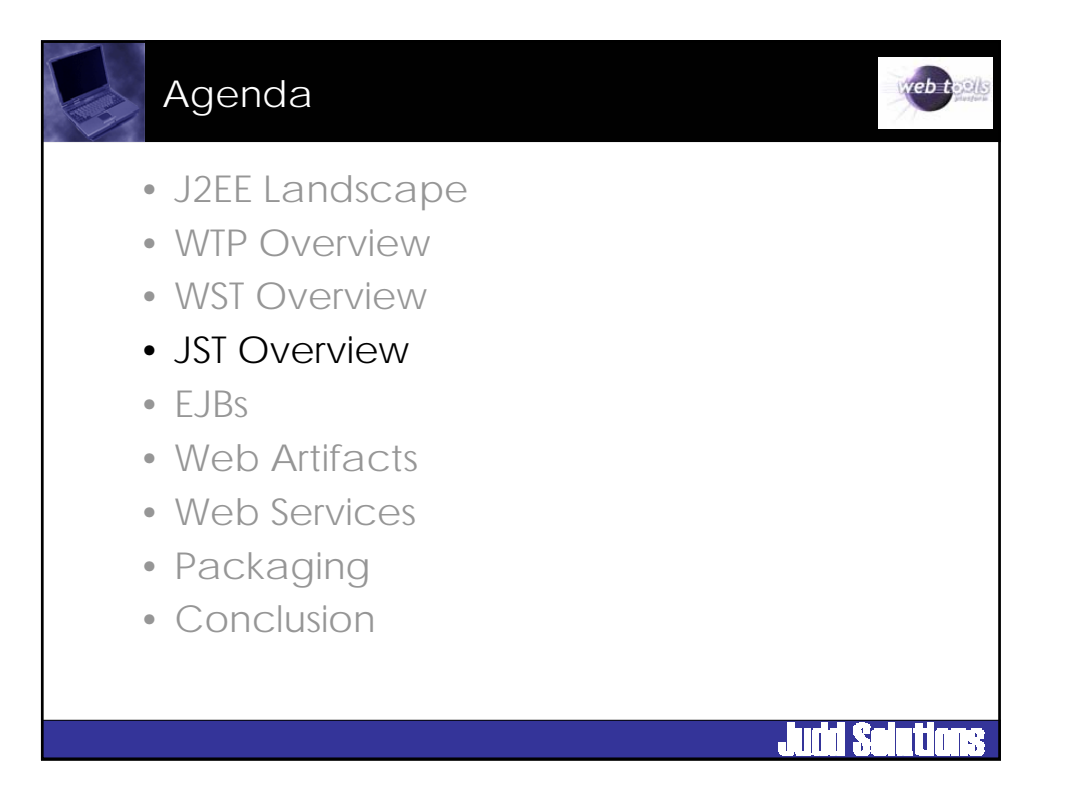

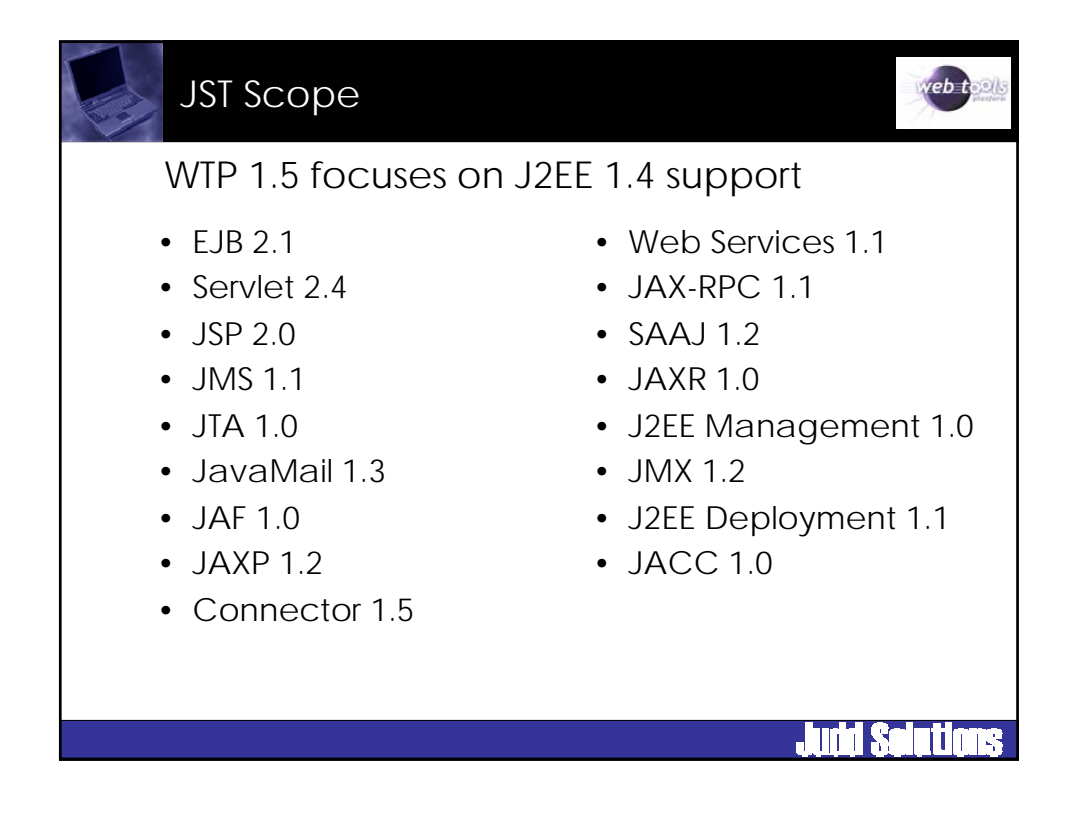

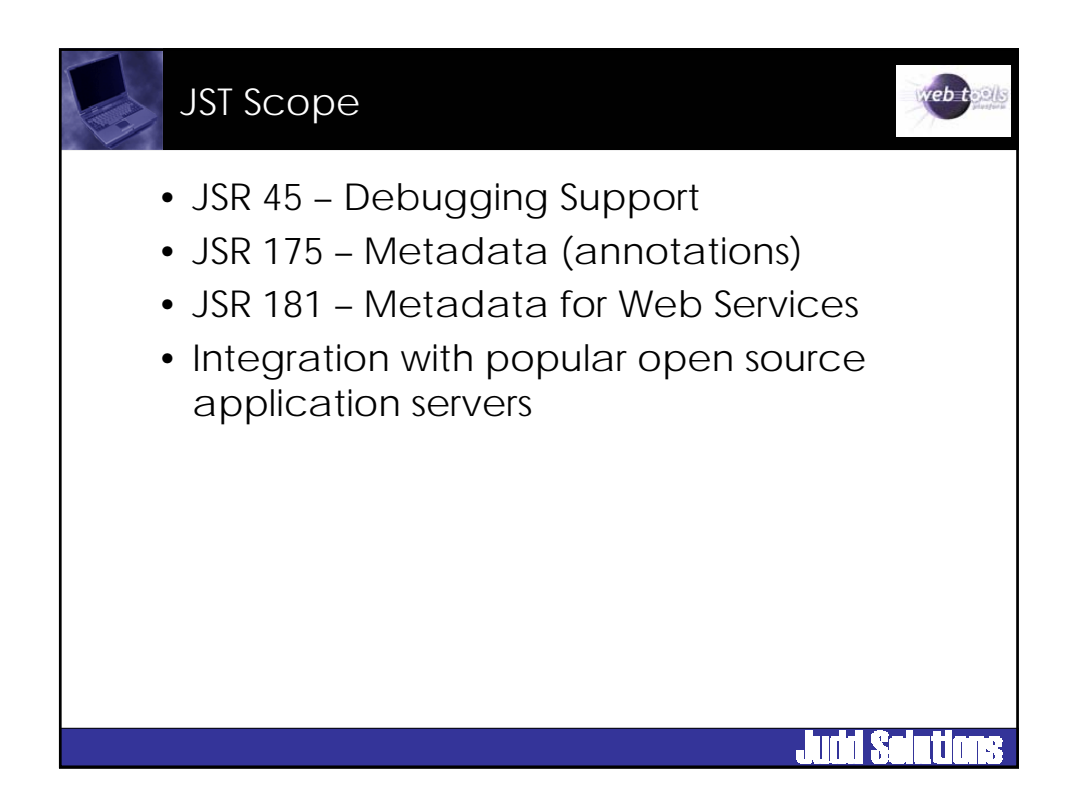

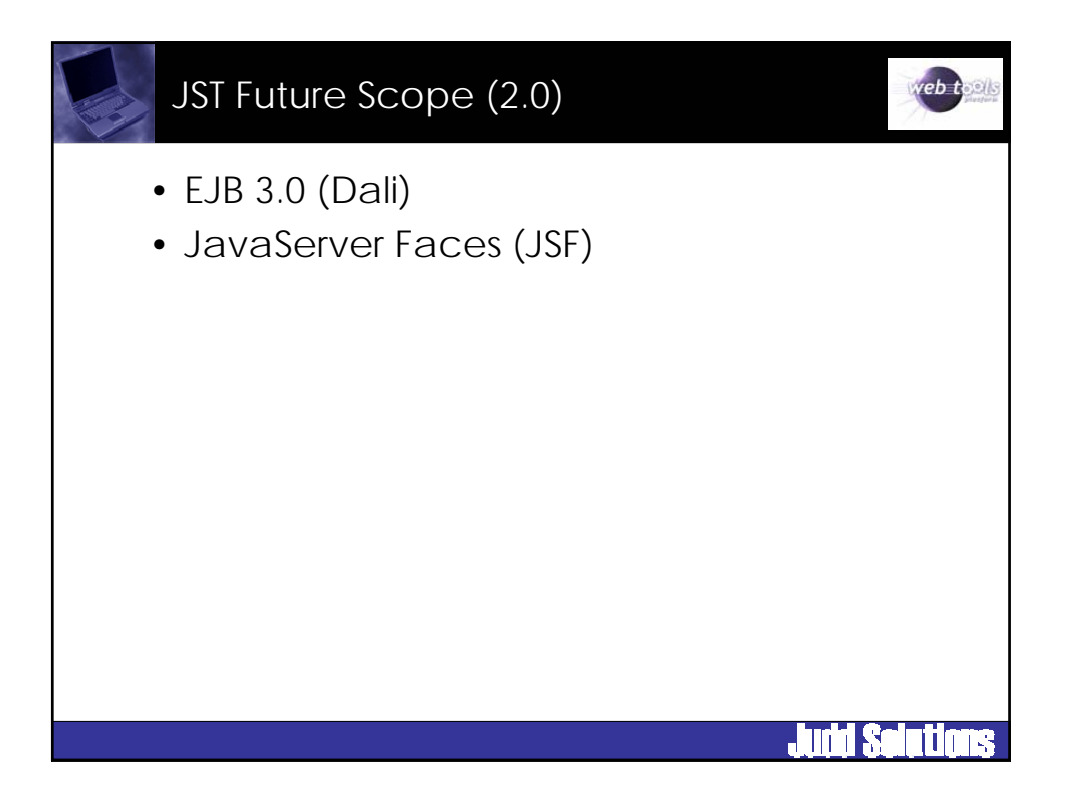

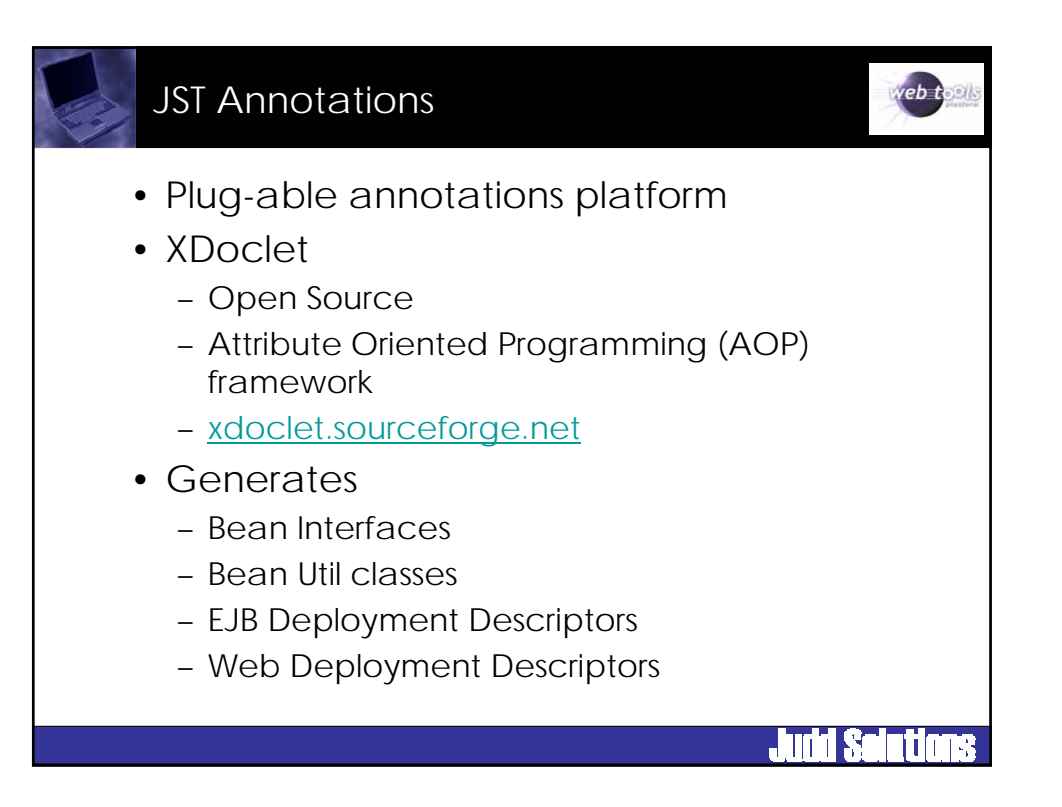

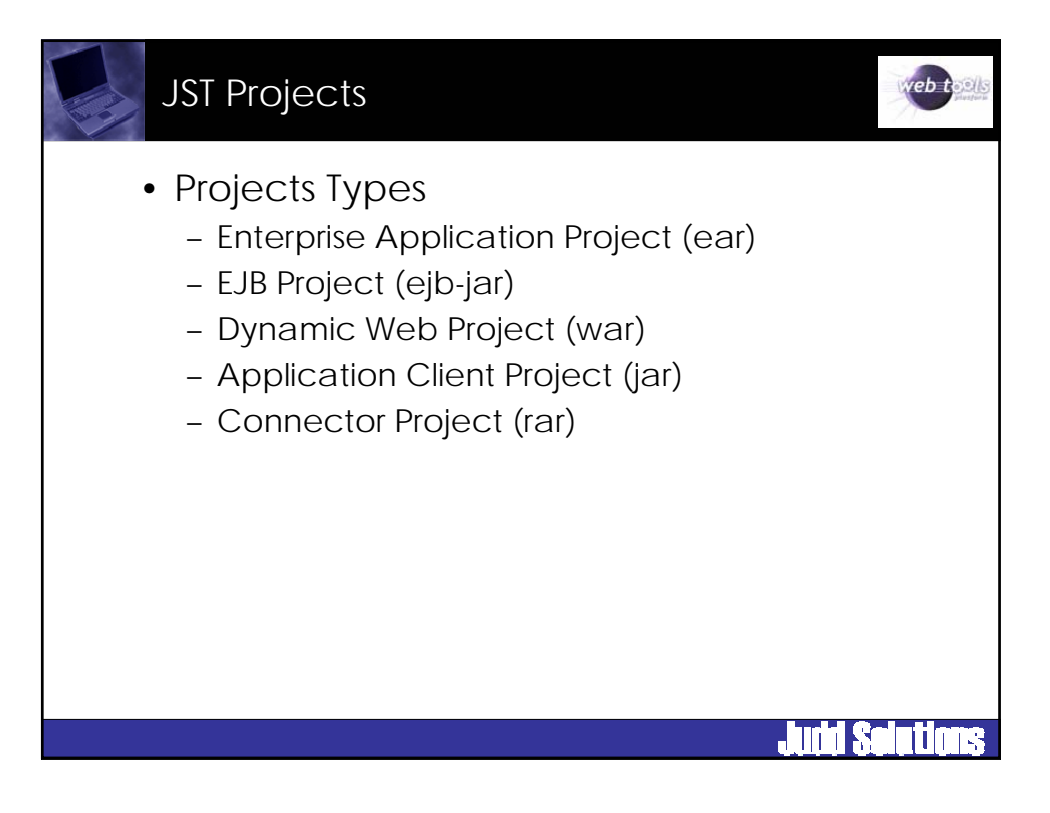

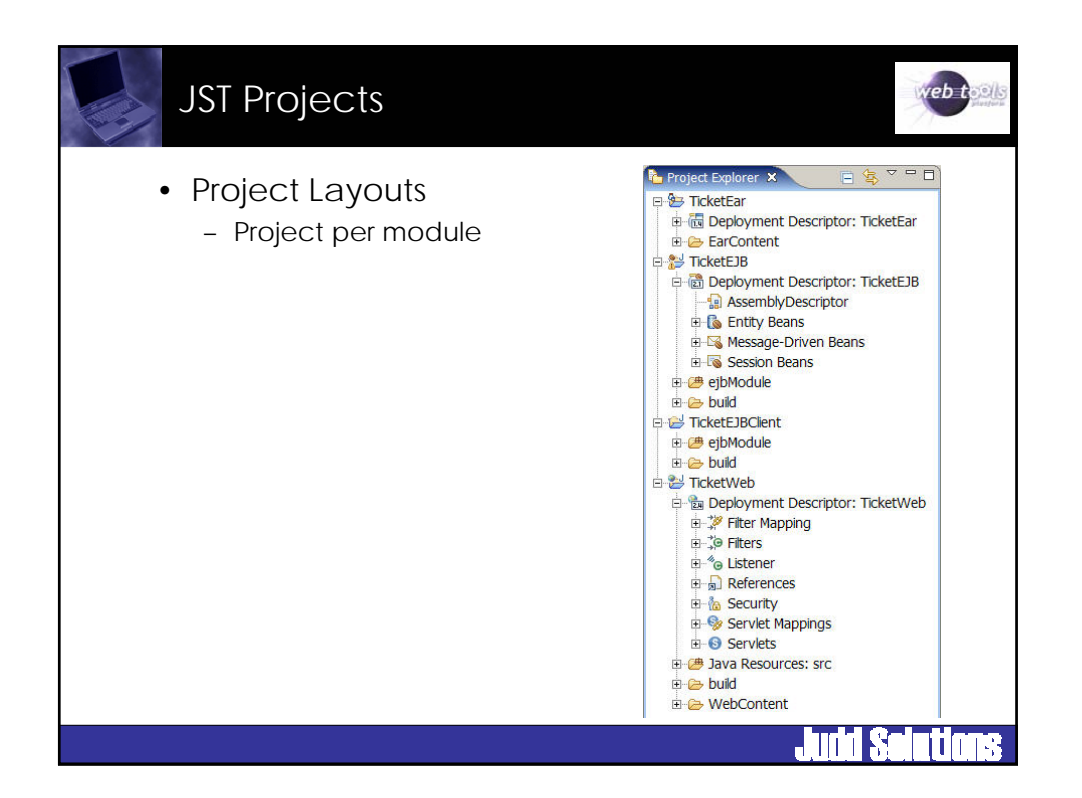

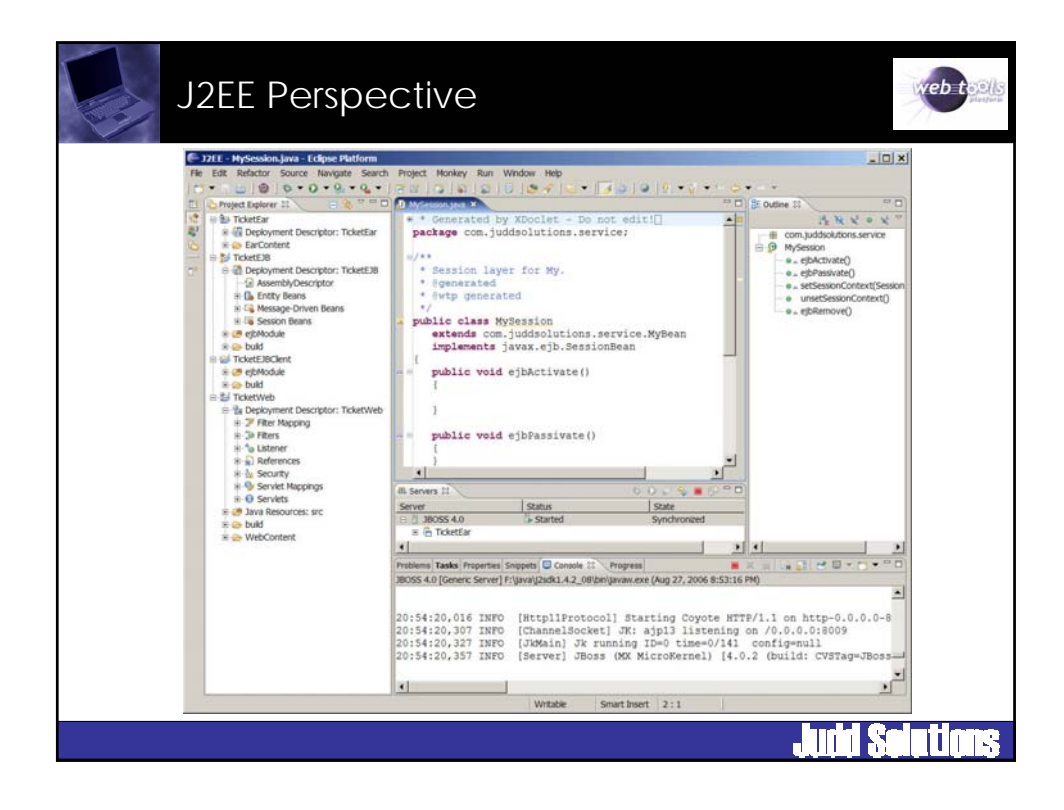

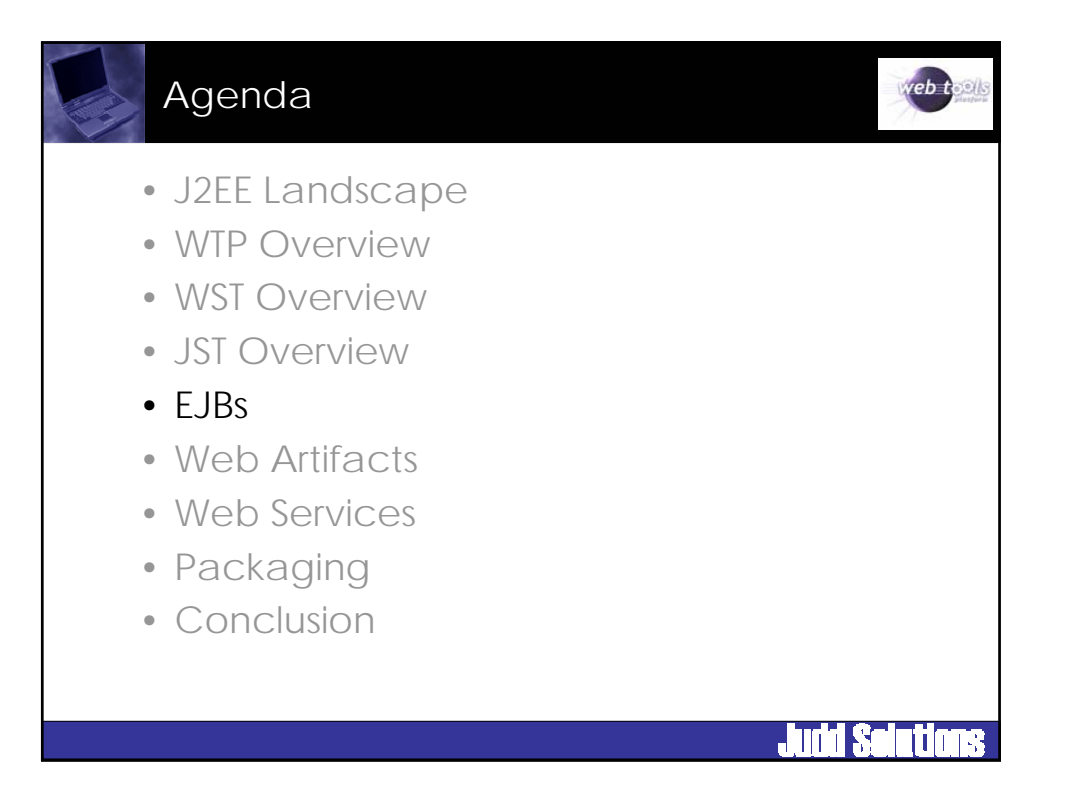

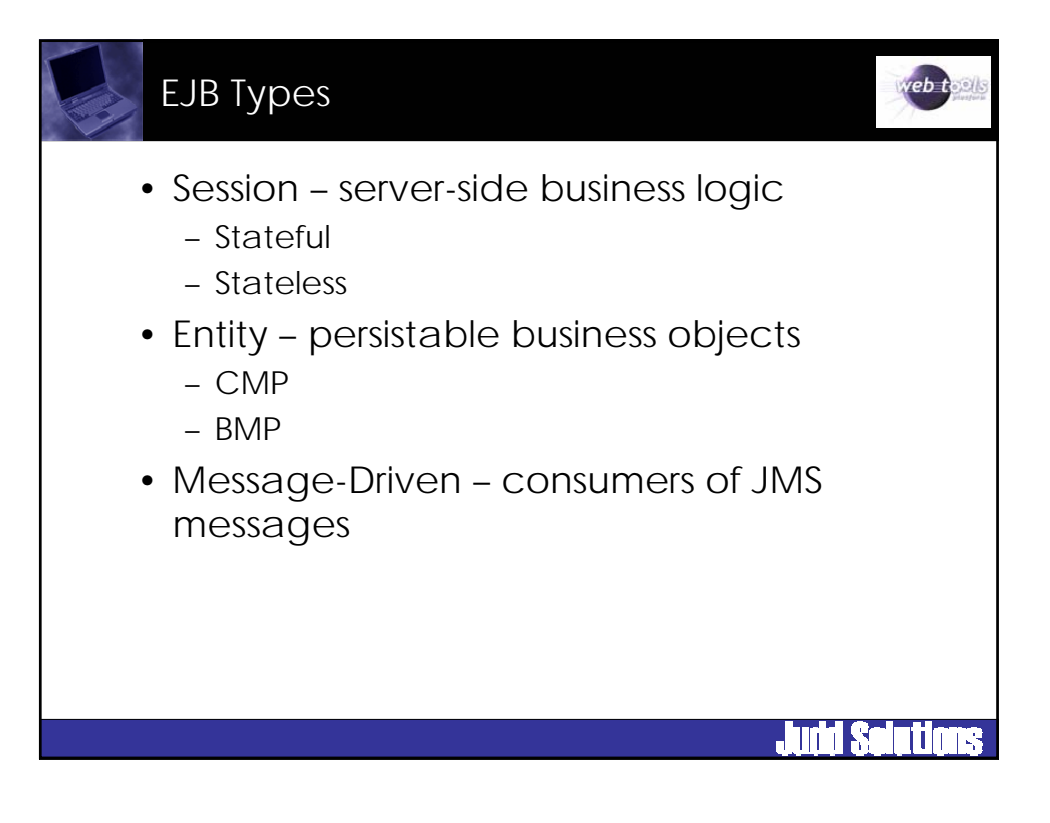

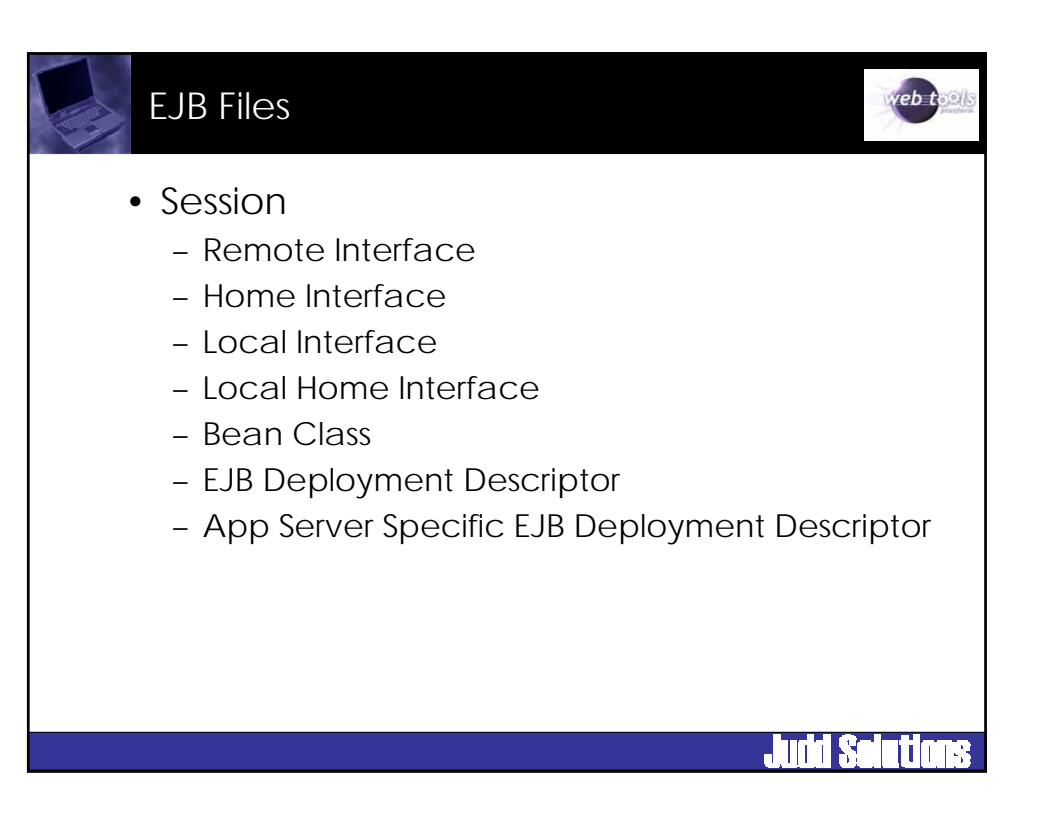

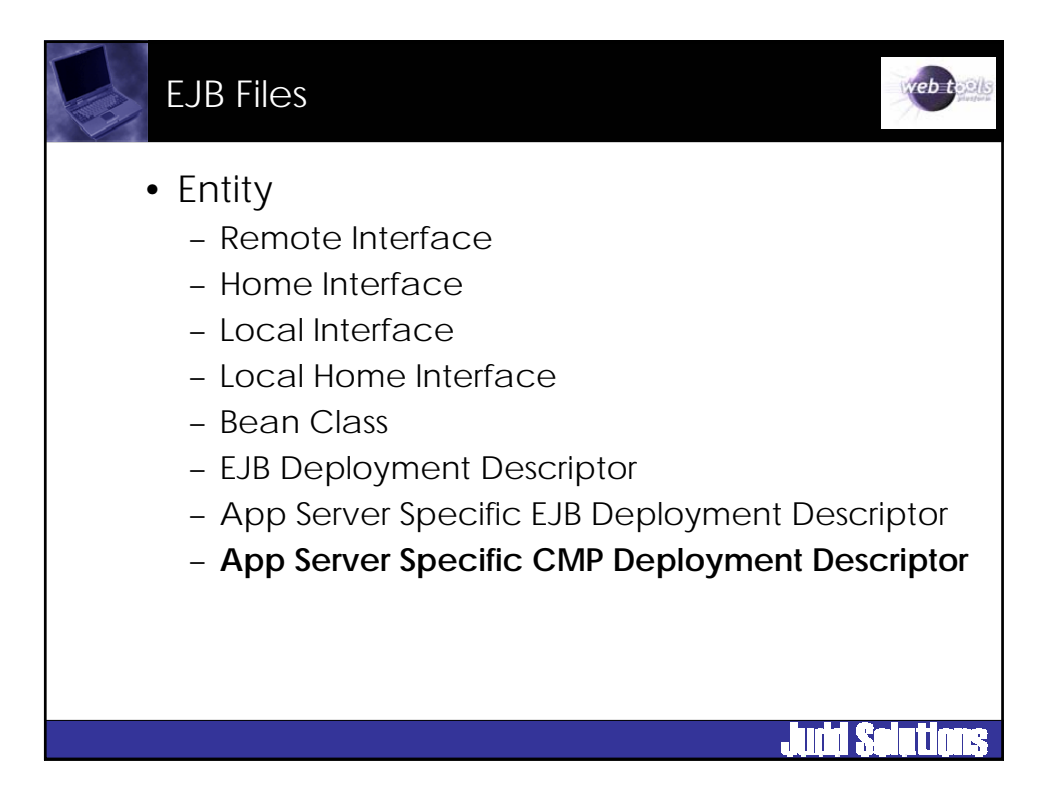

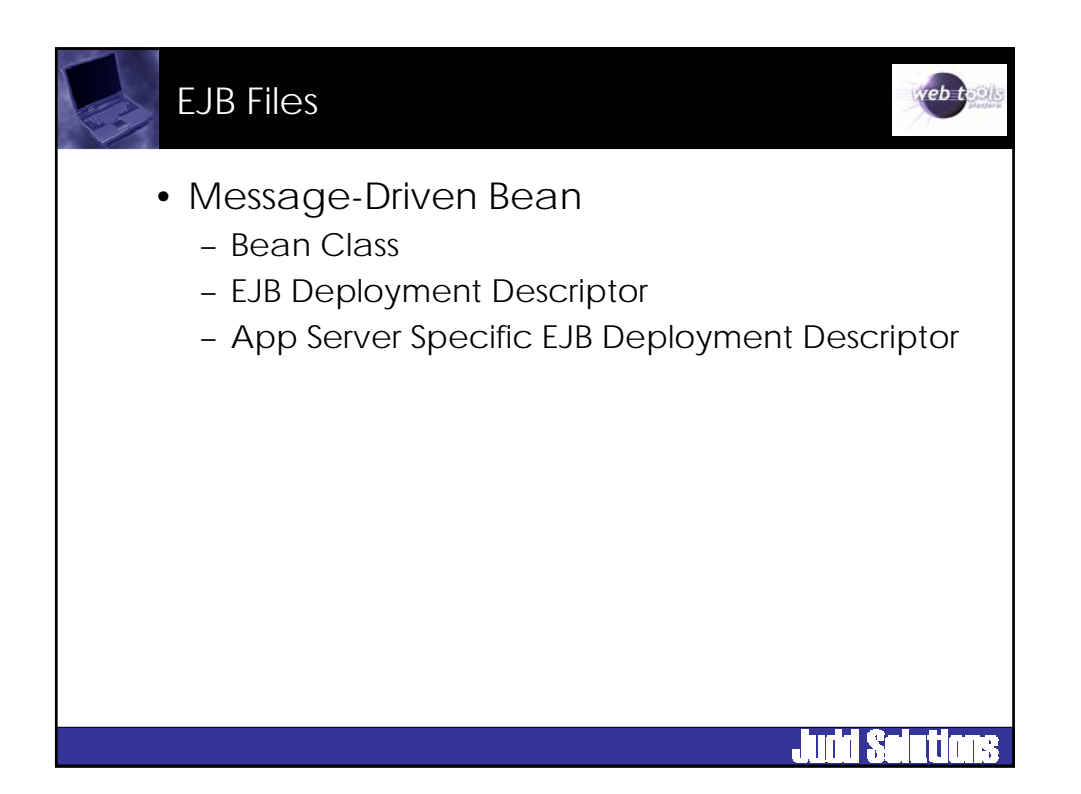

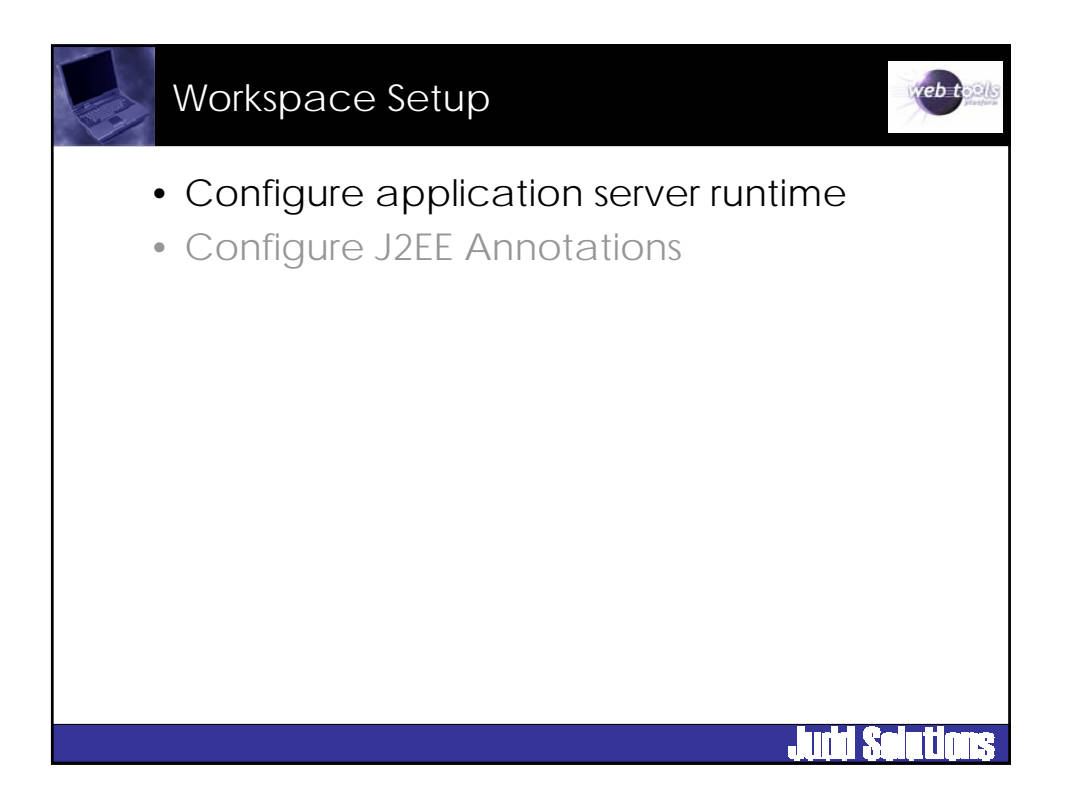

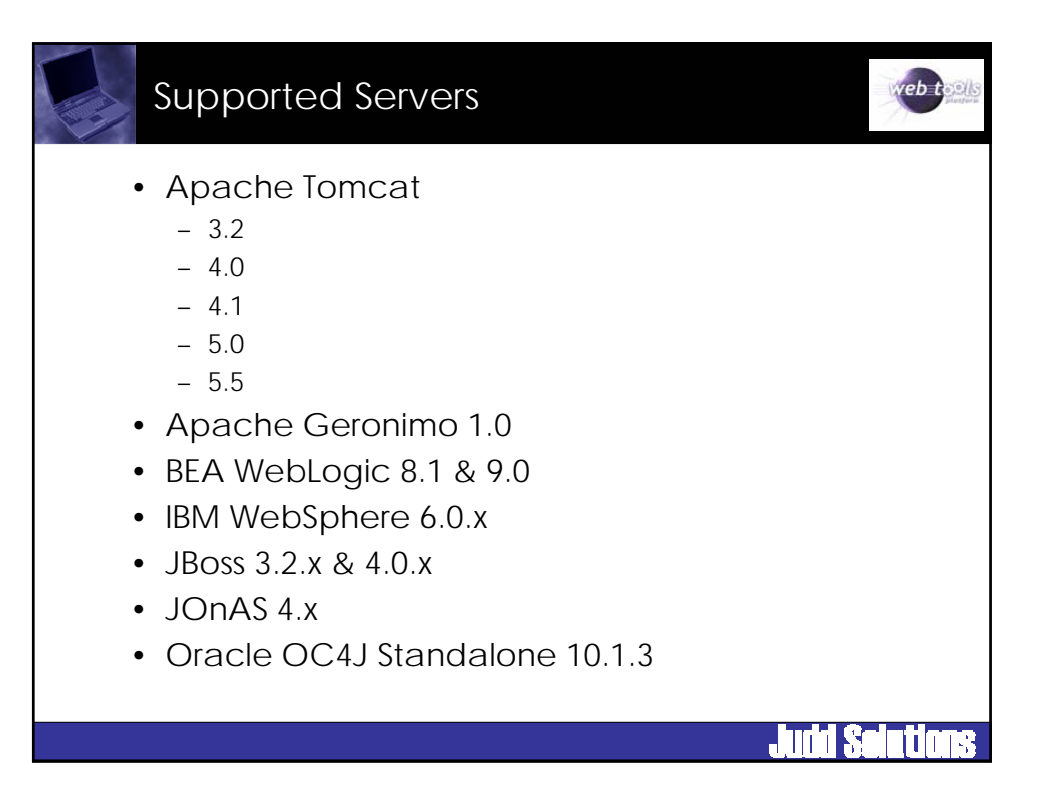

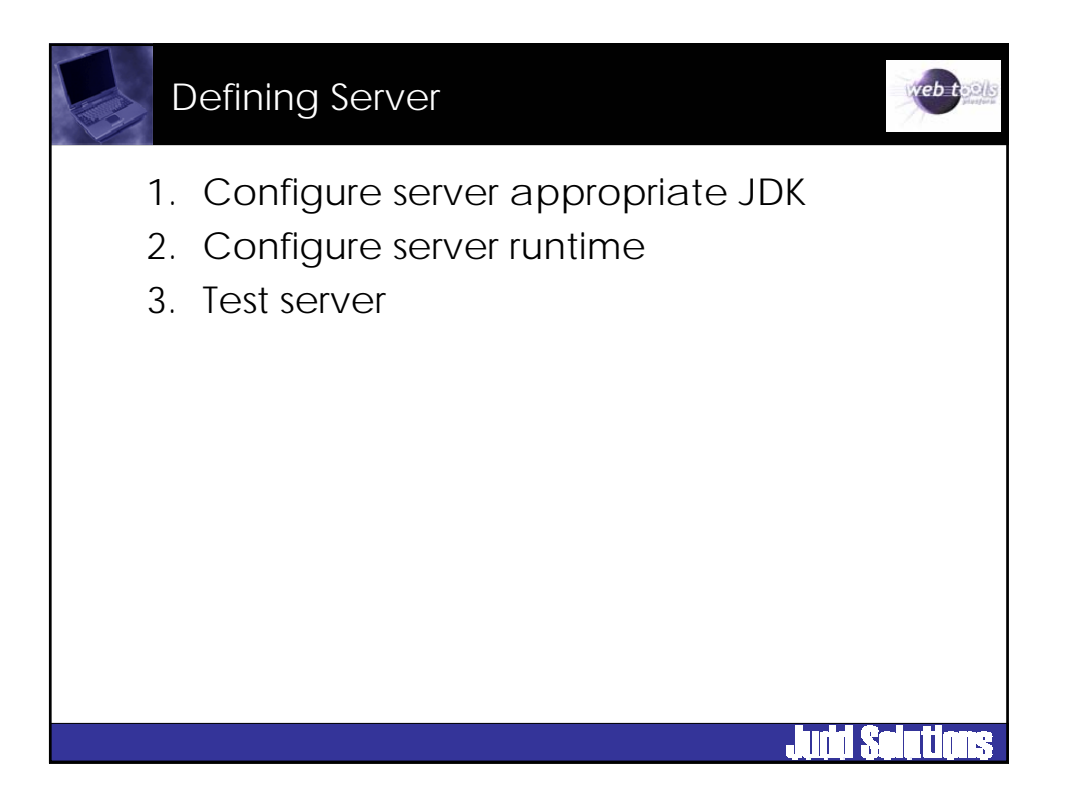

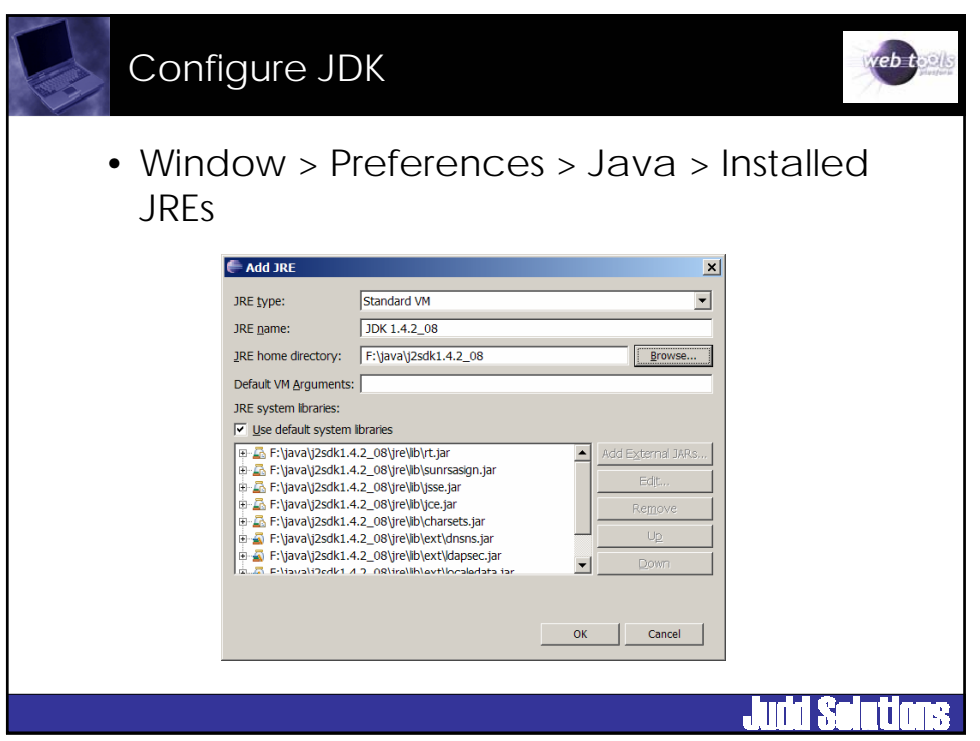

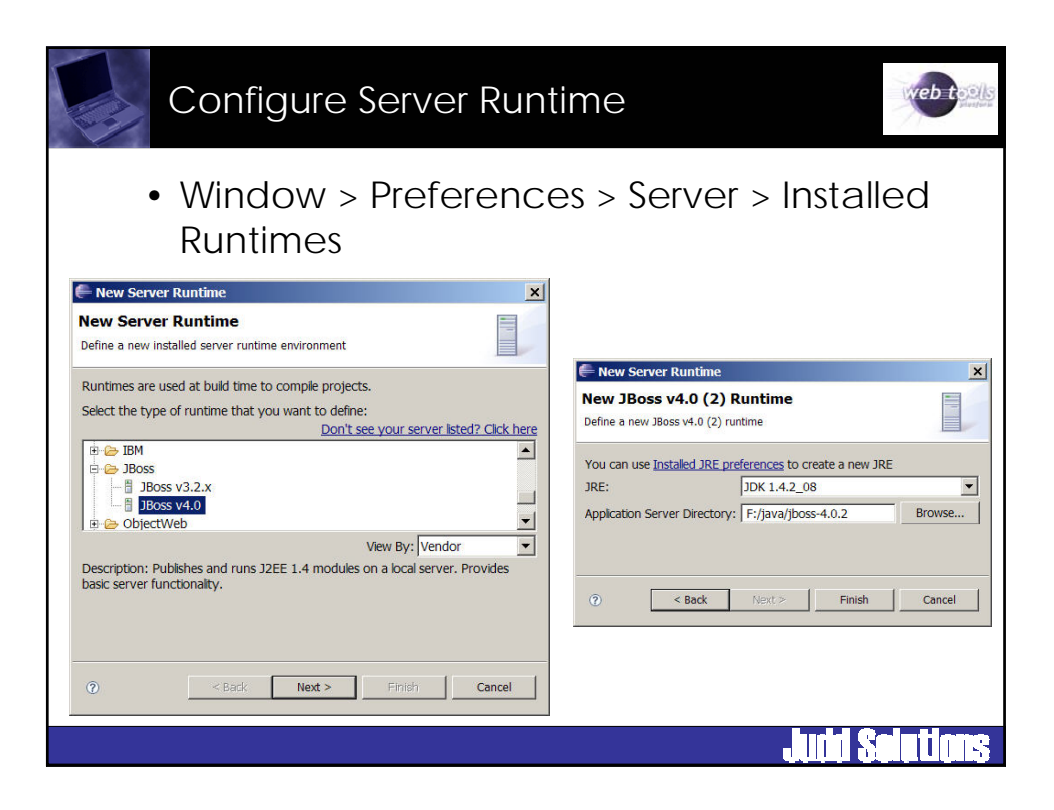

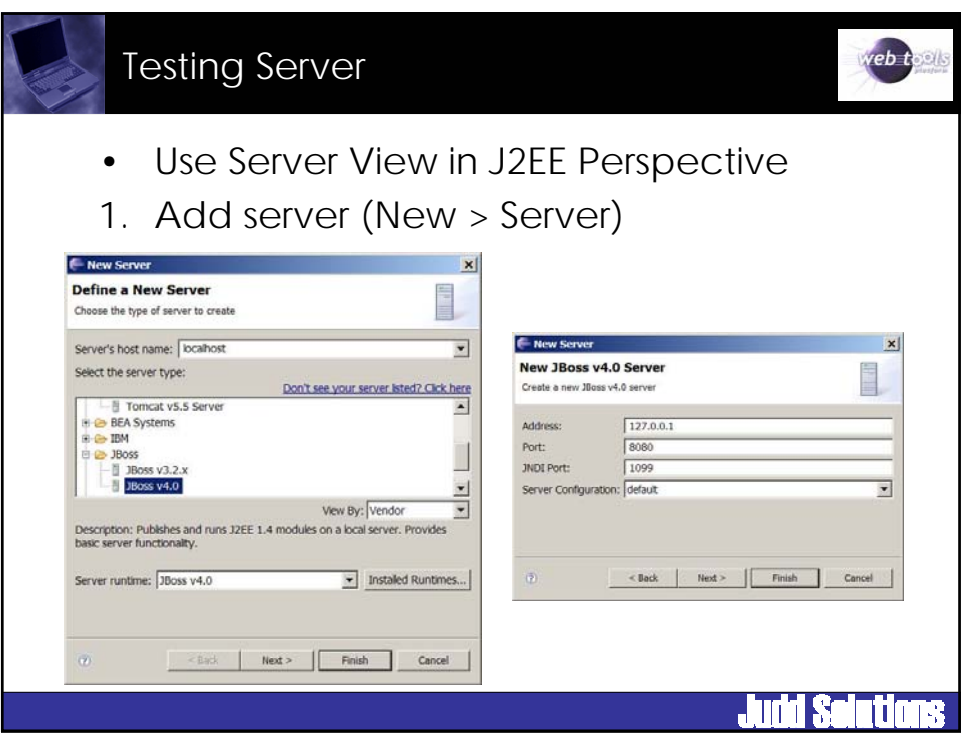

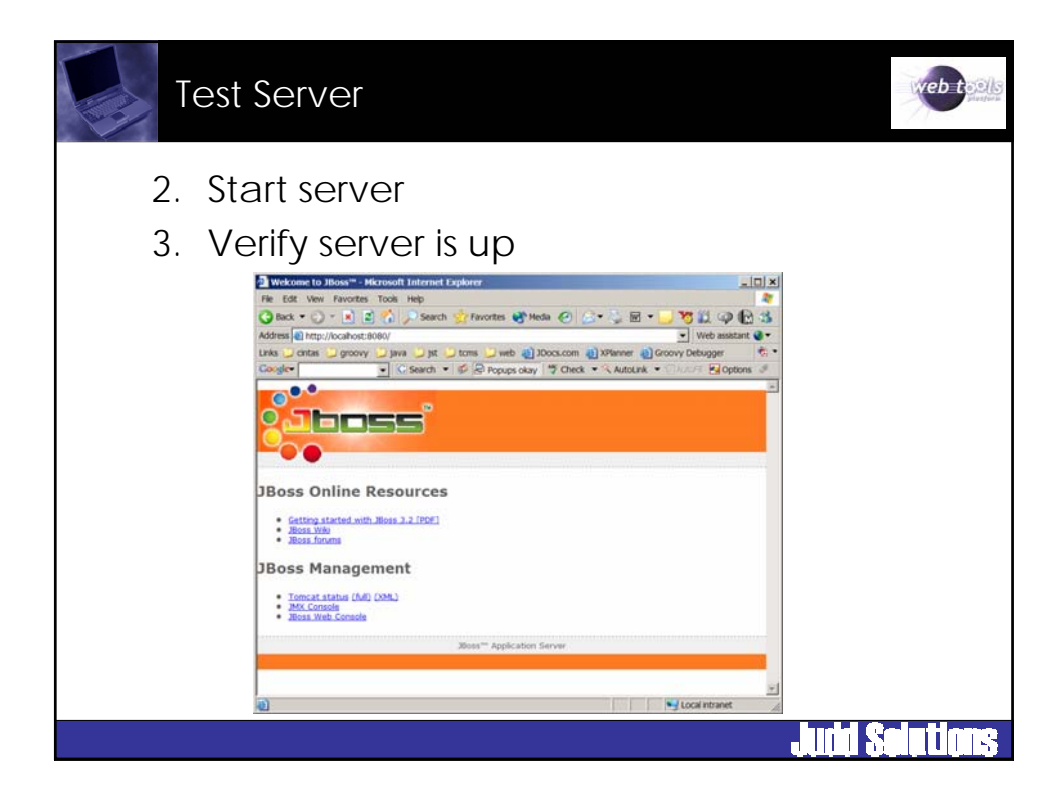

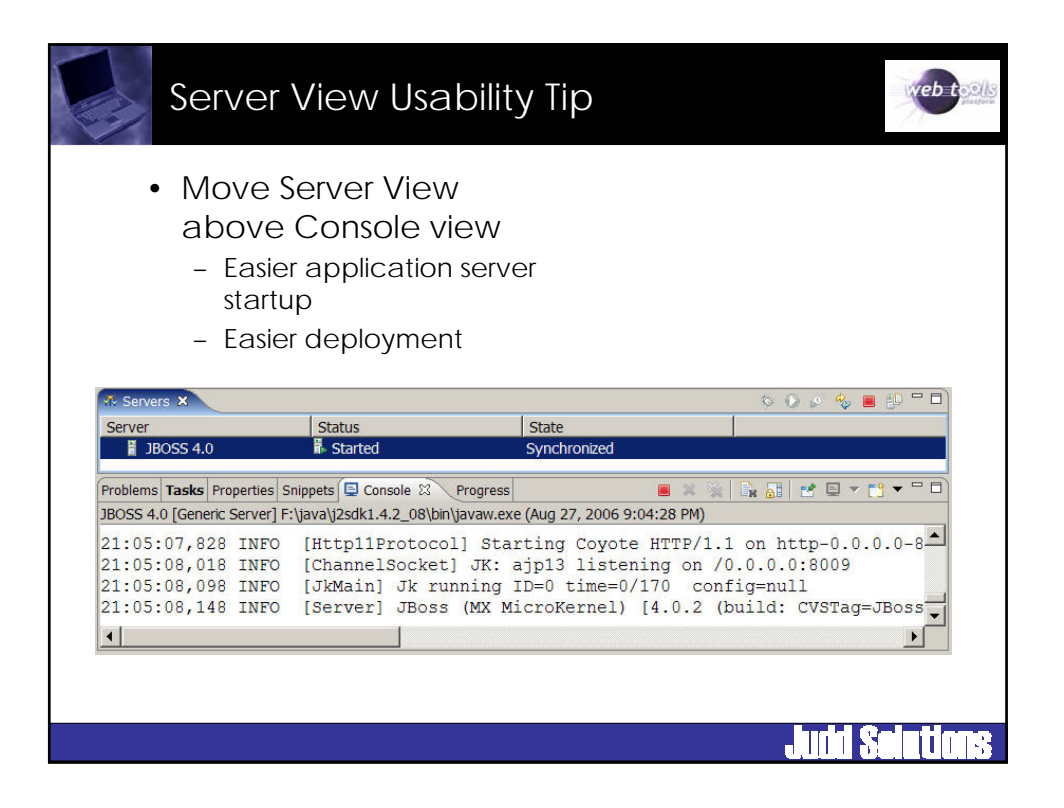

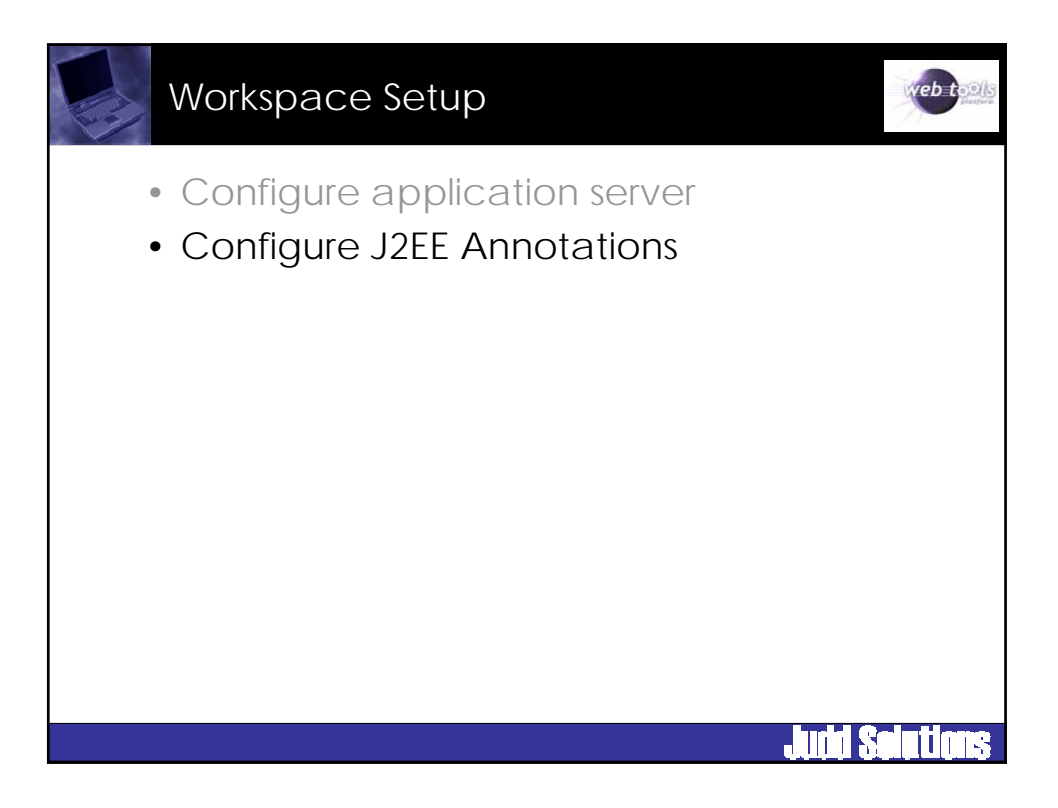

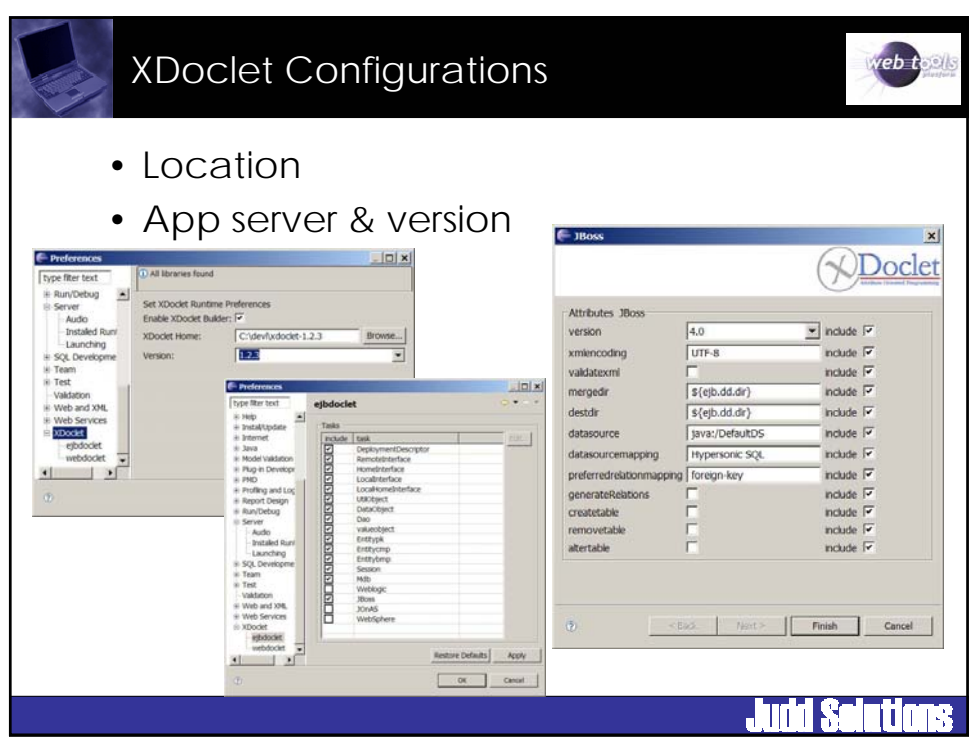

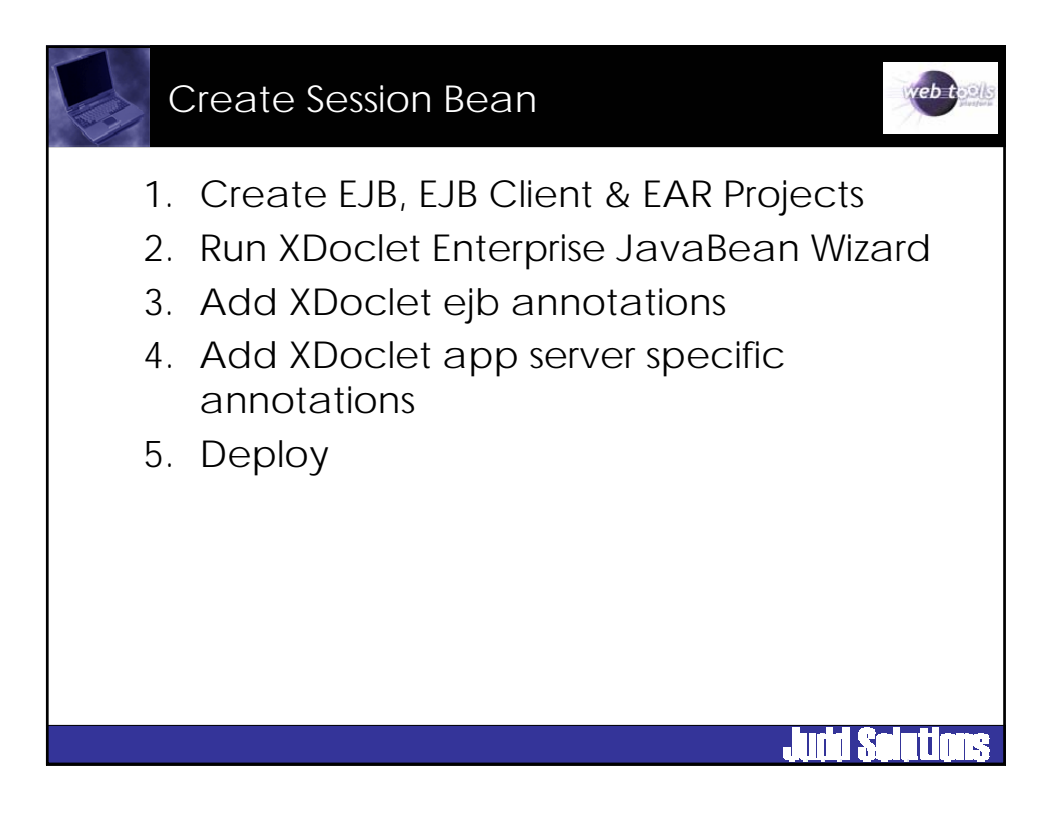

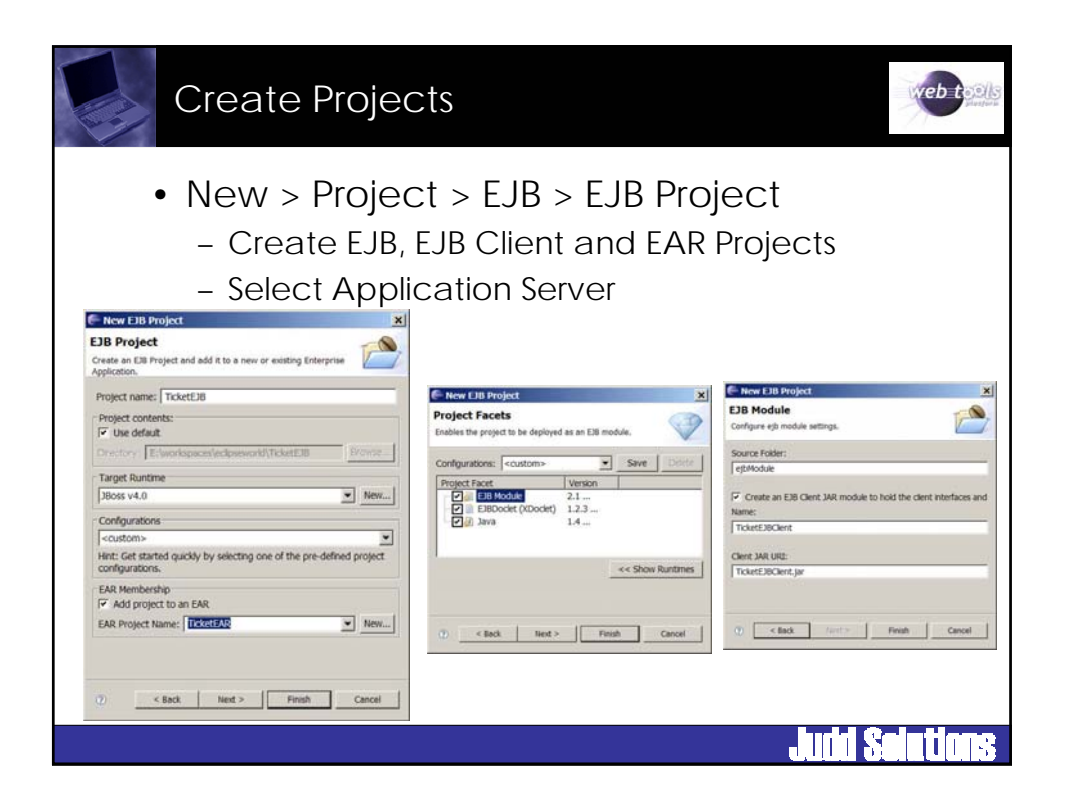

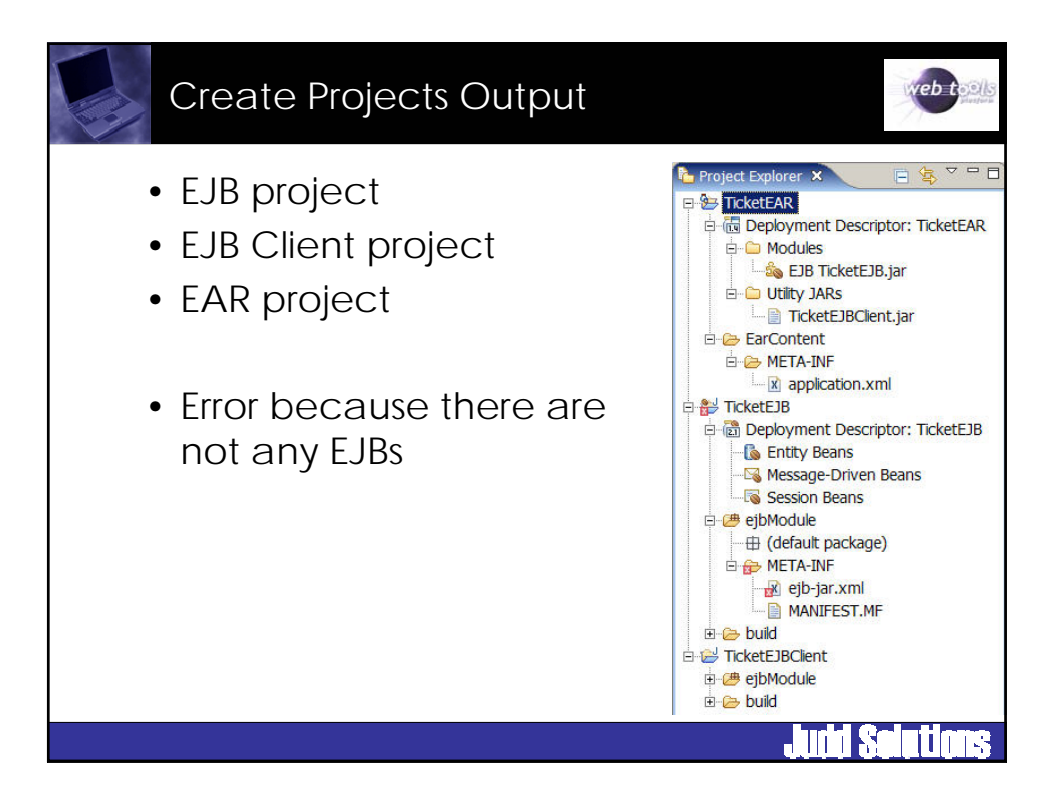

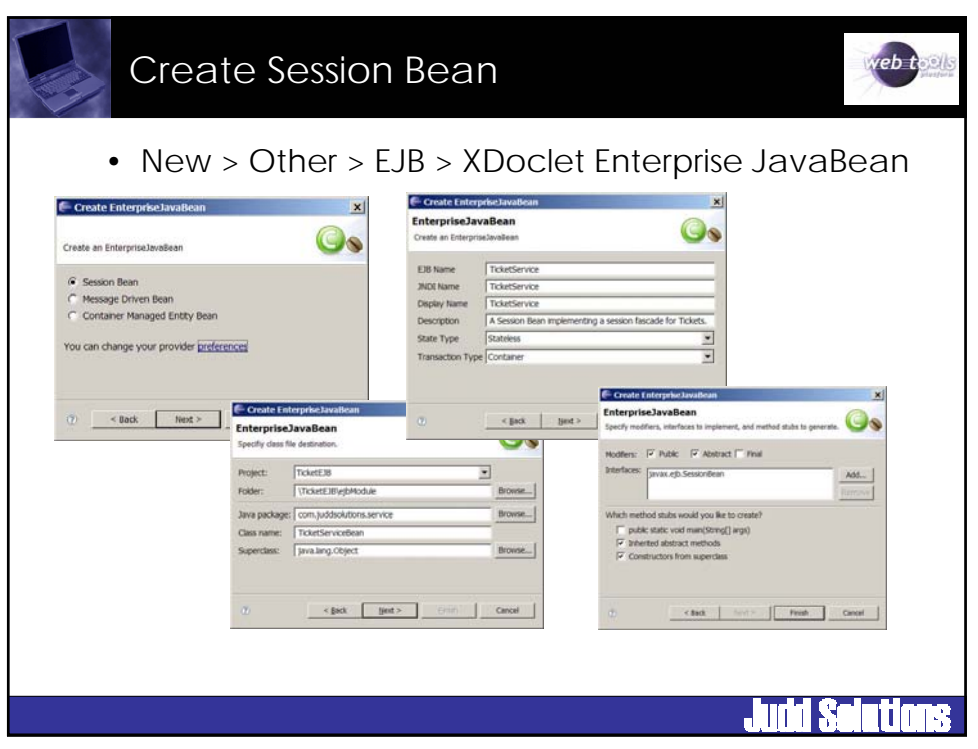

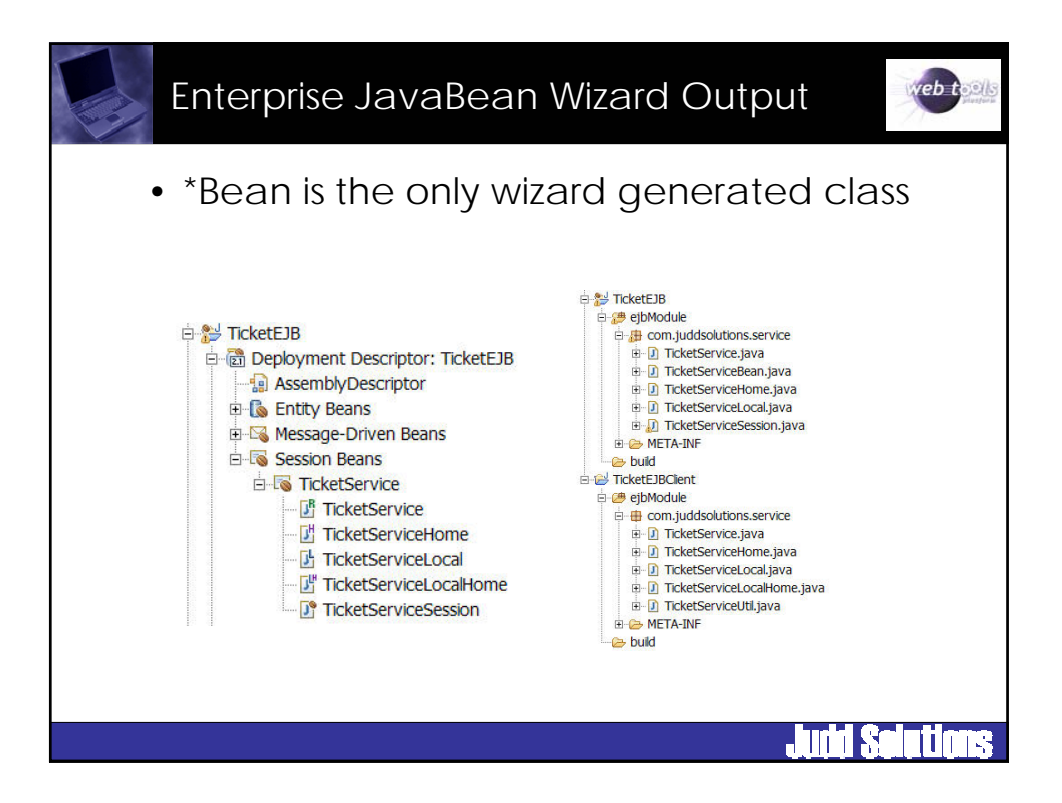

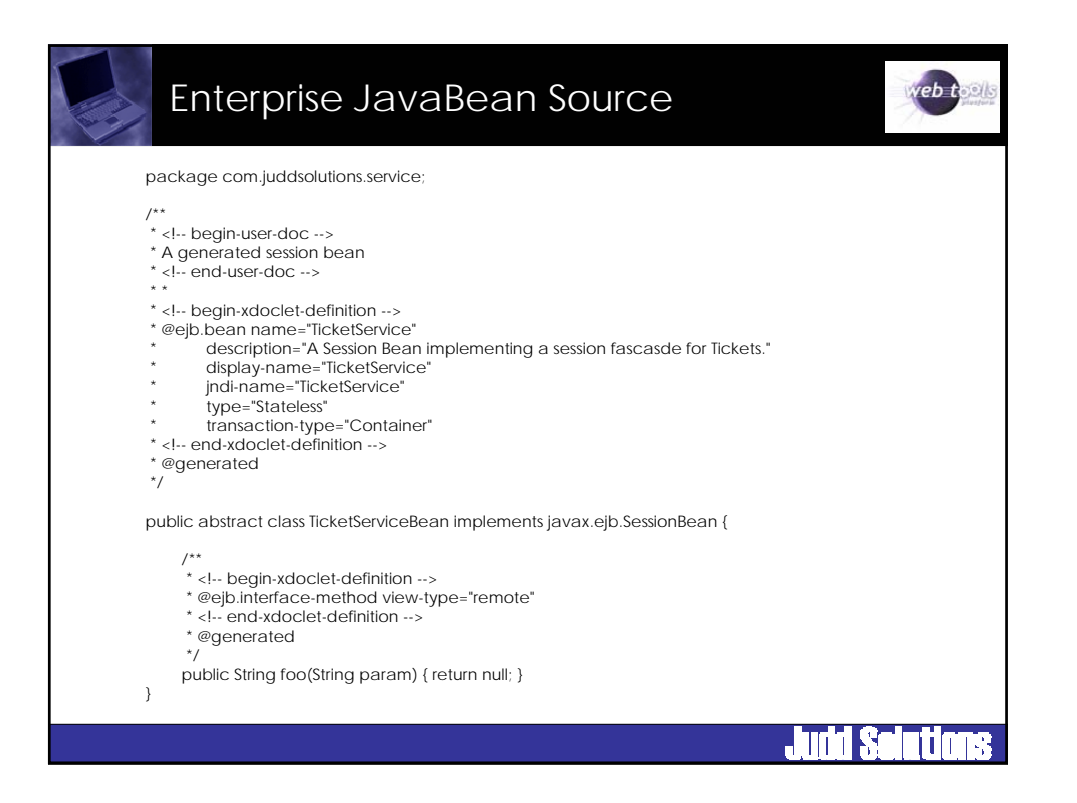

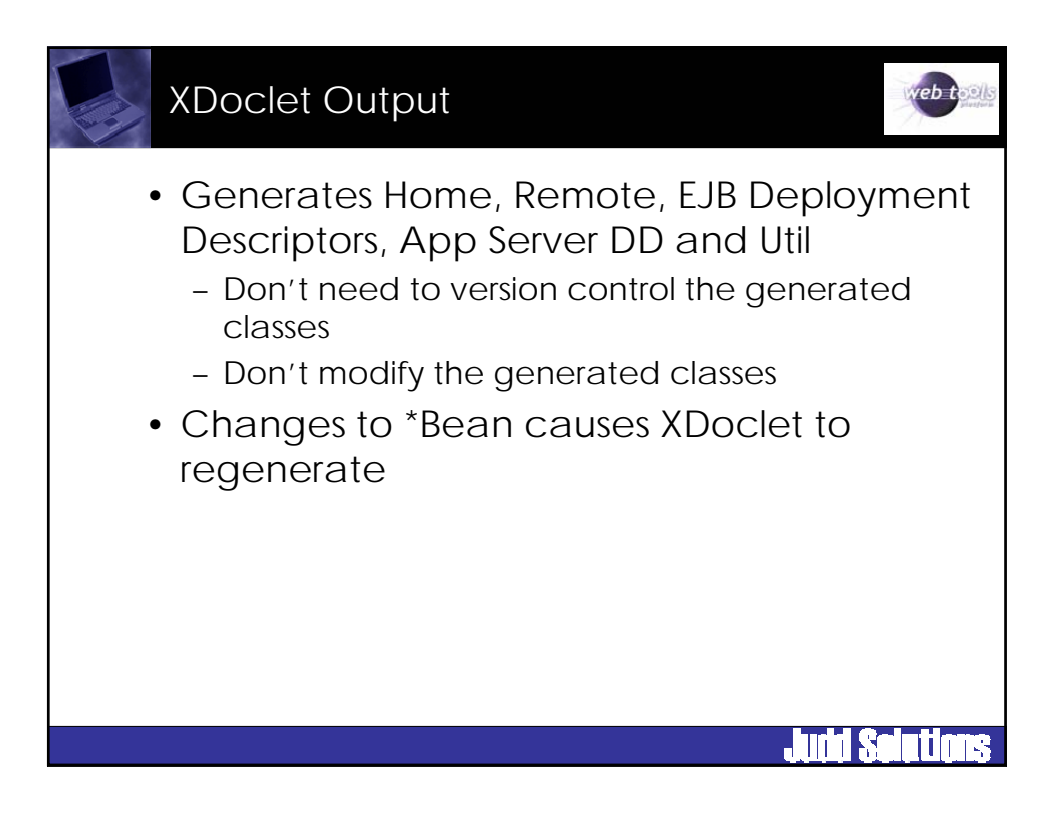

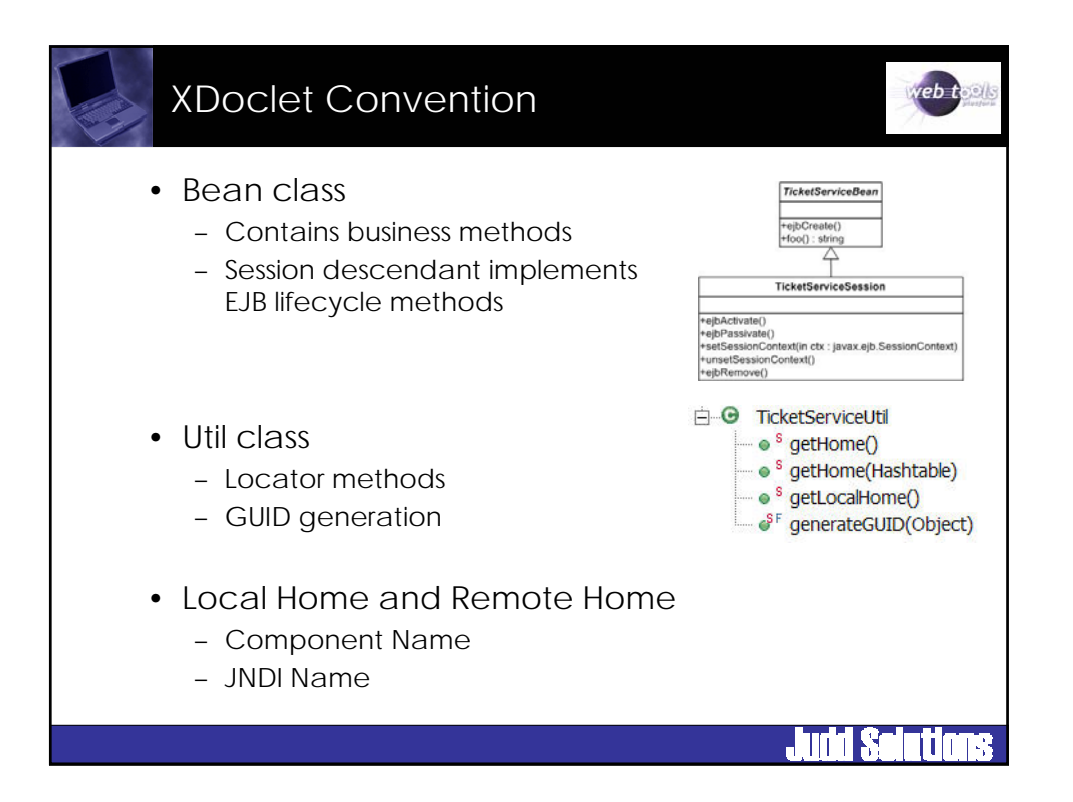

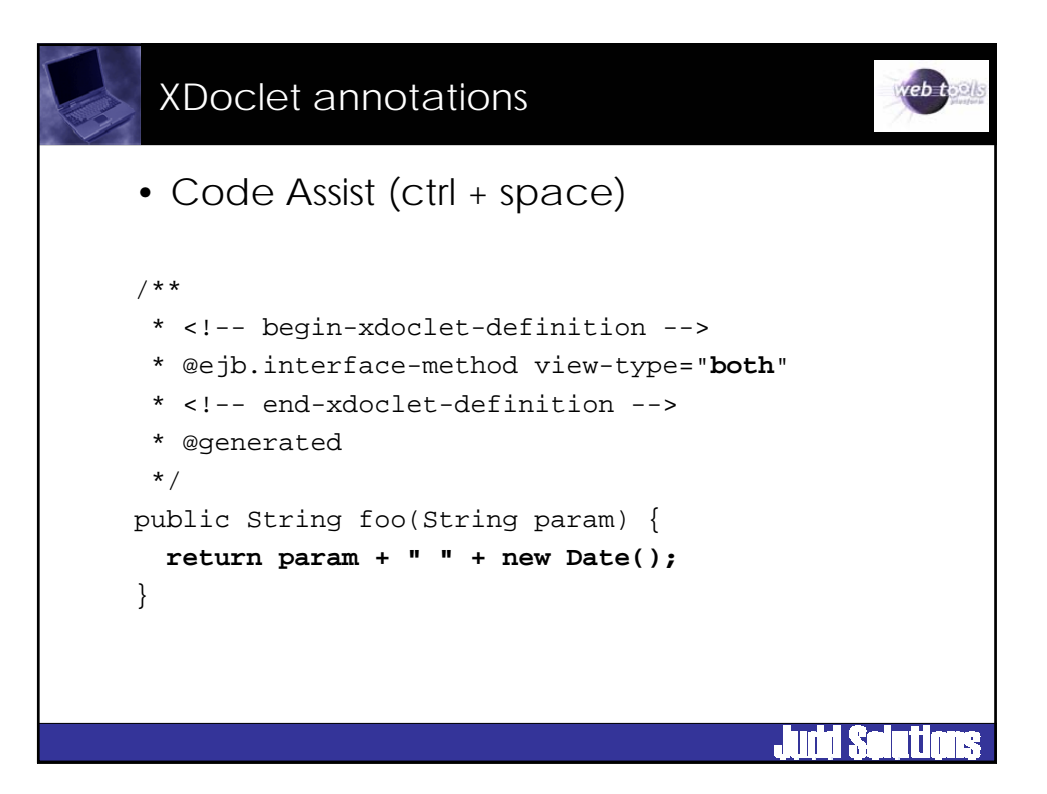

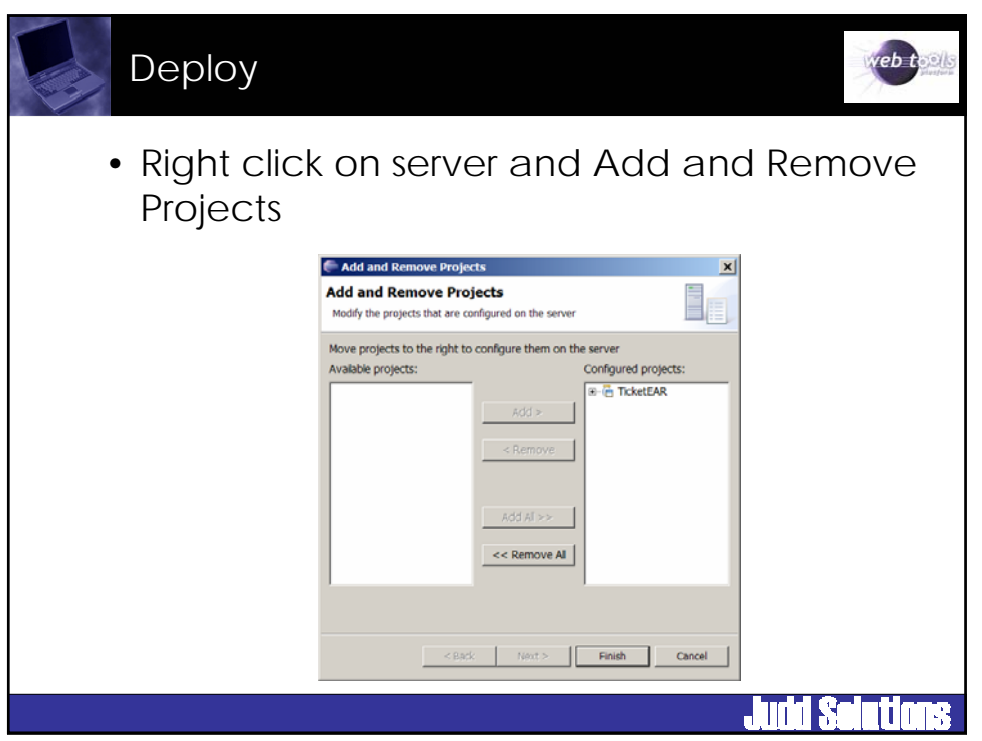

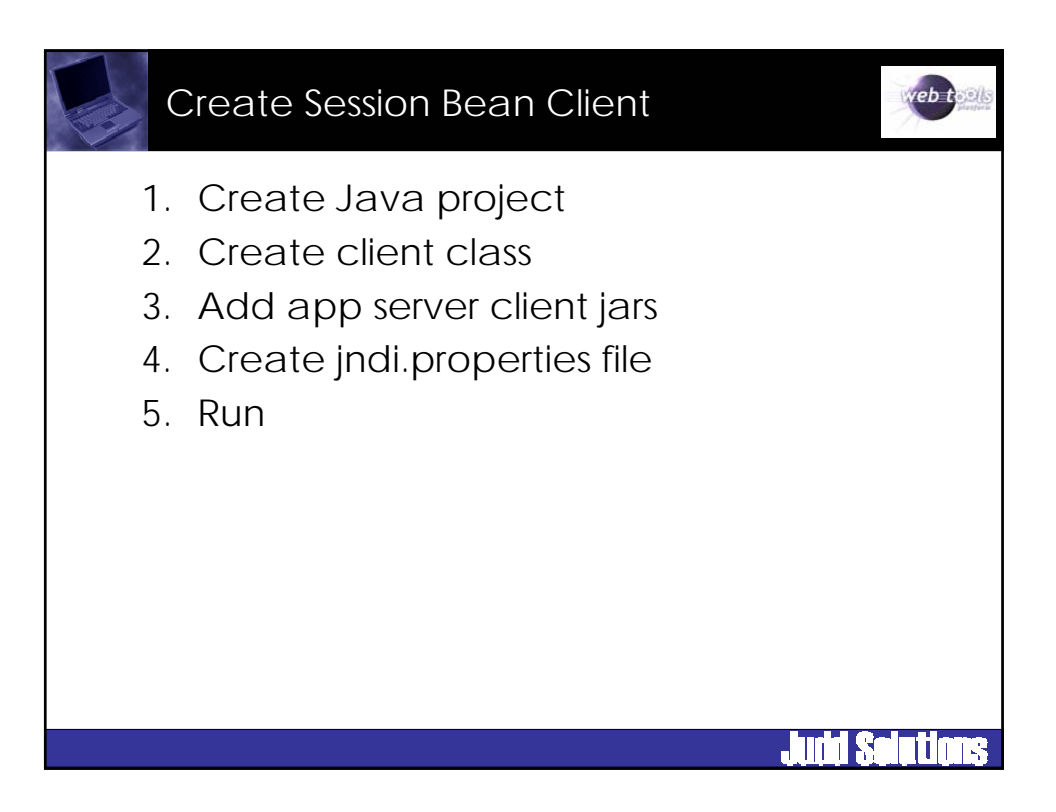

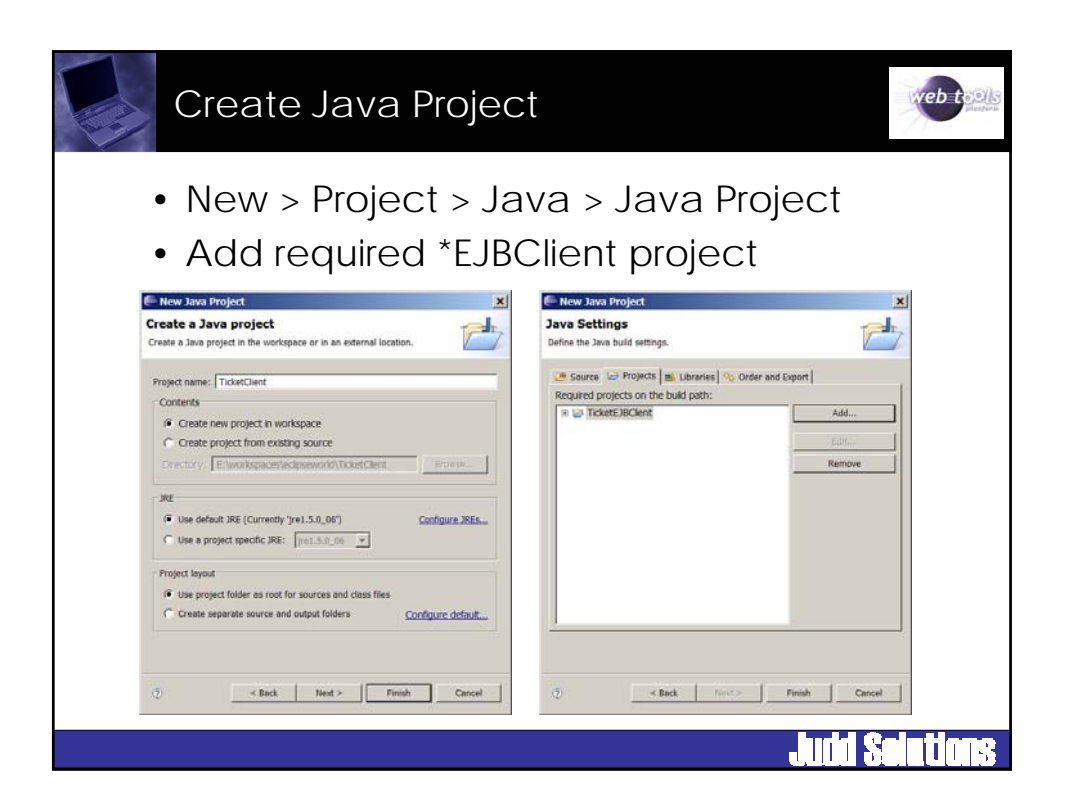

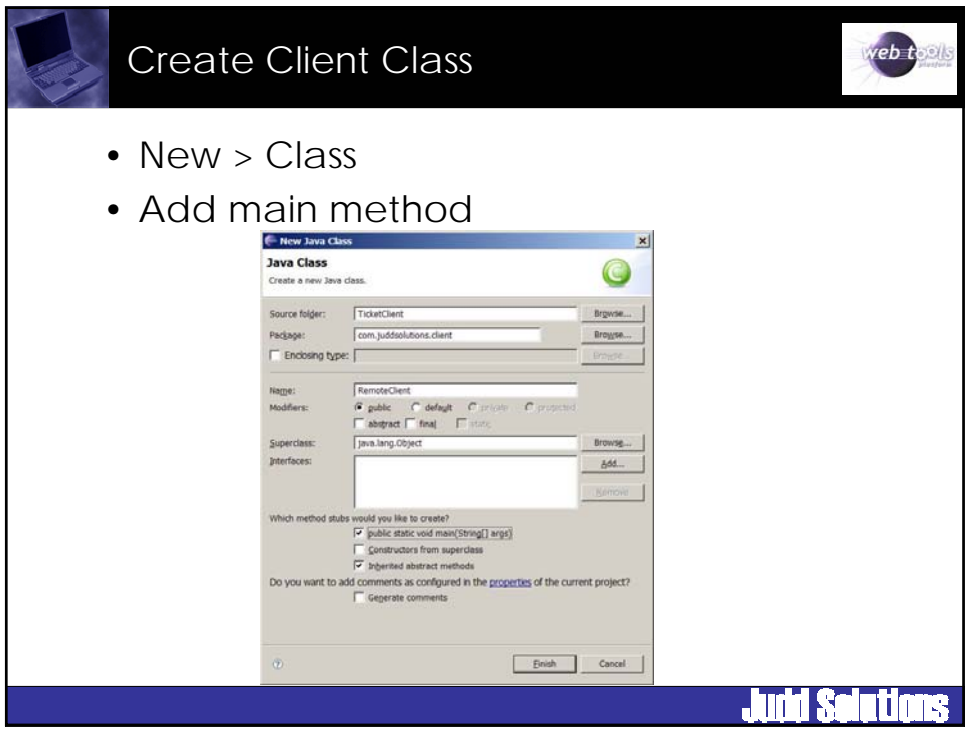

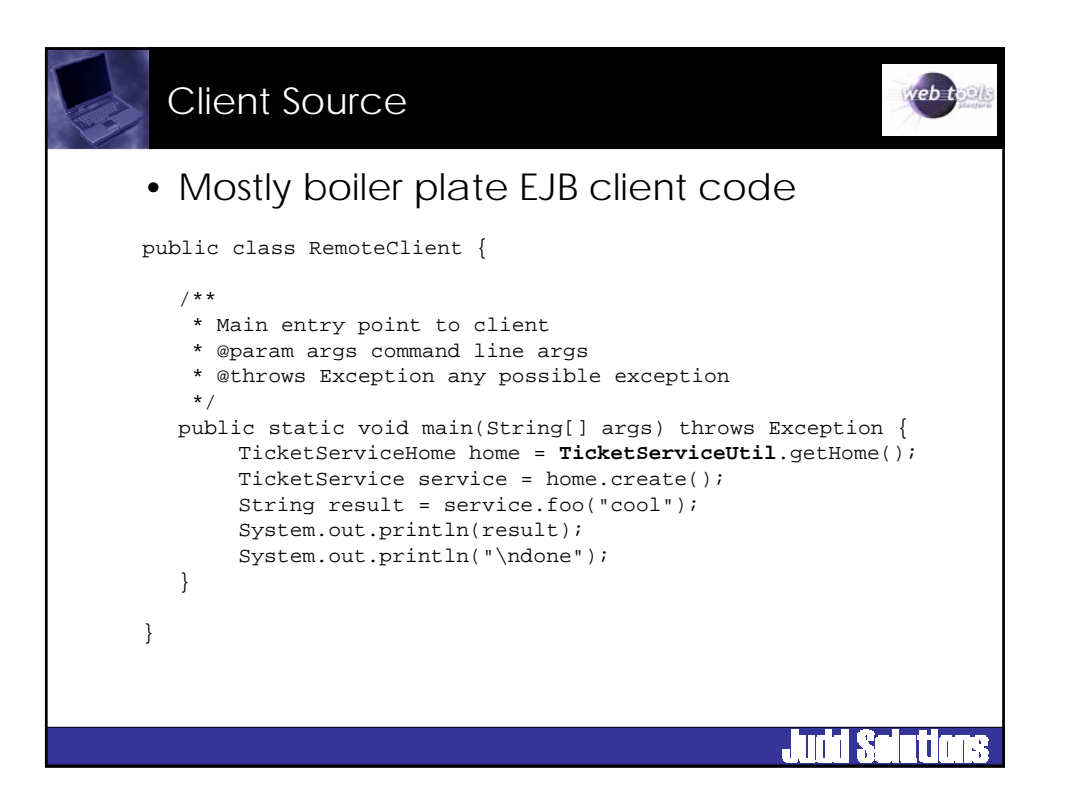

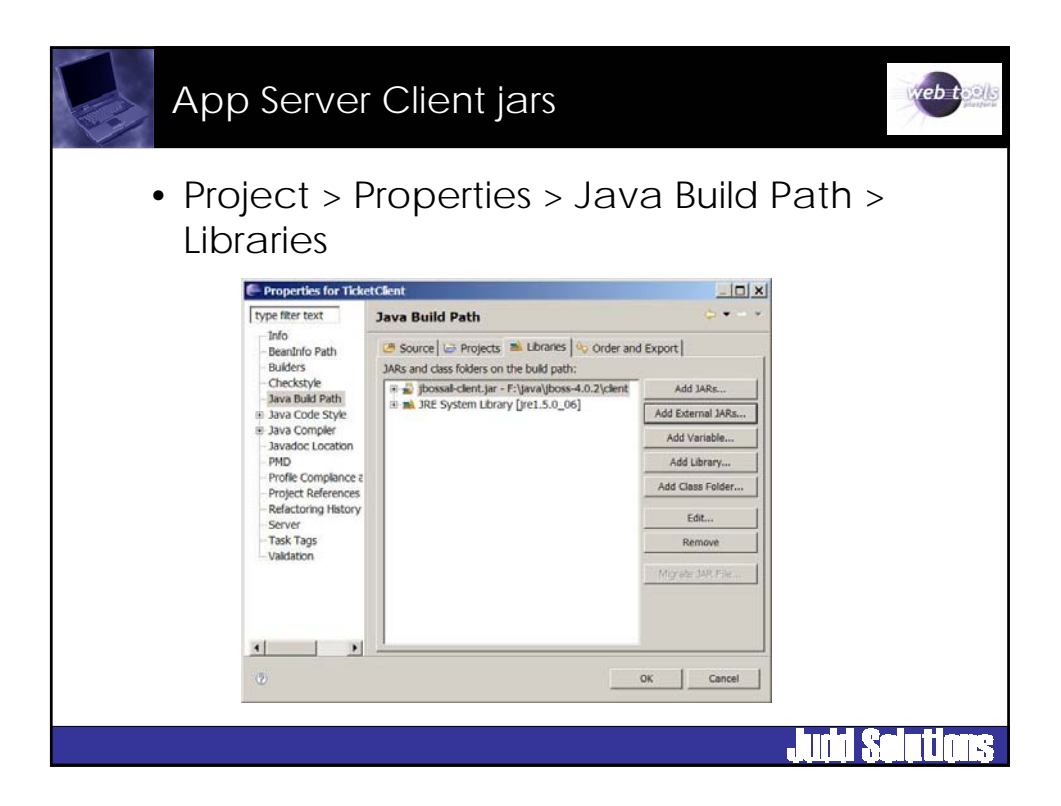

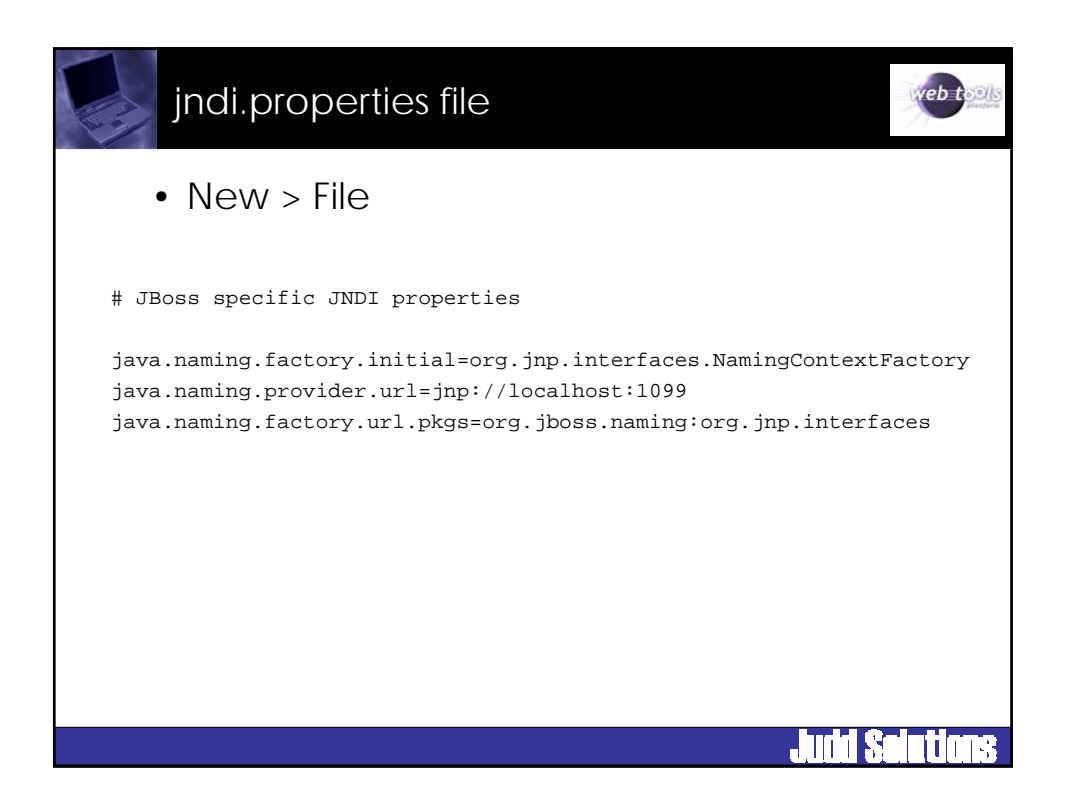

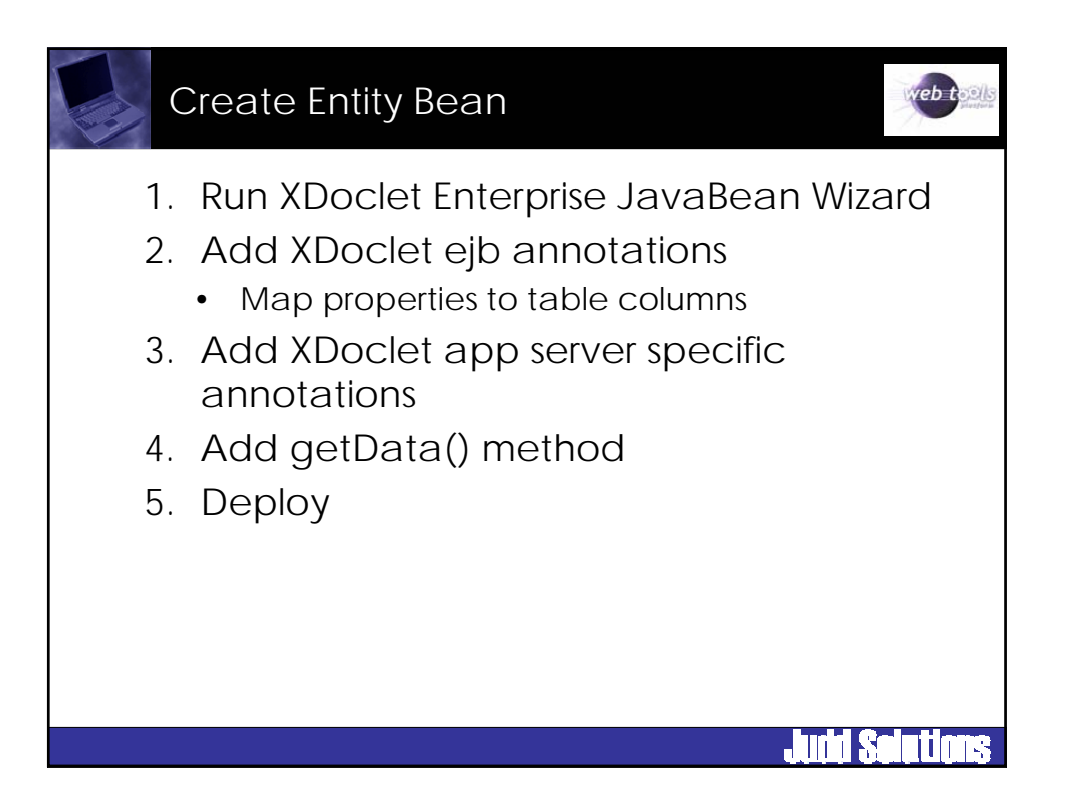

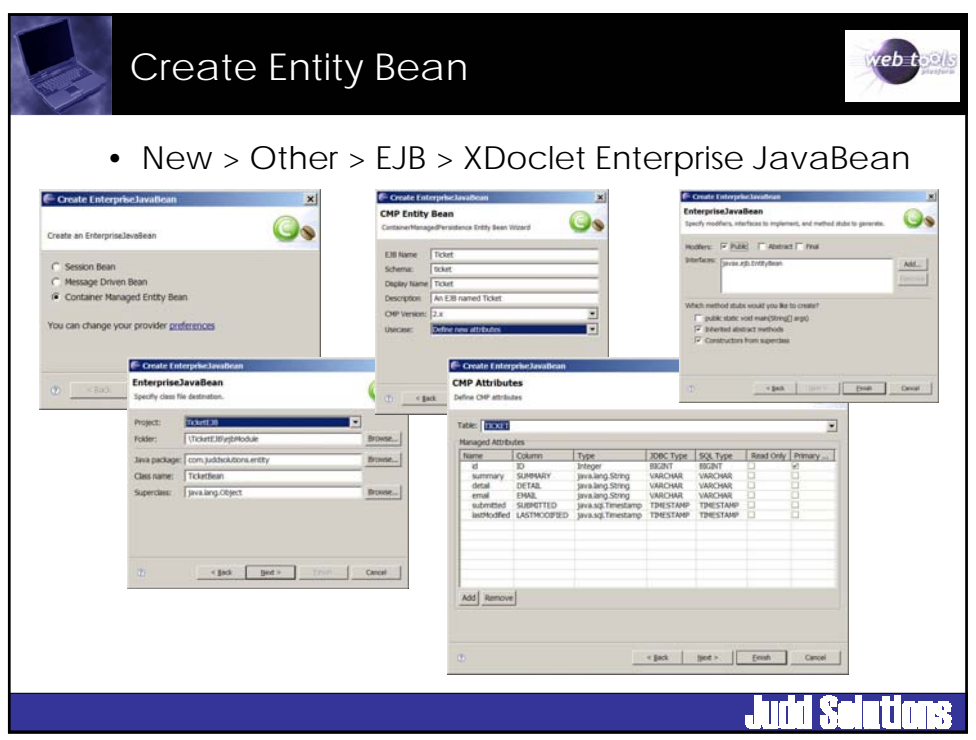

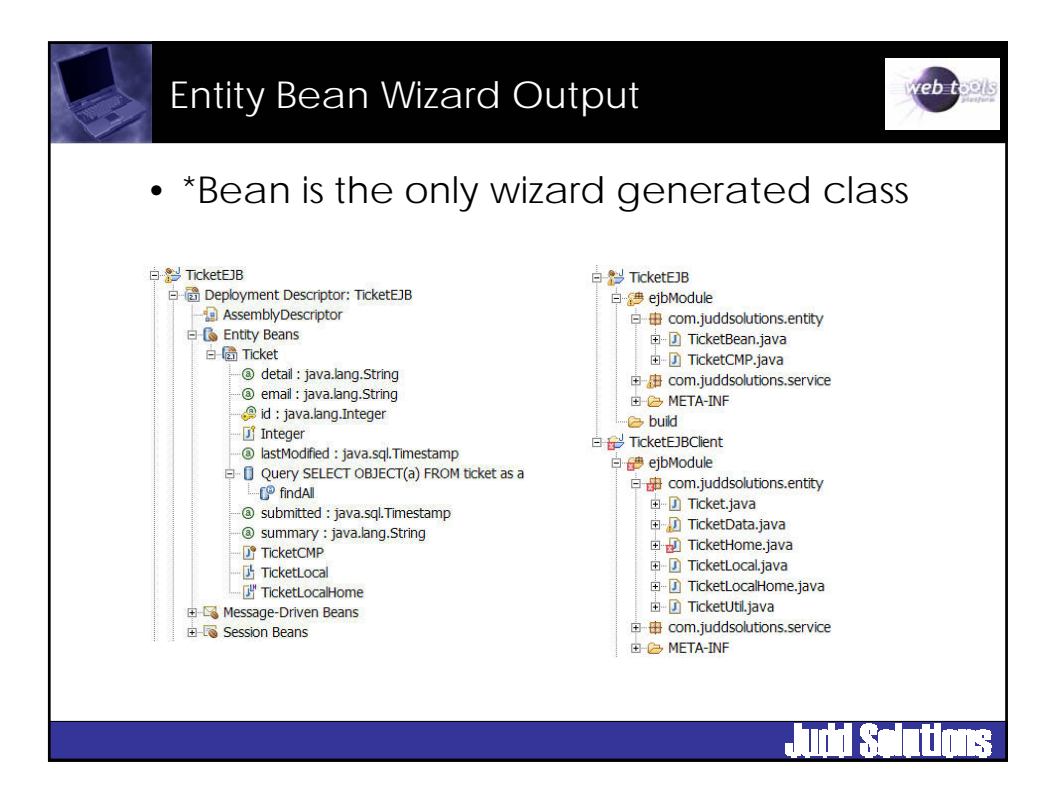

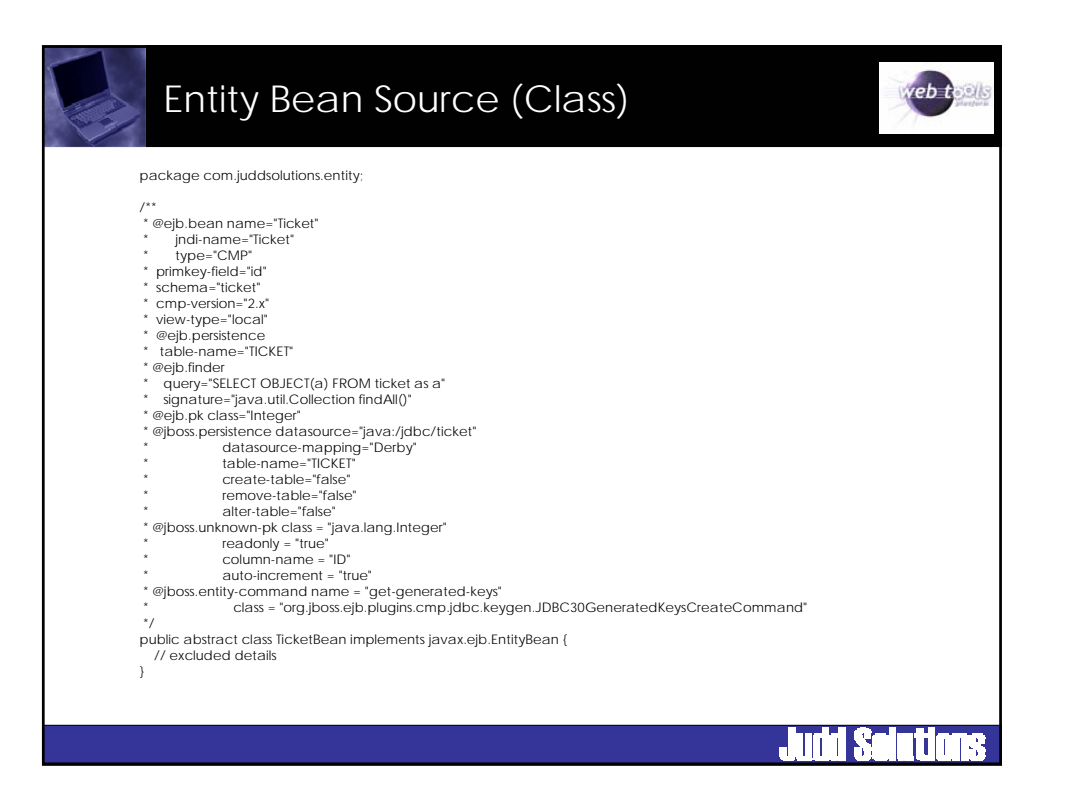

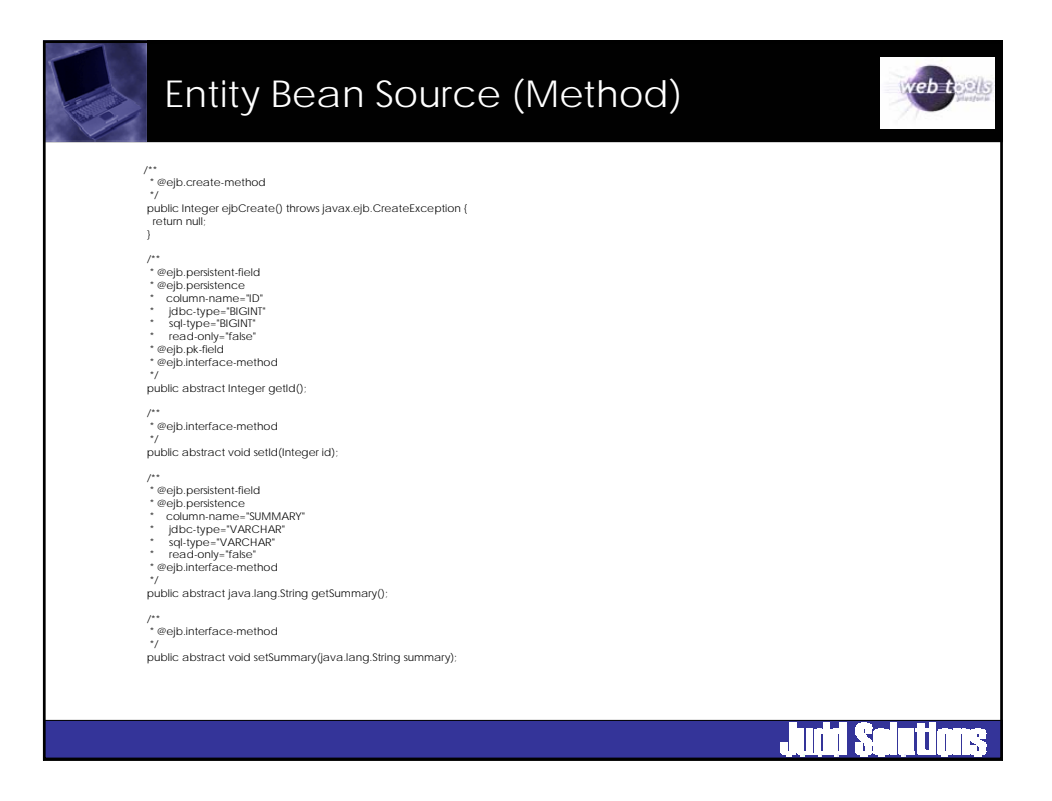

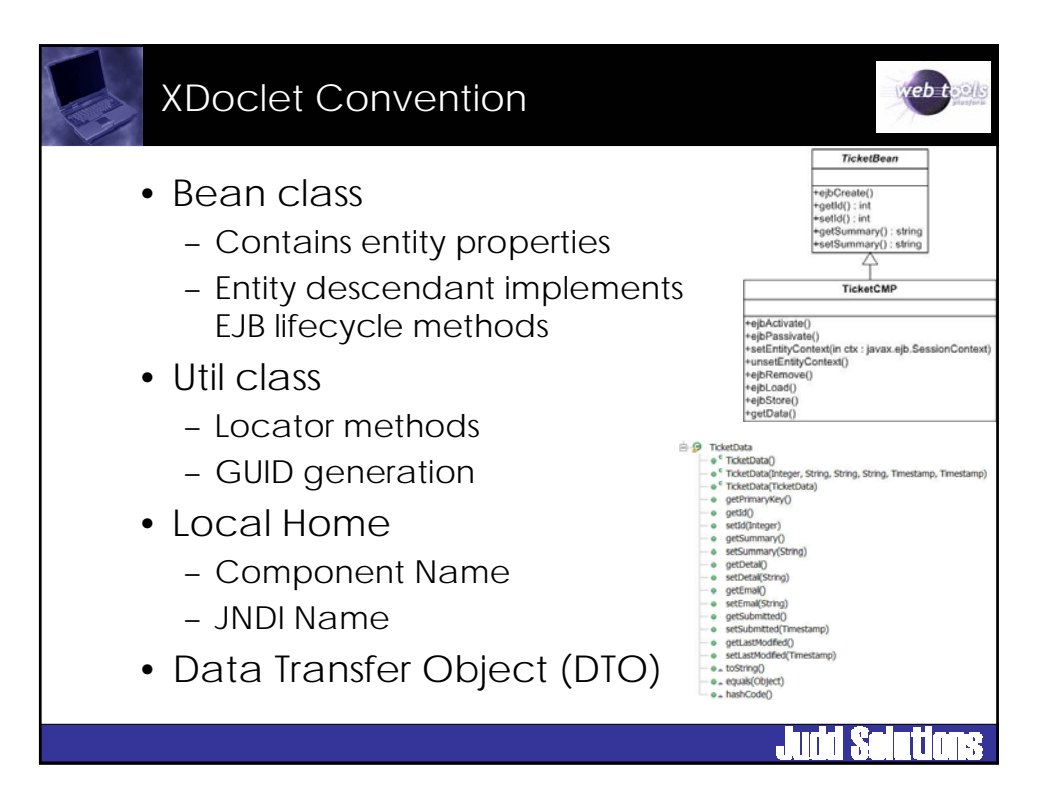

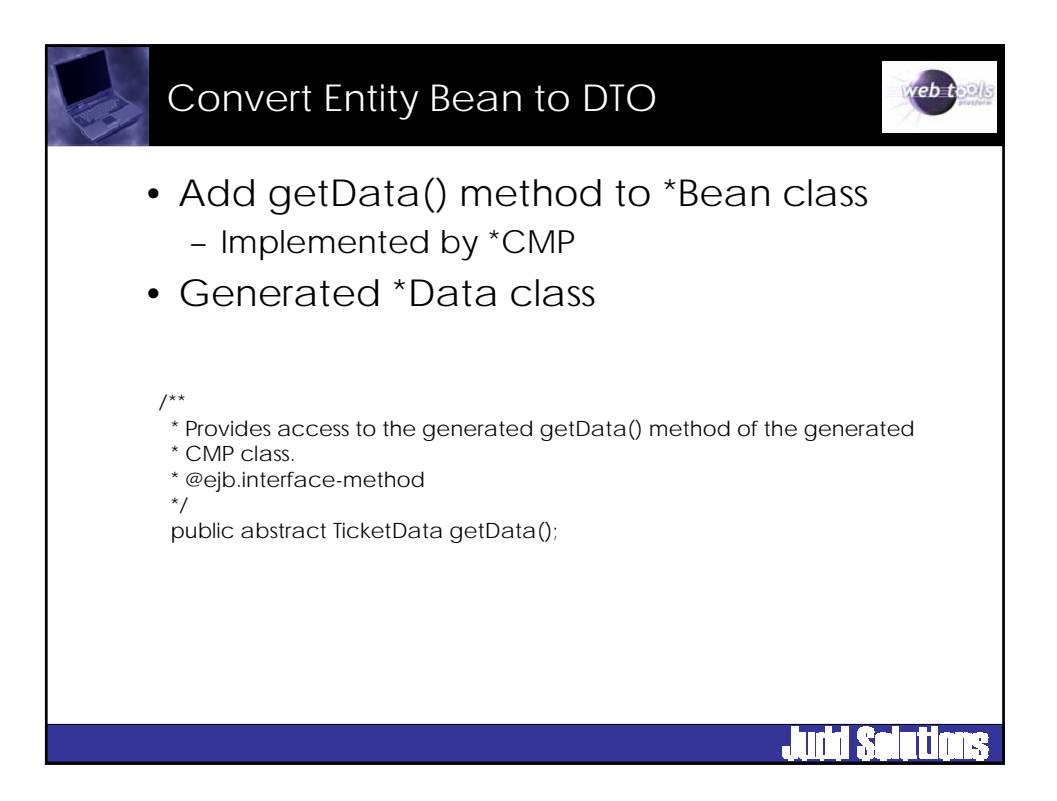

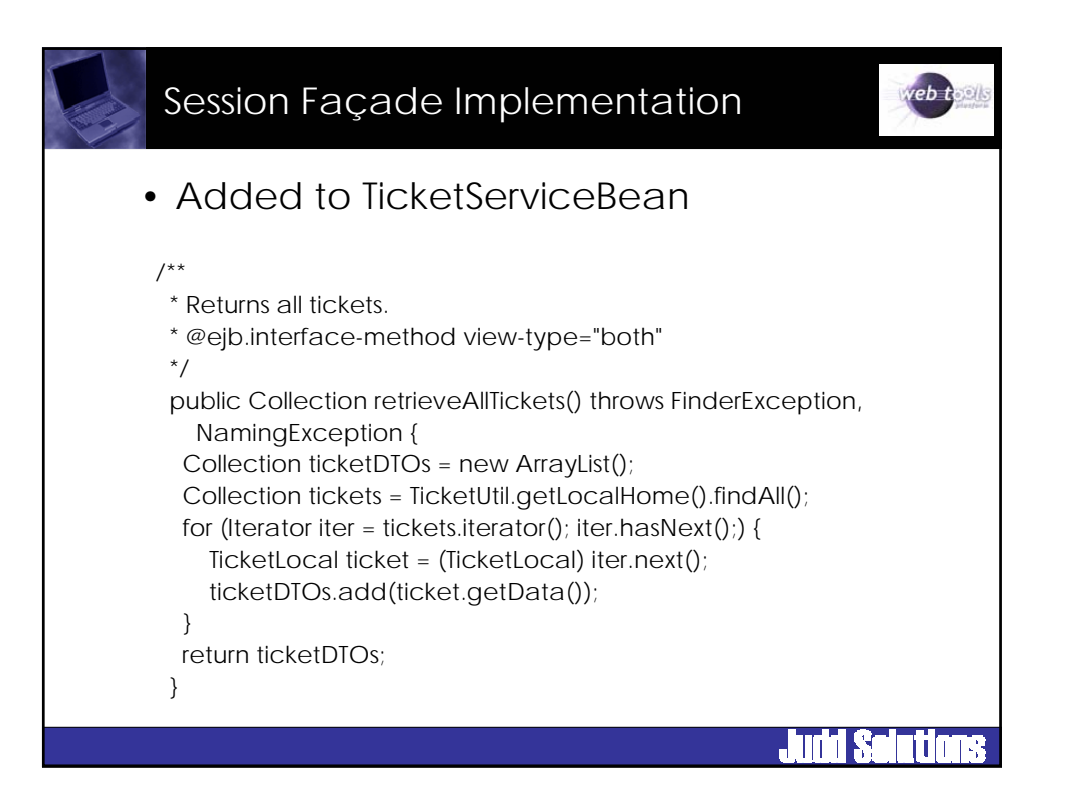

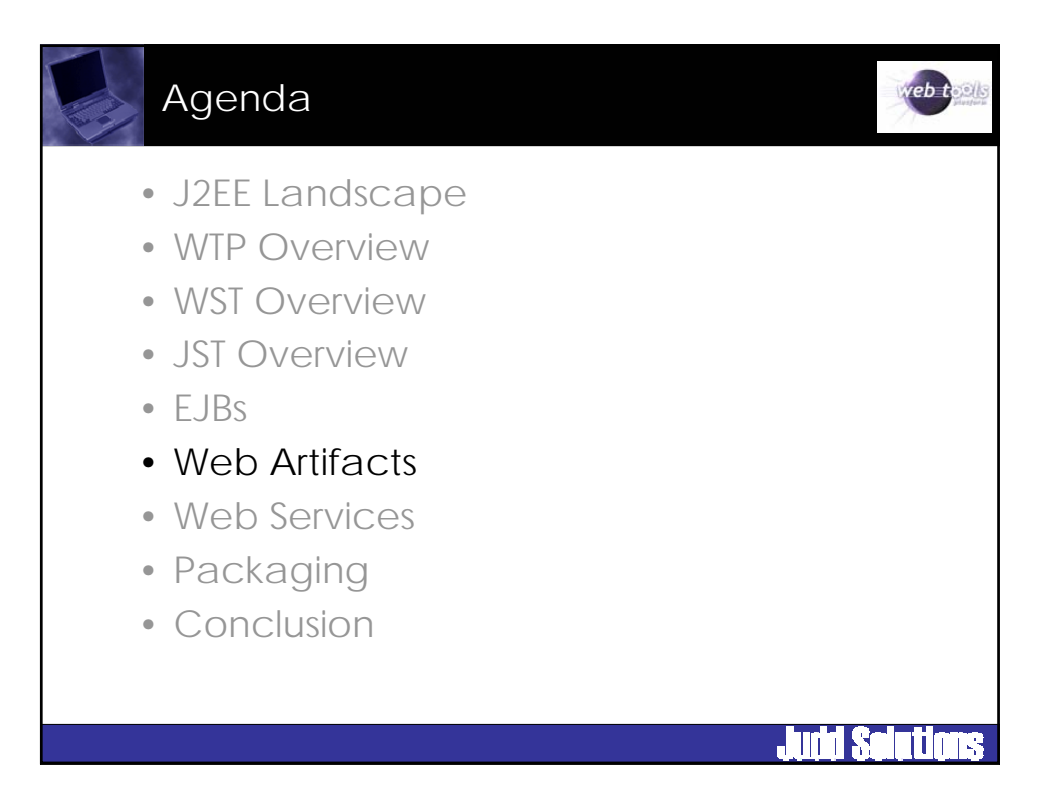

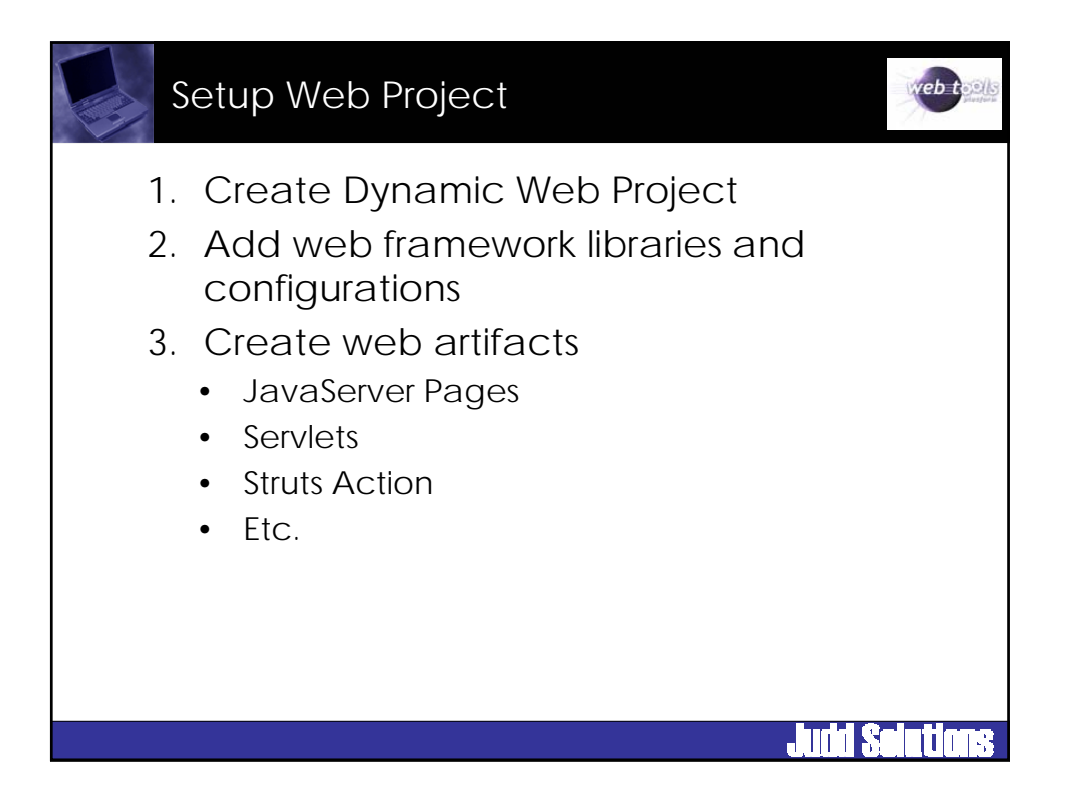

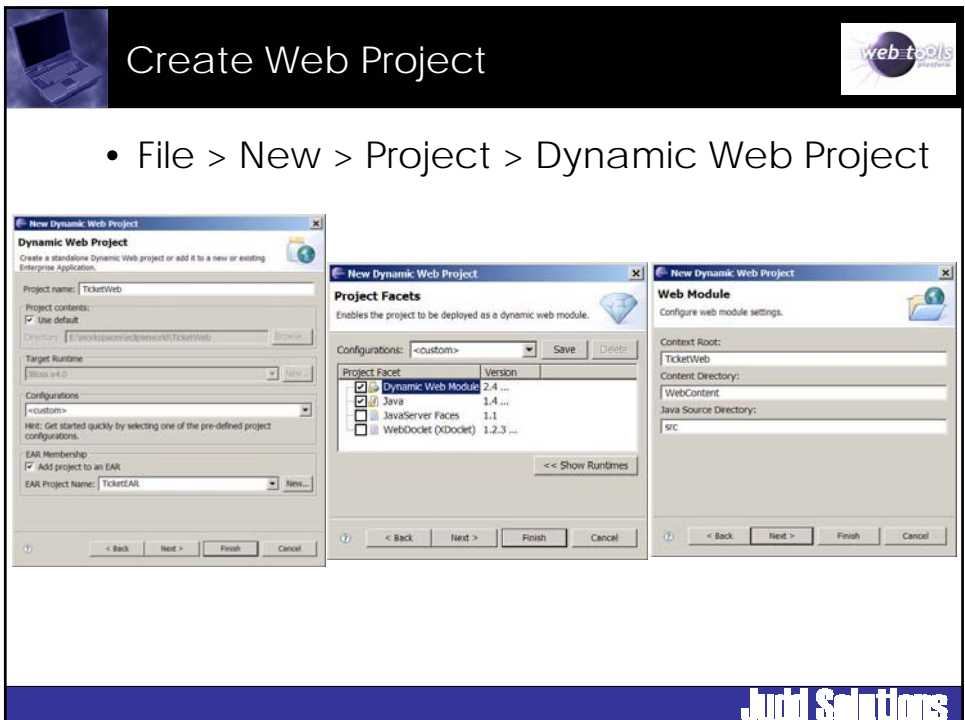

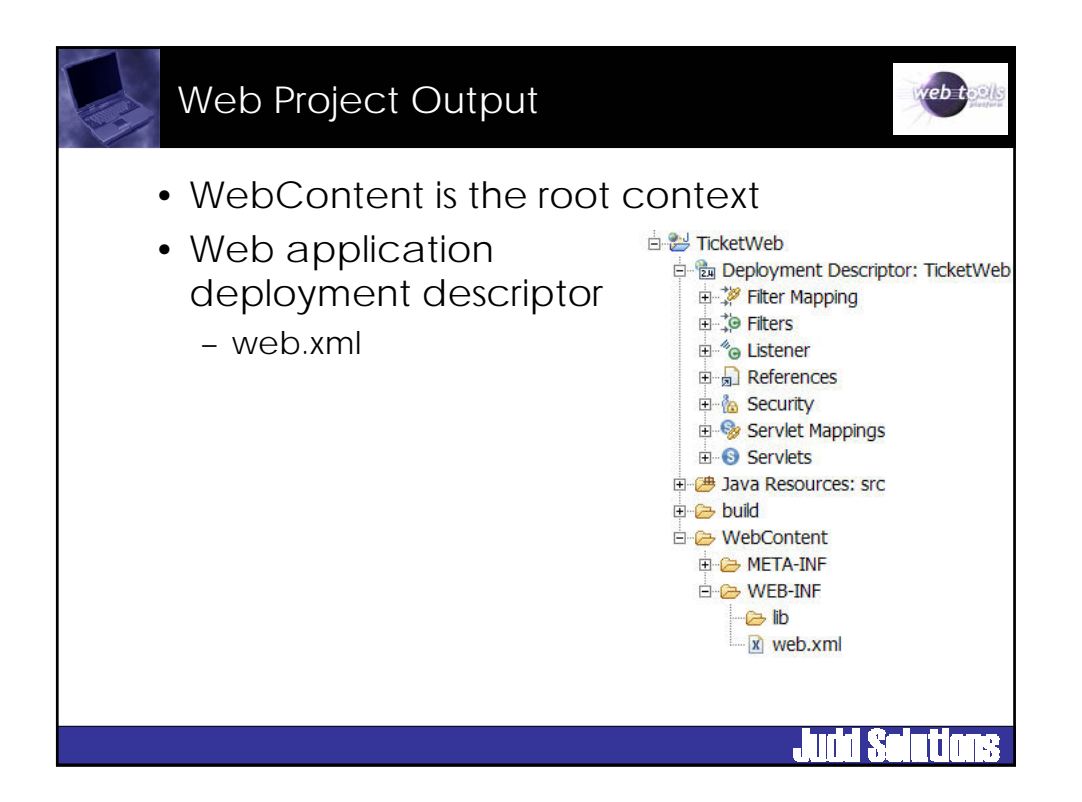

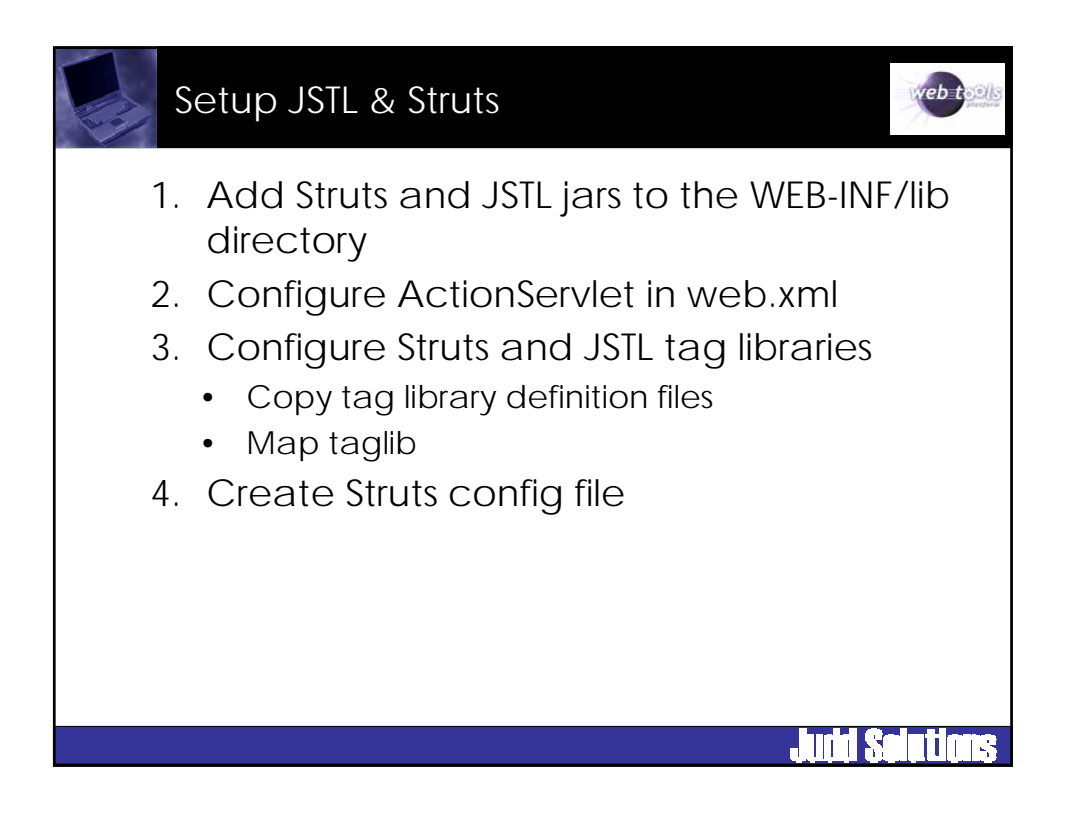

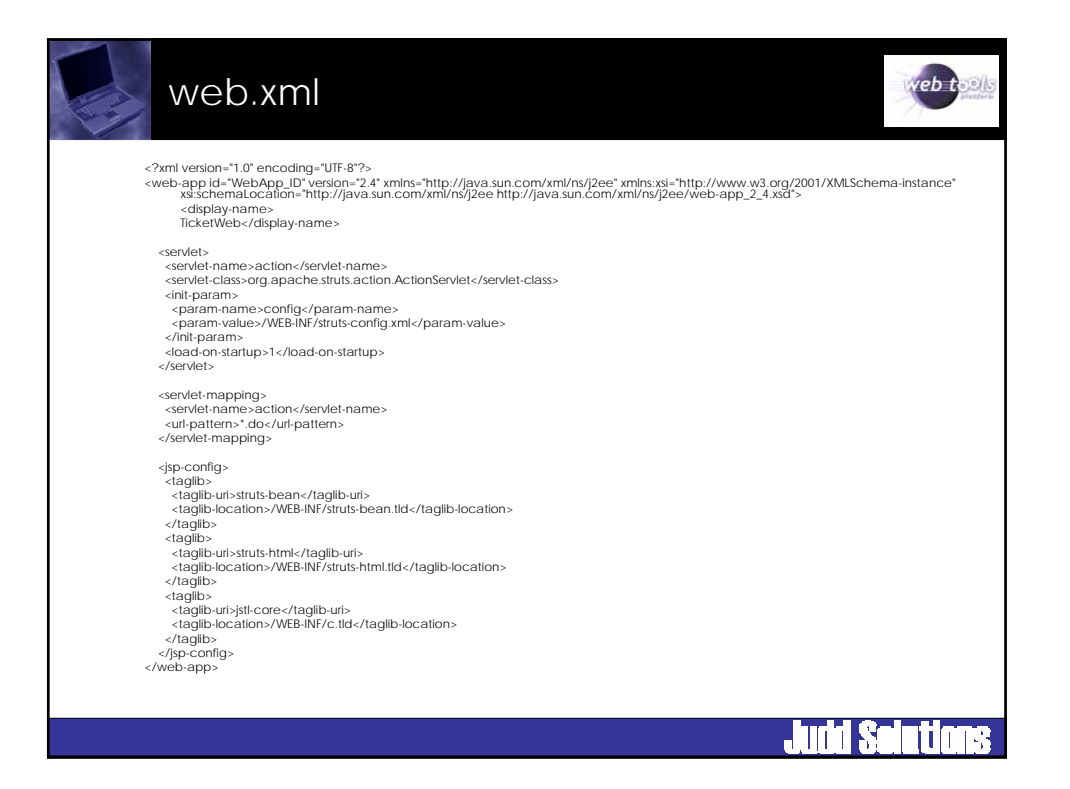

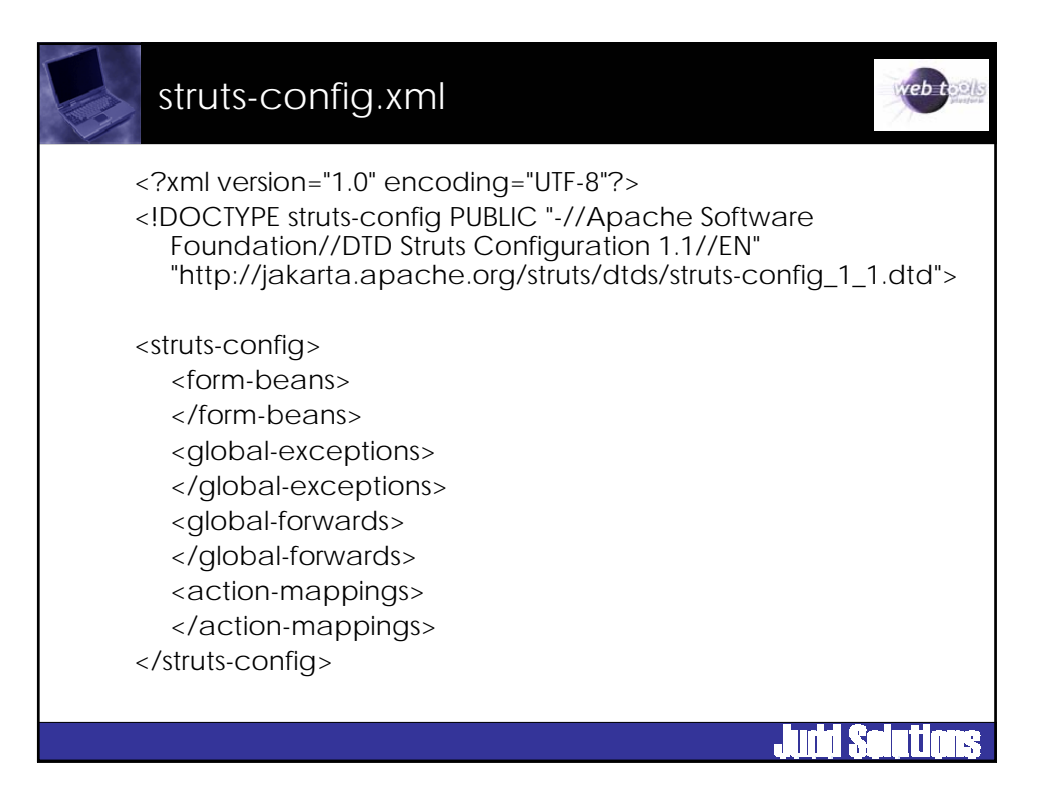

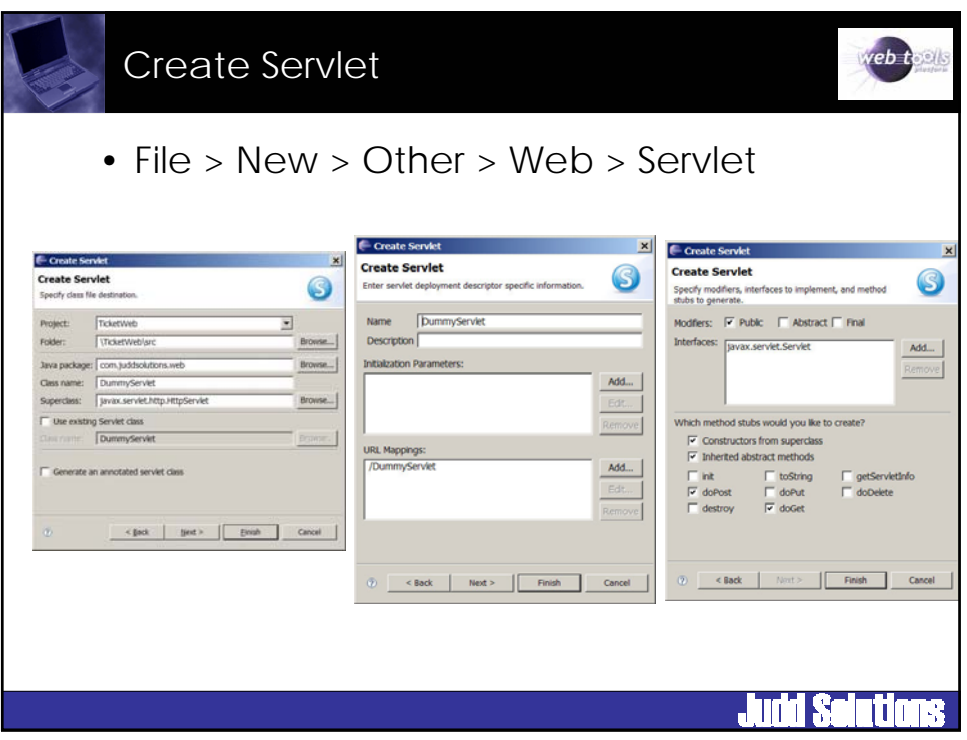

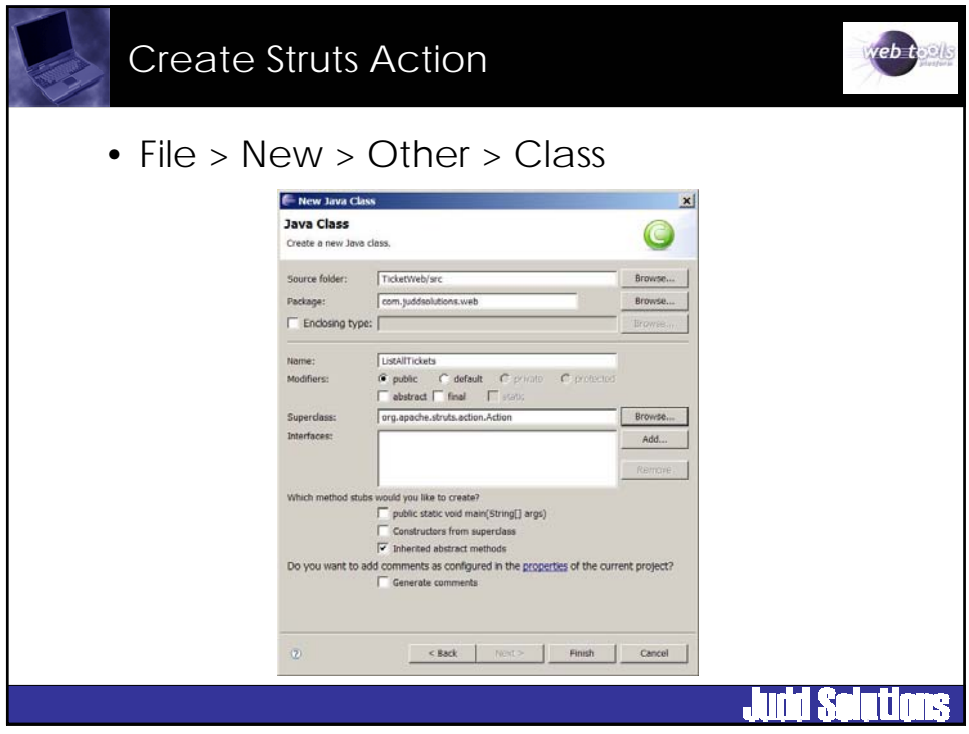

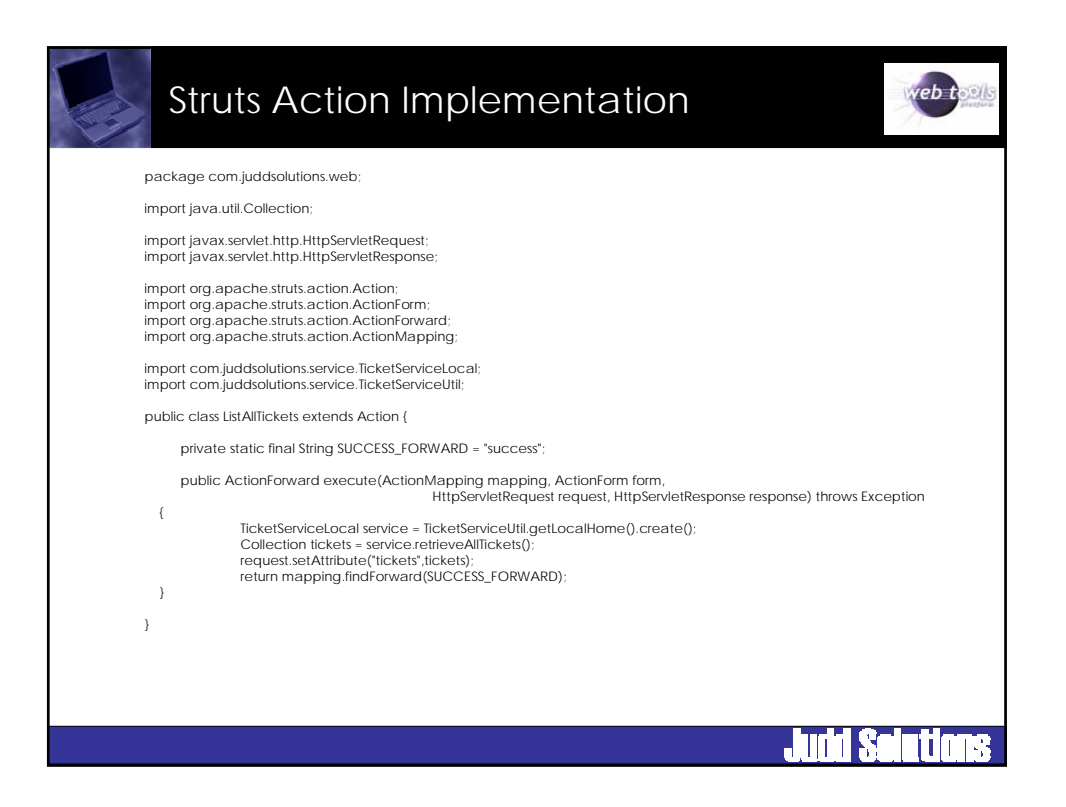

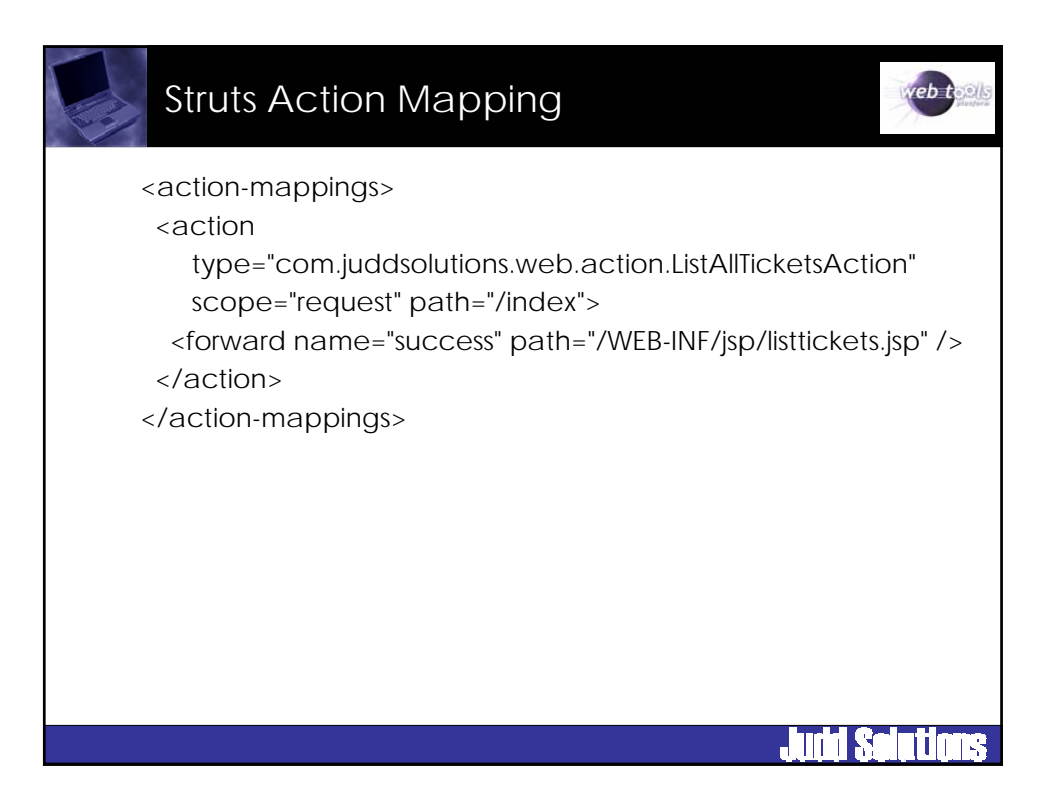

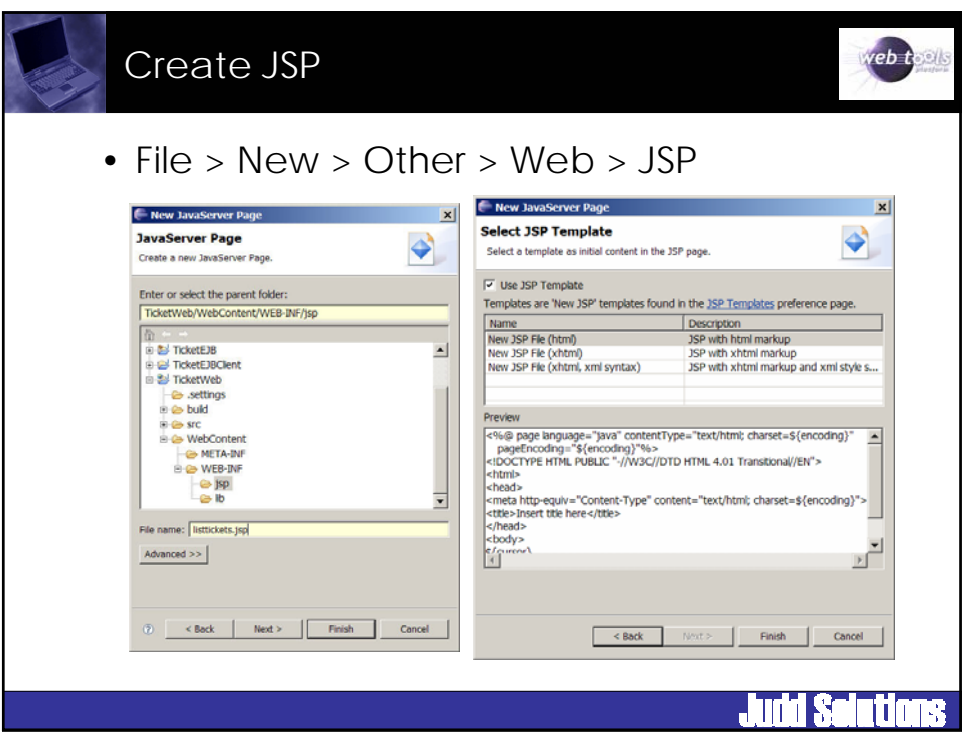

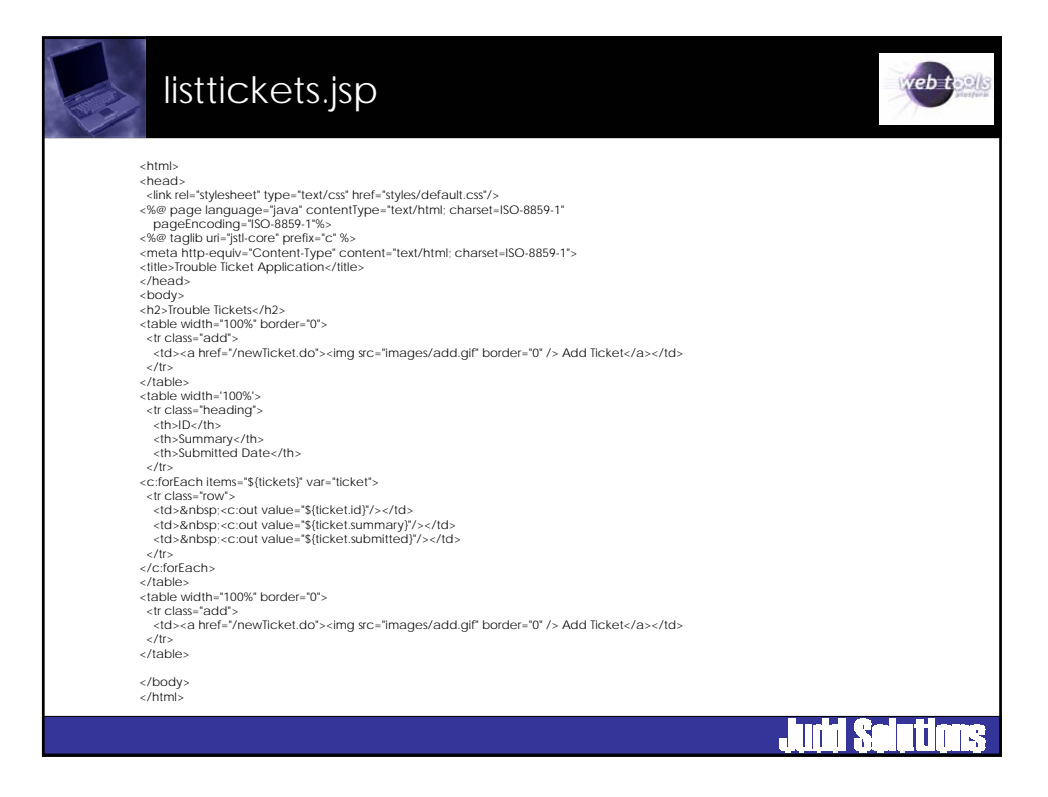

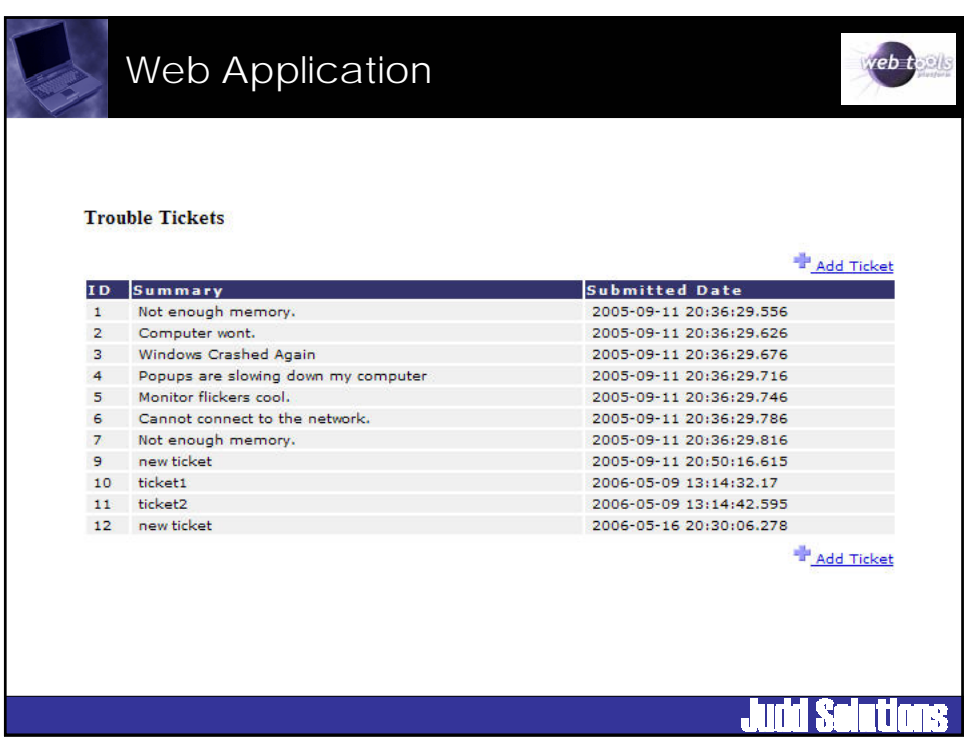

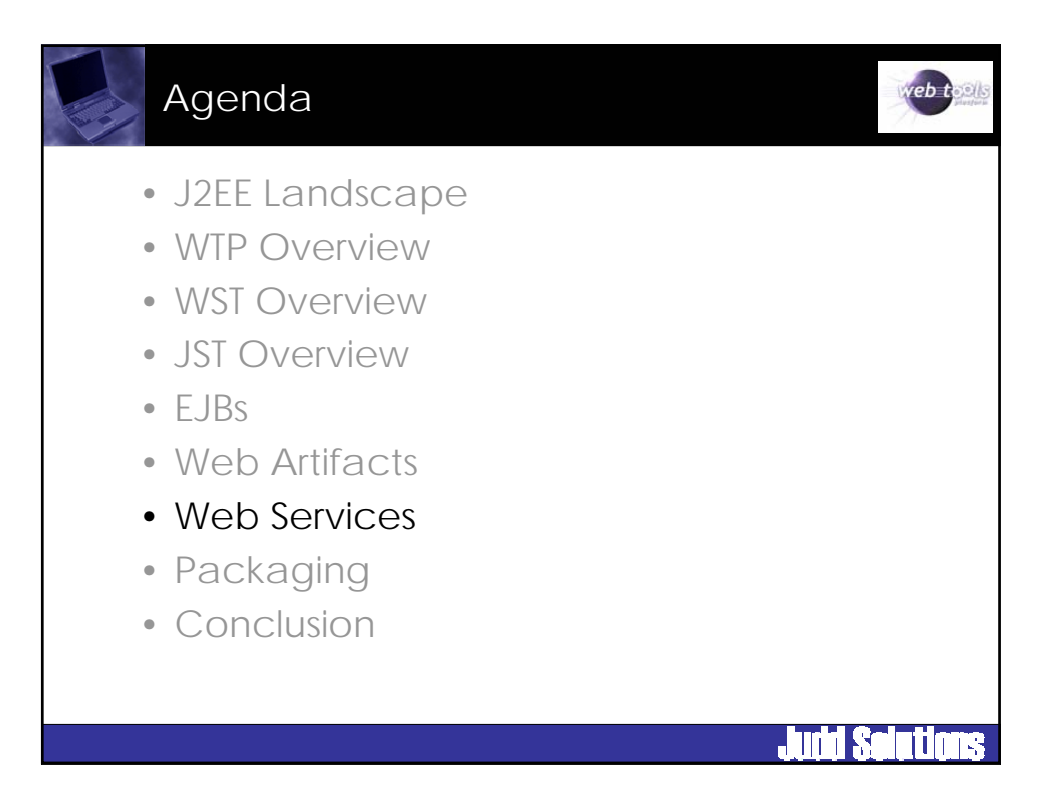

## **WSDL**

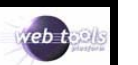

Ħ

- Web Service Definition Language
- Describes
	- What the service can do
	- Where it resides
	- How to invoke it
- Elements
	- Types data type definition
	- Message definition of data being communicated
	- Port Type abstract set of operations
	- Binding concrete protocol and data format
	- Service collection of related endpoints
	- Port binding and a network address

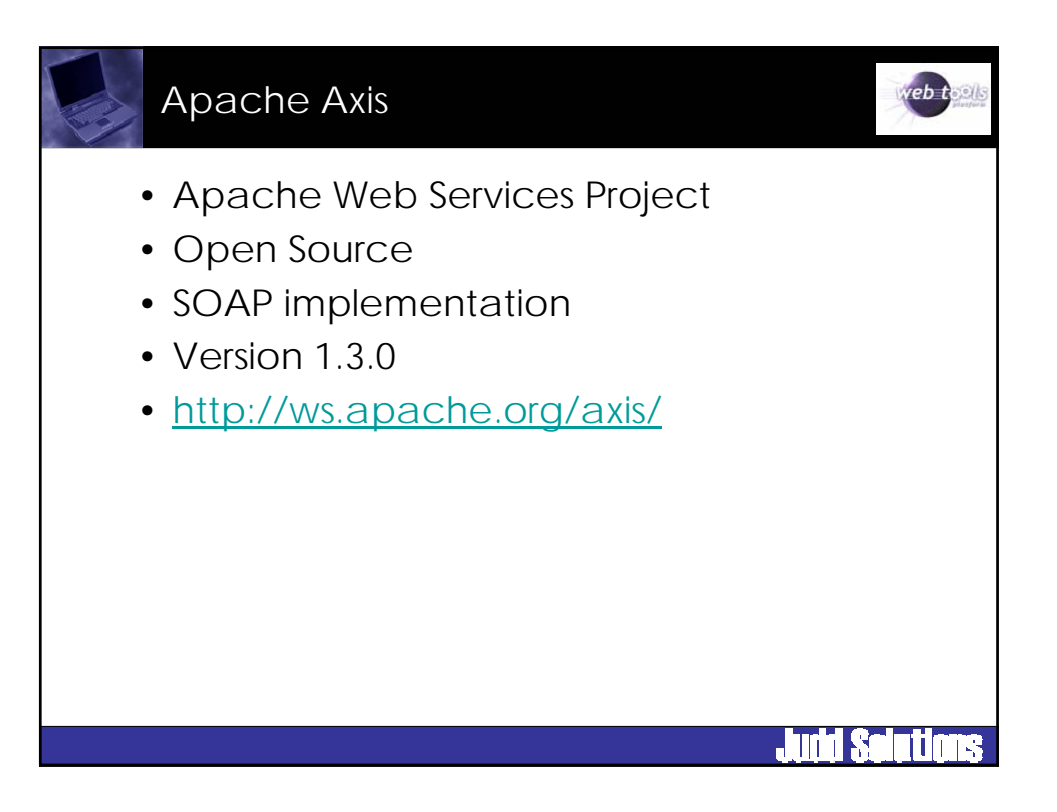

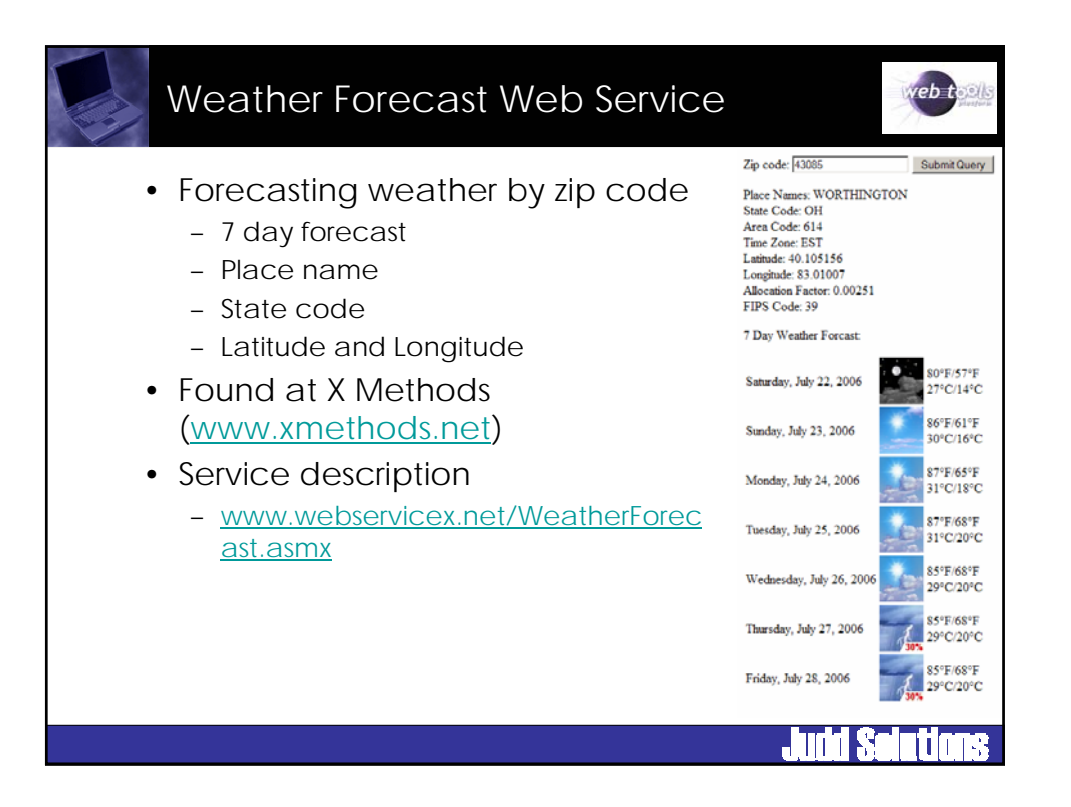

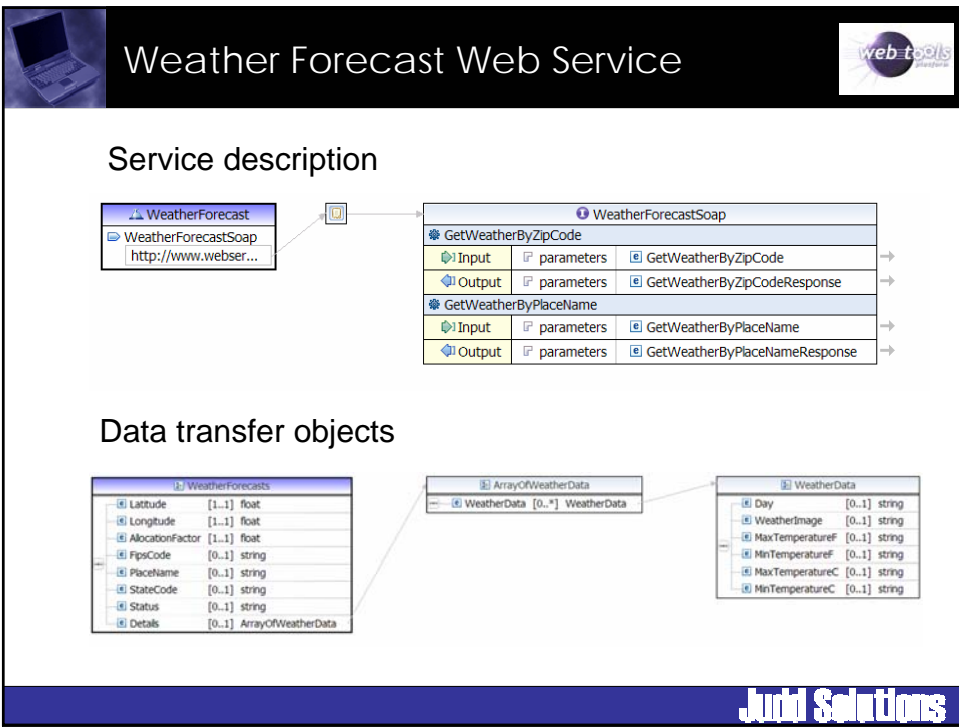

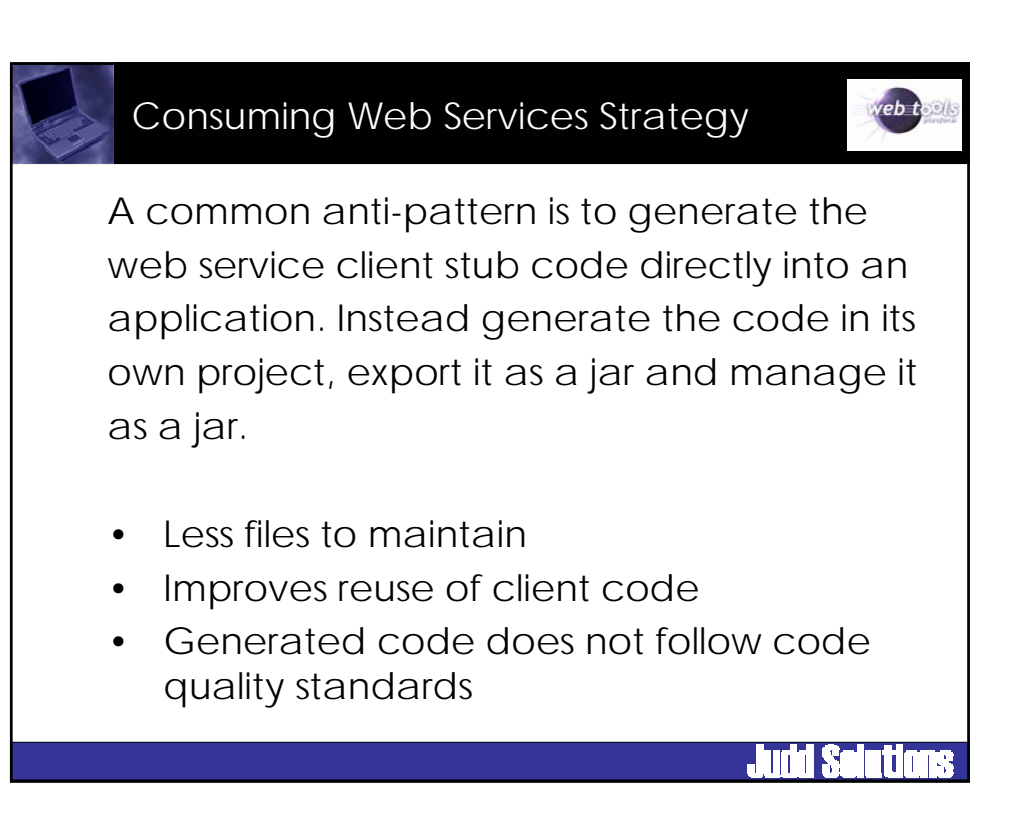

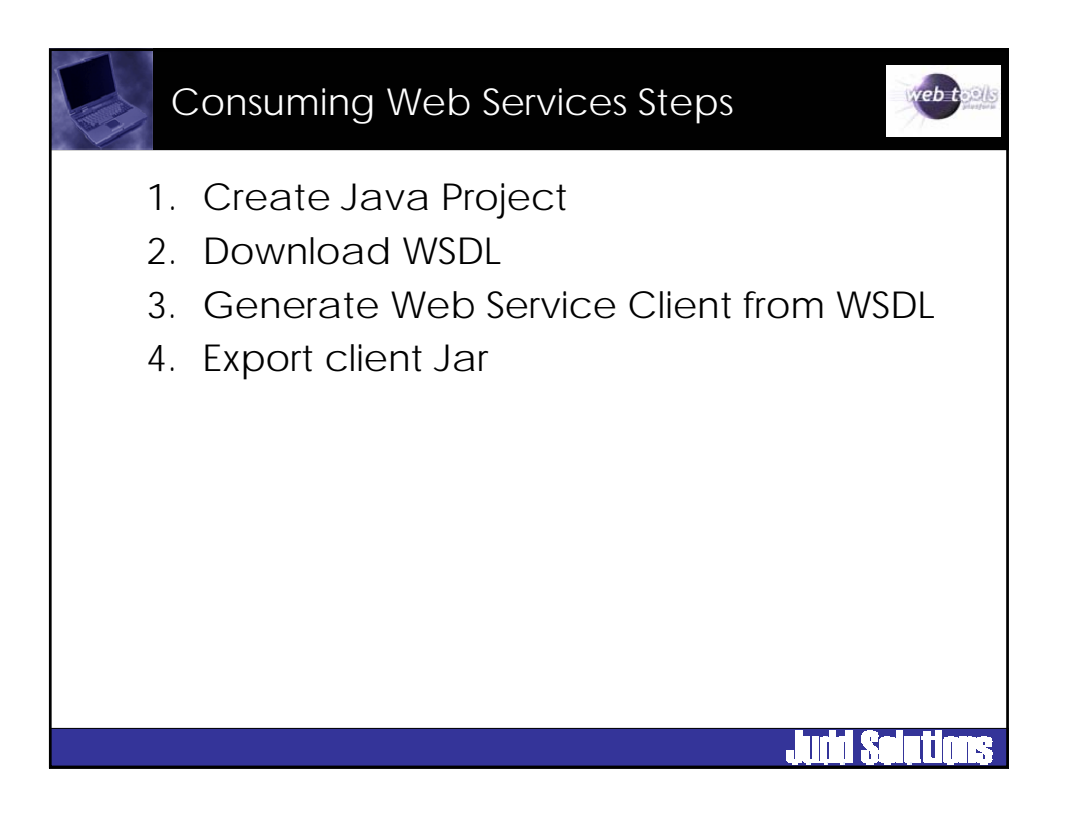

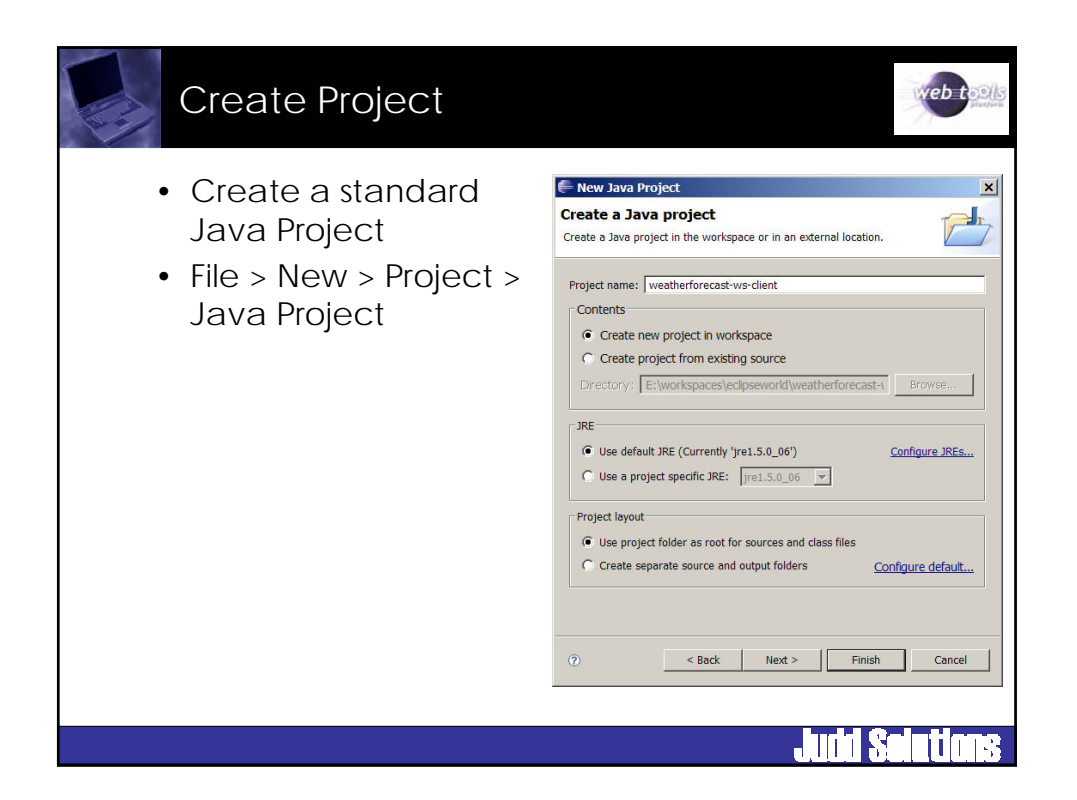

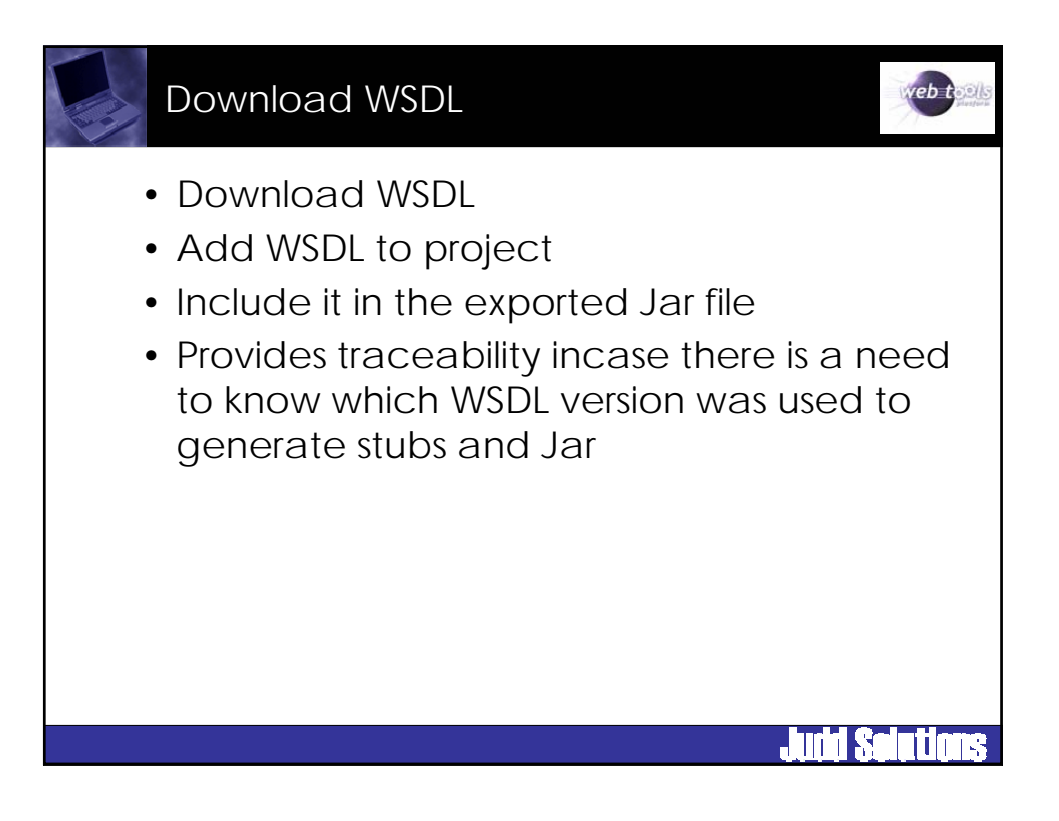

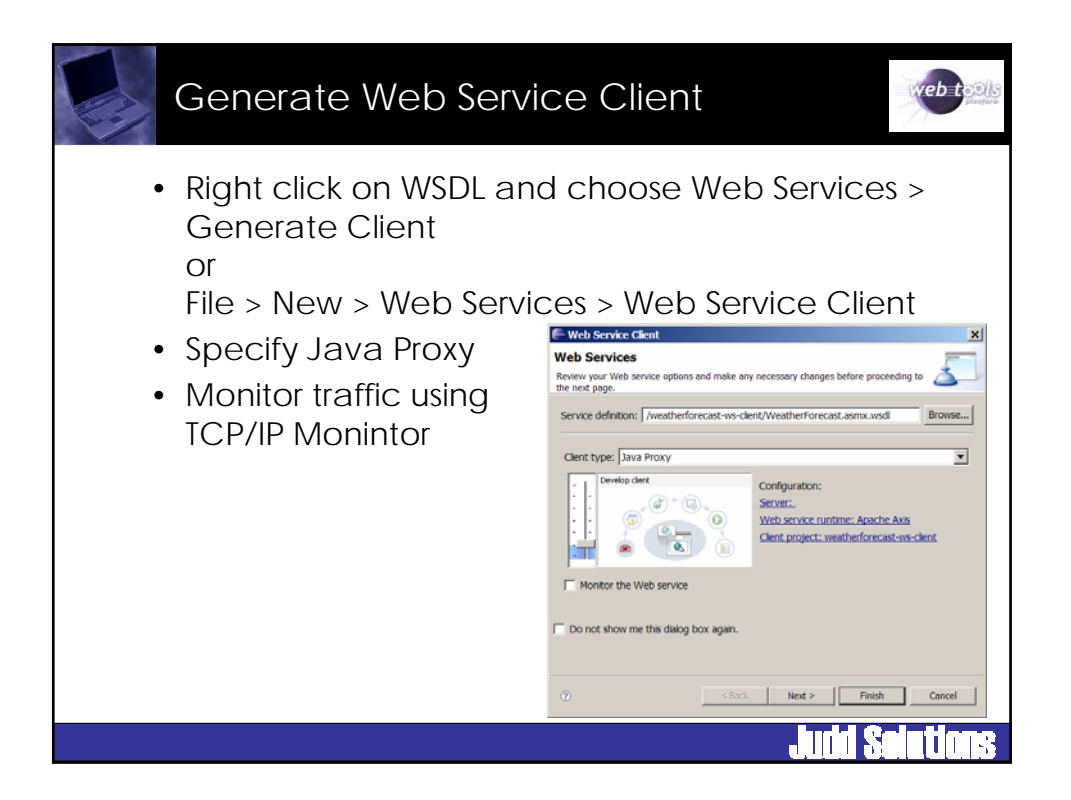

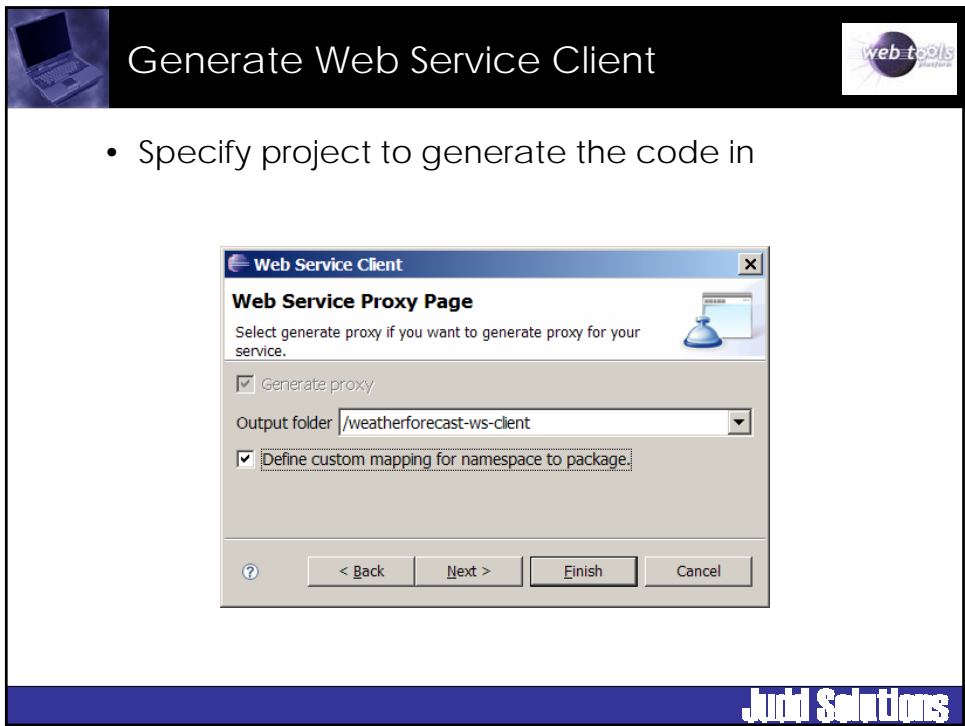

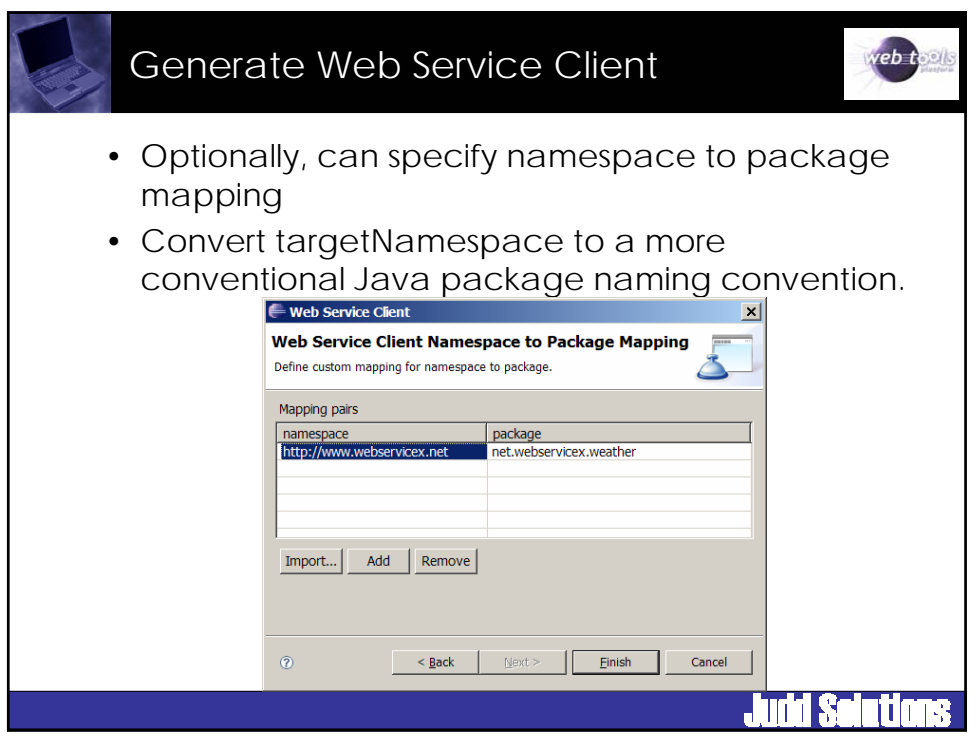

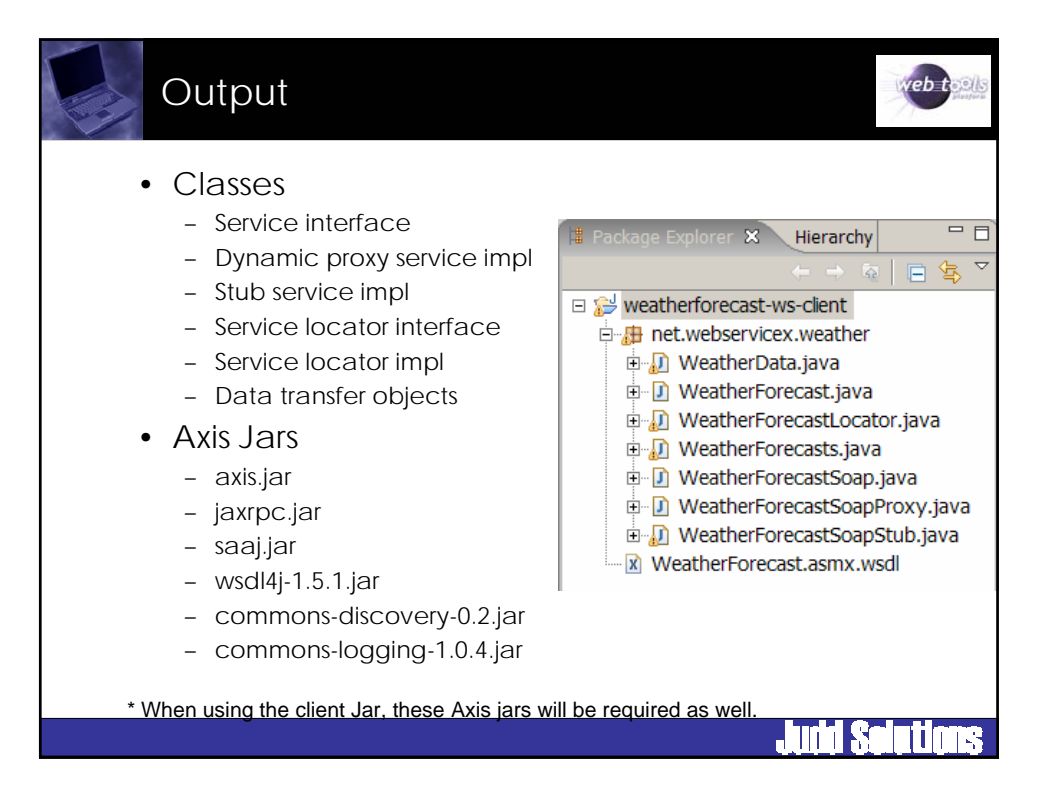

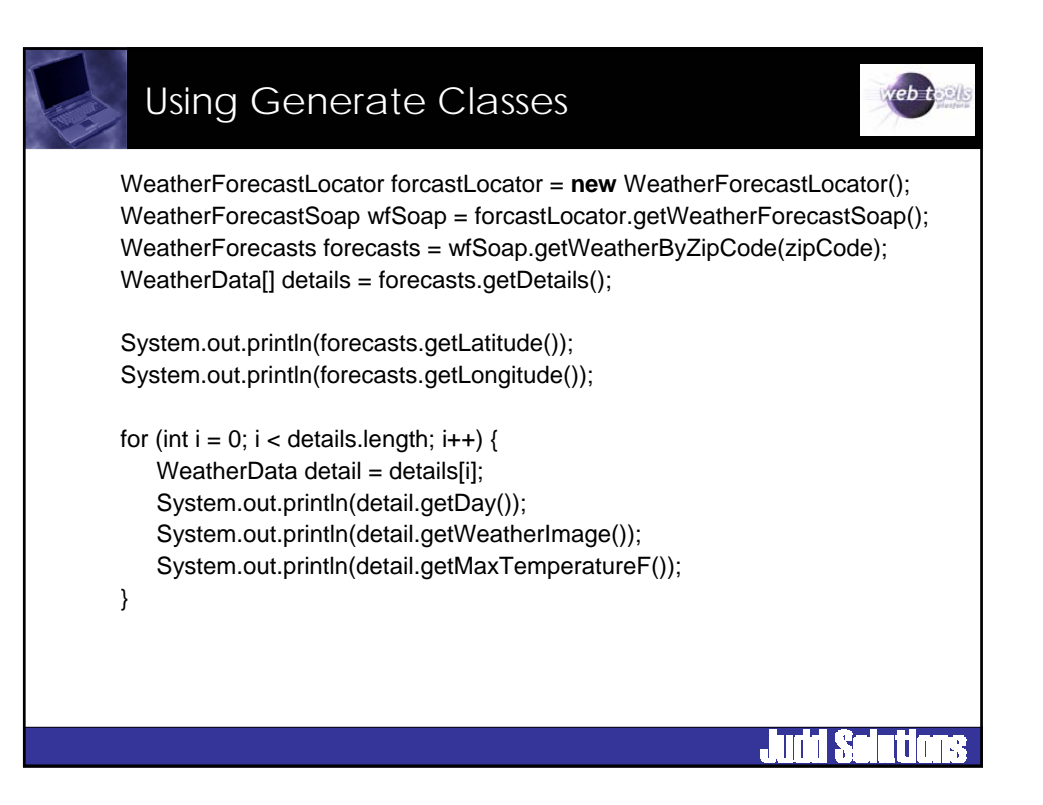

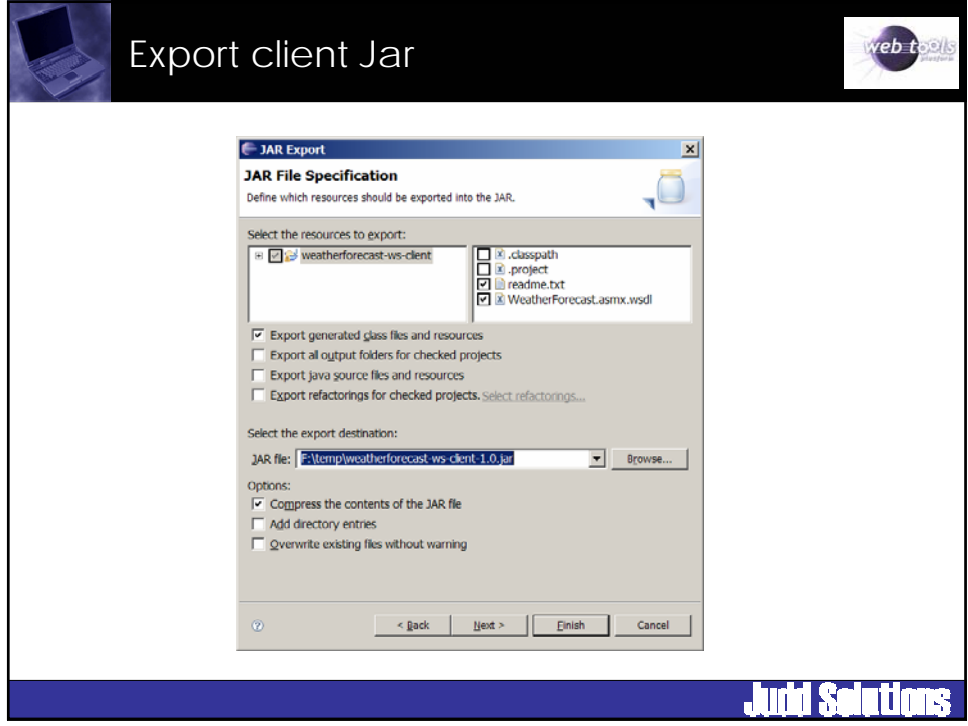

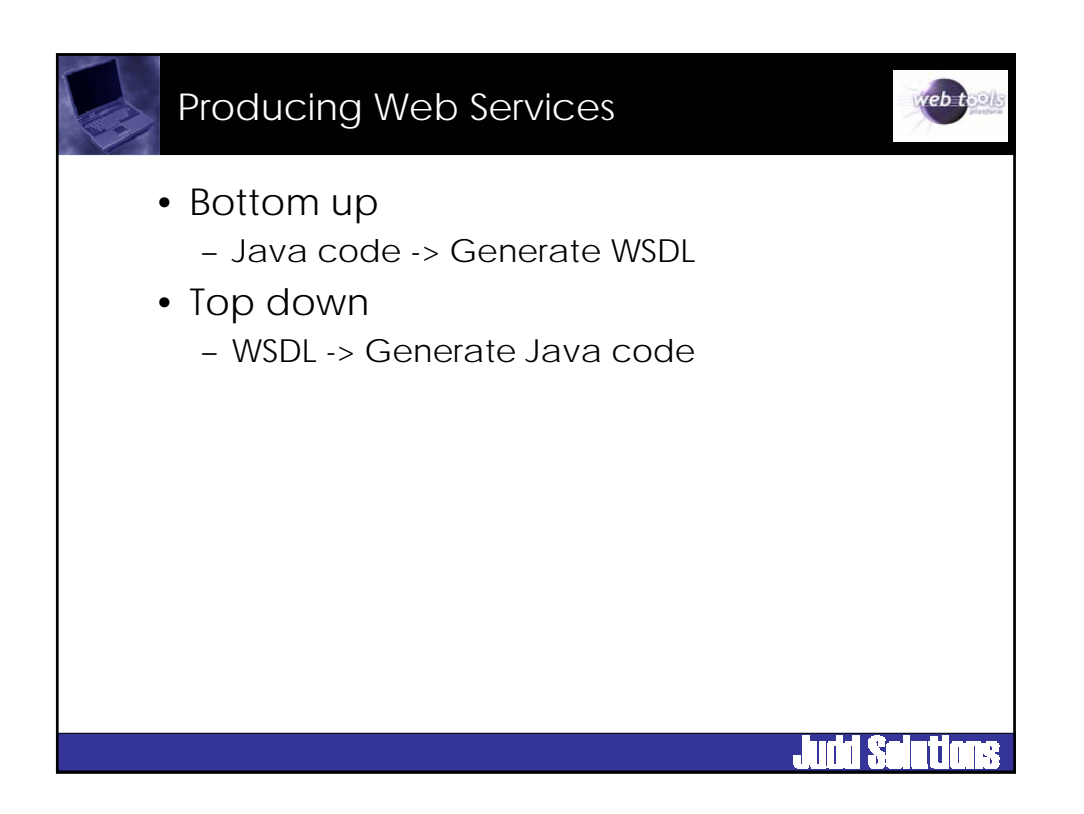

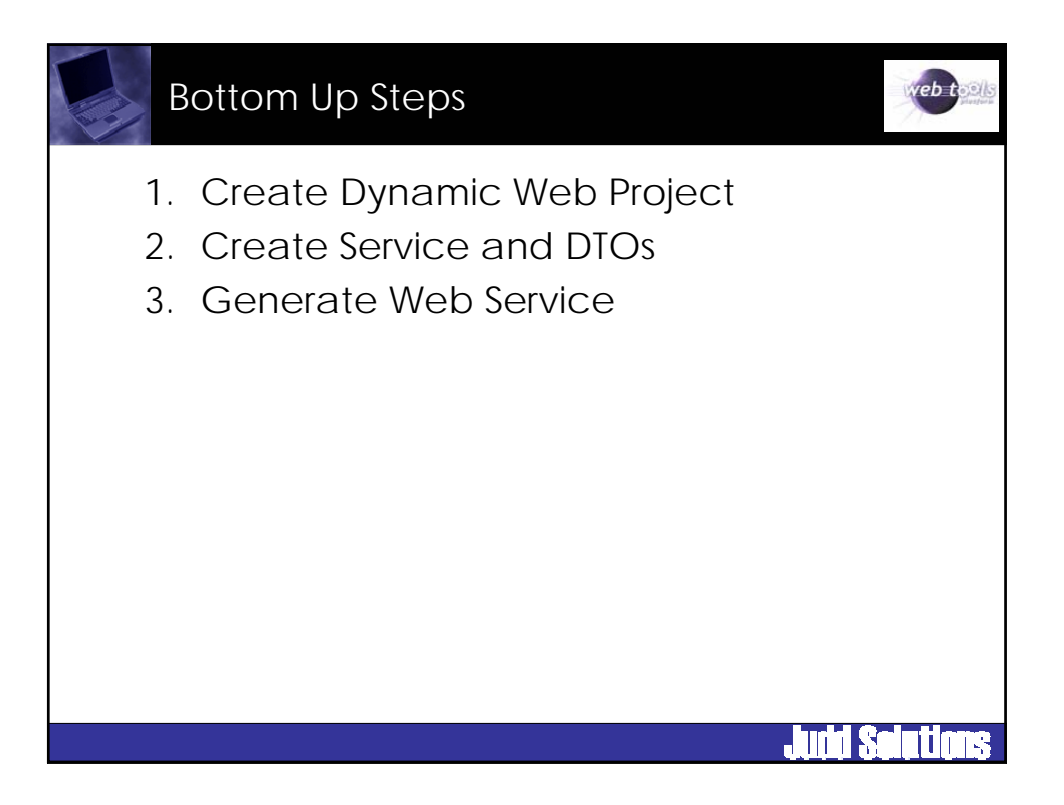

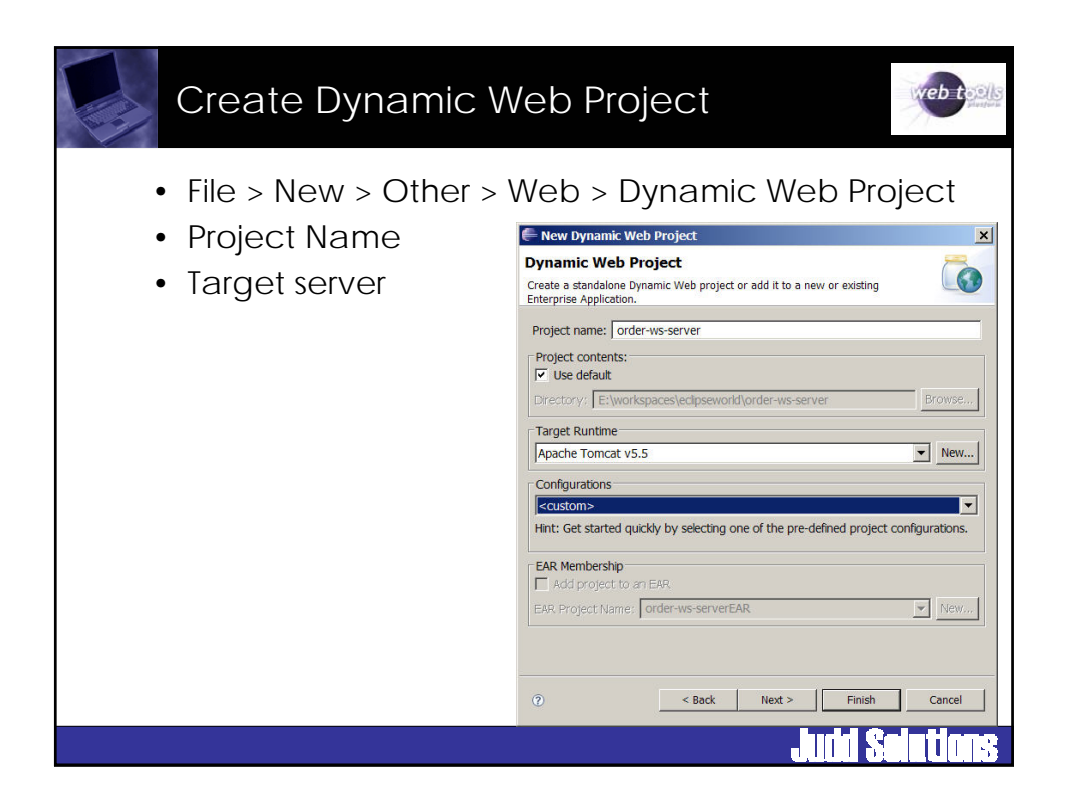

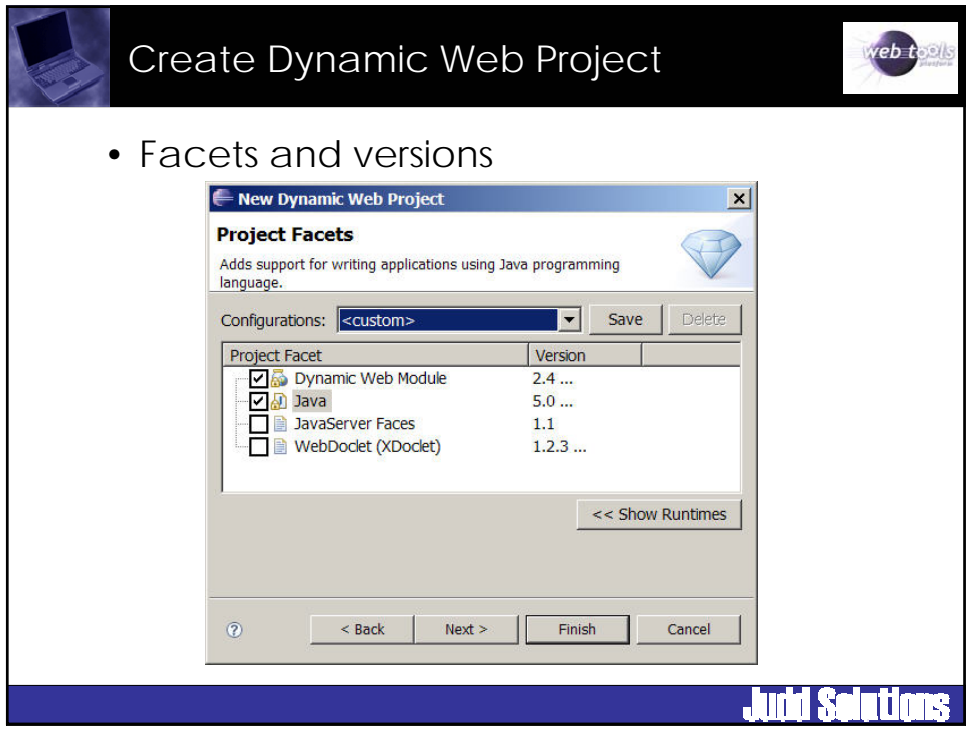

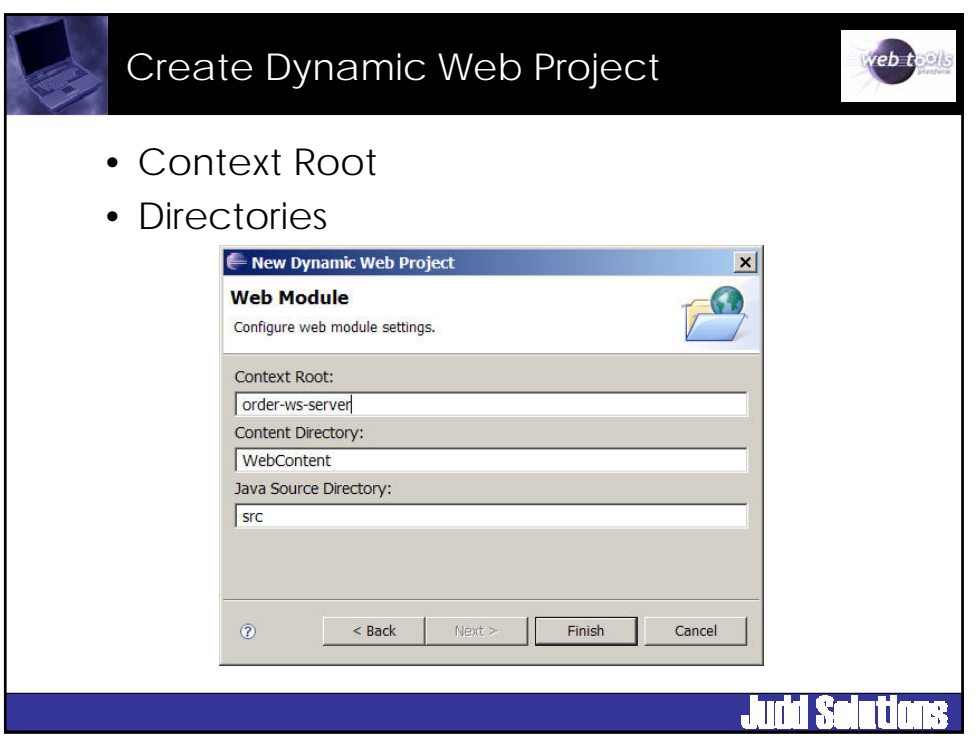

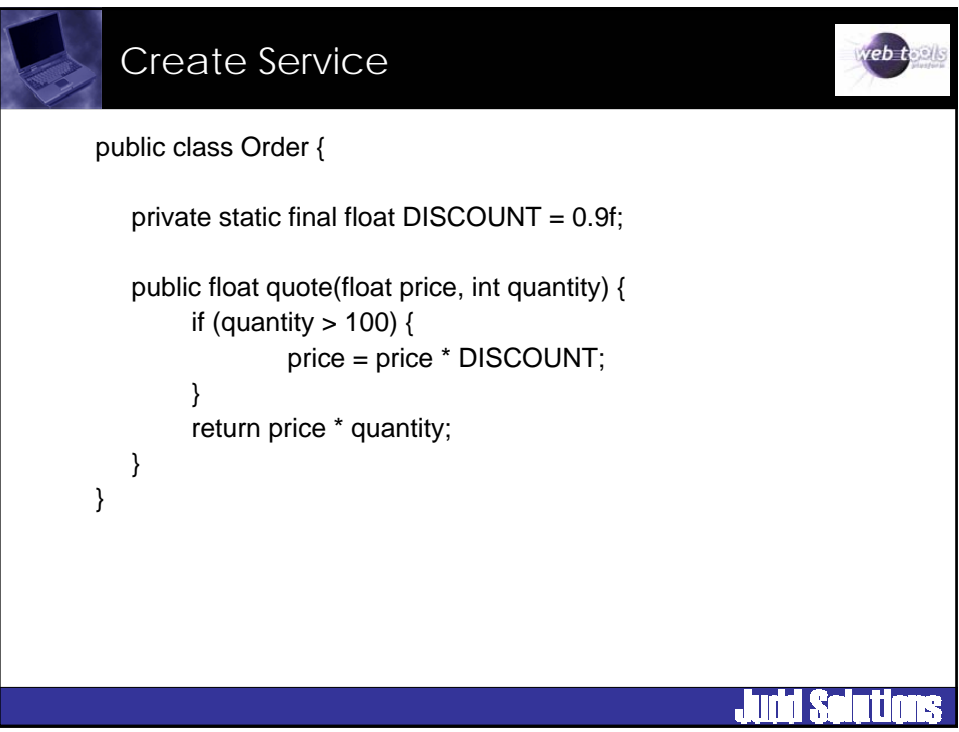

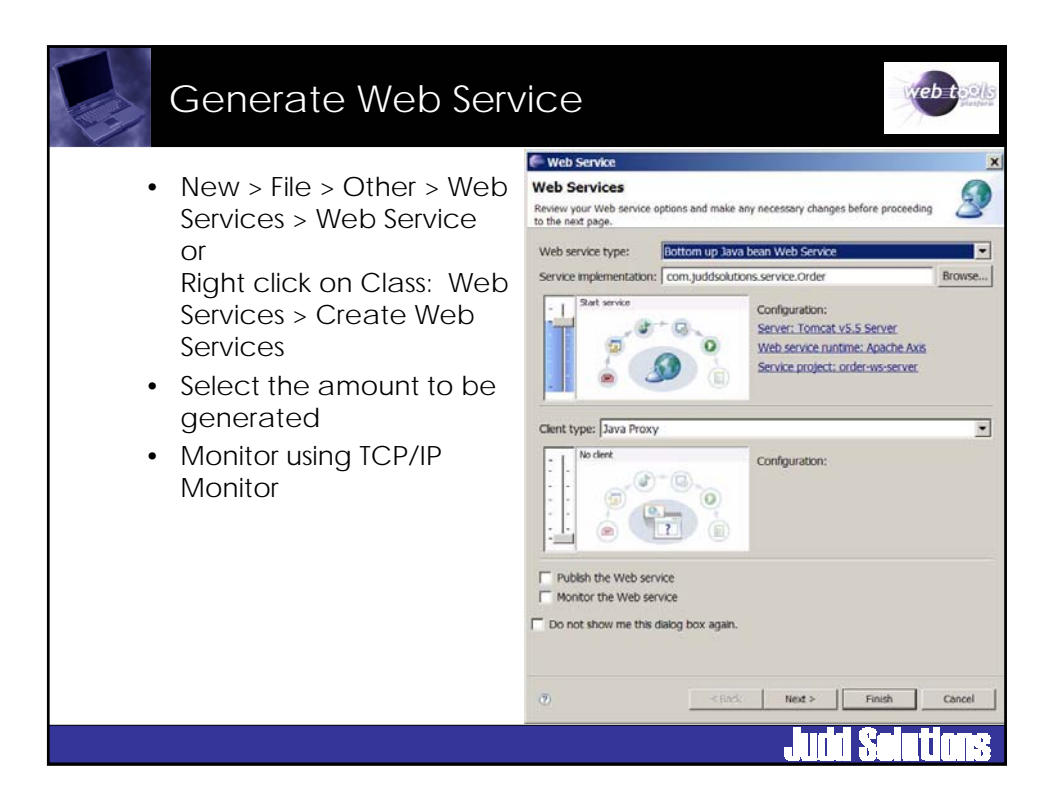

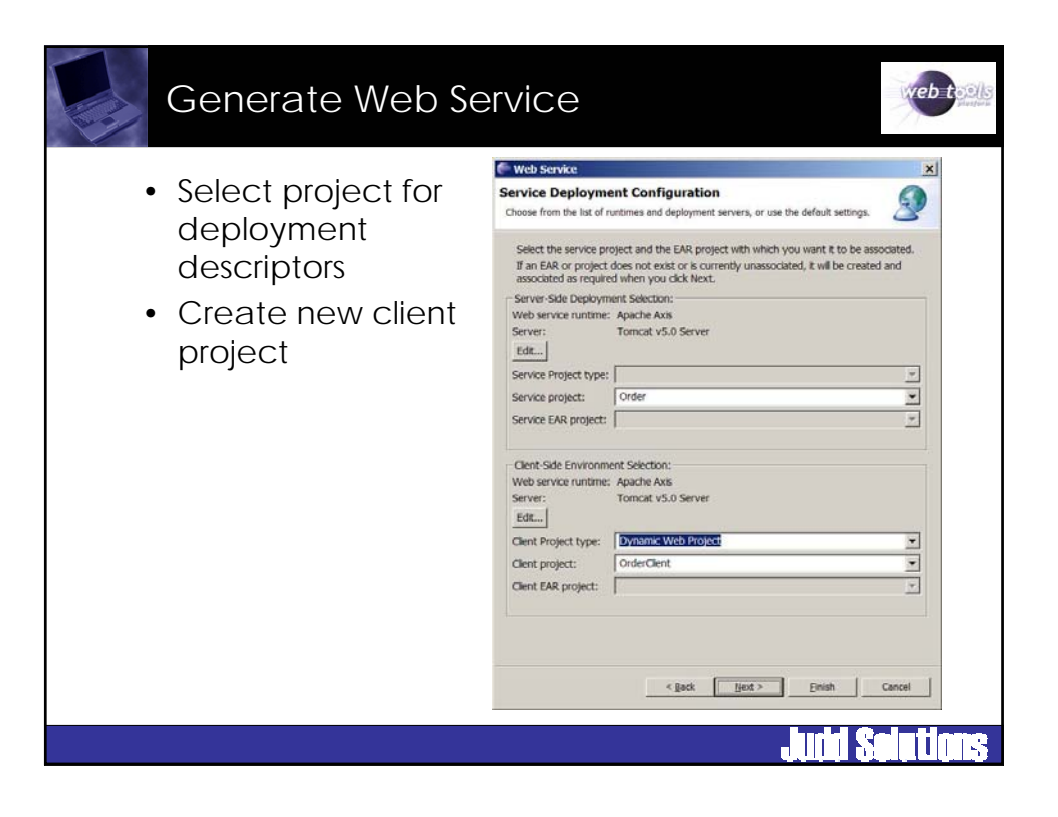

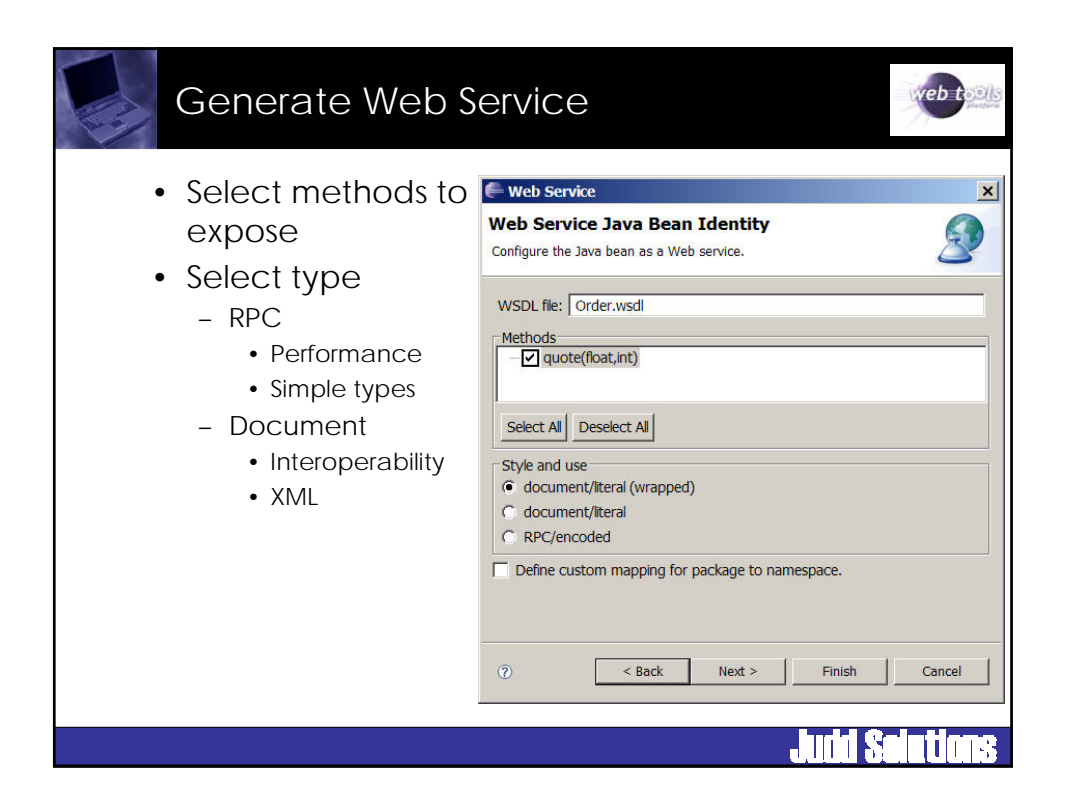

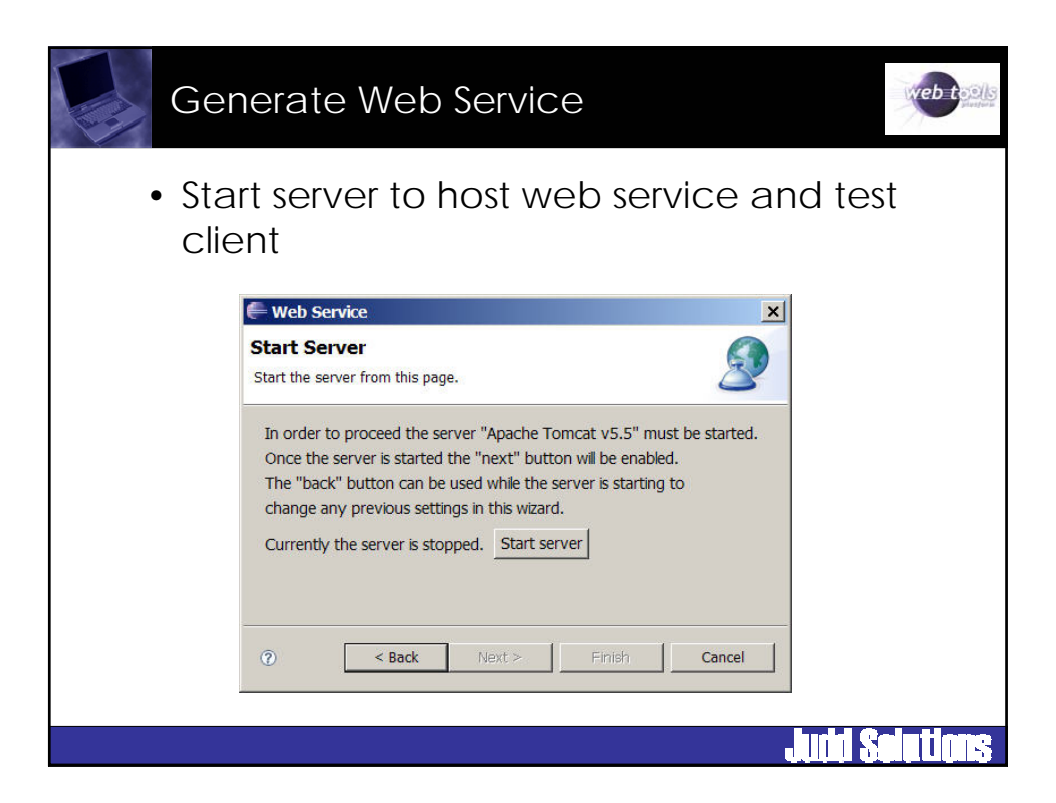

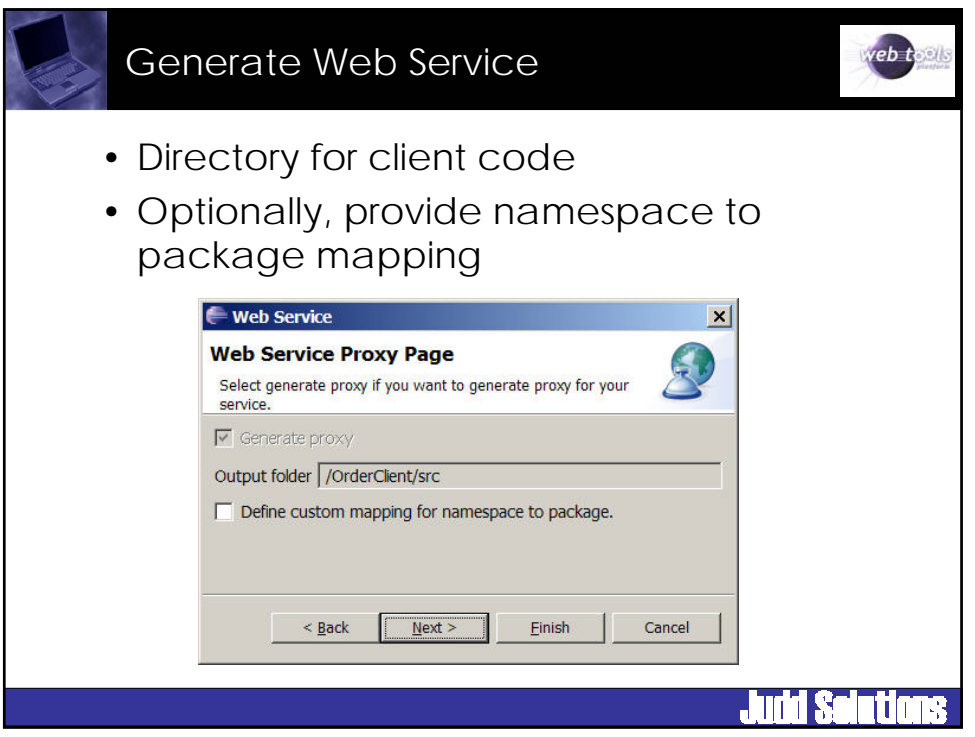

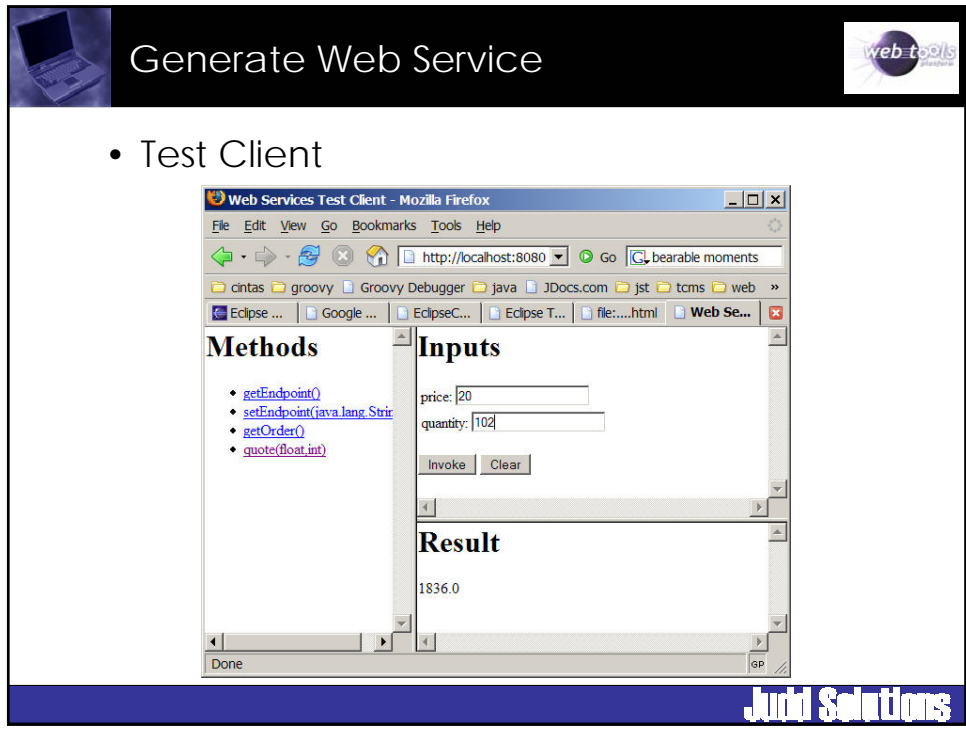

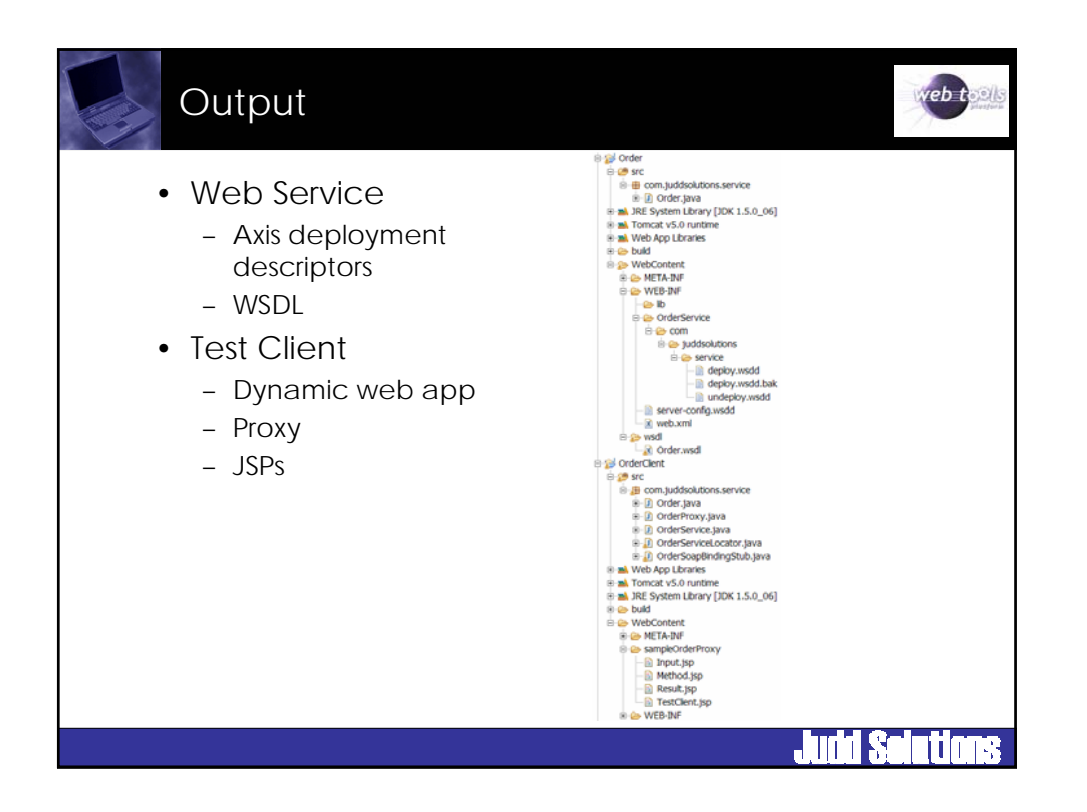

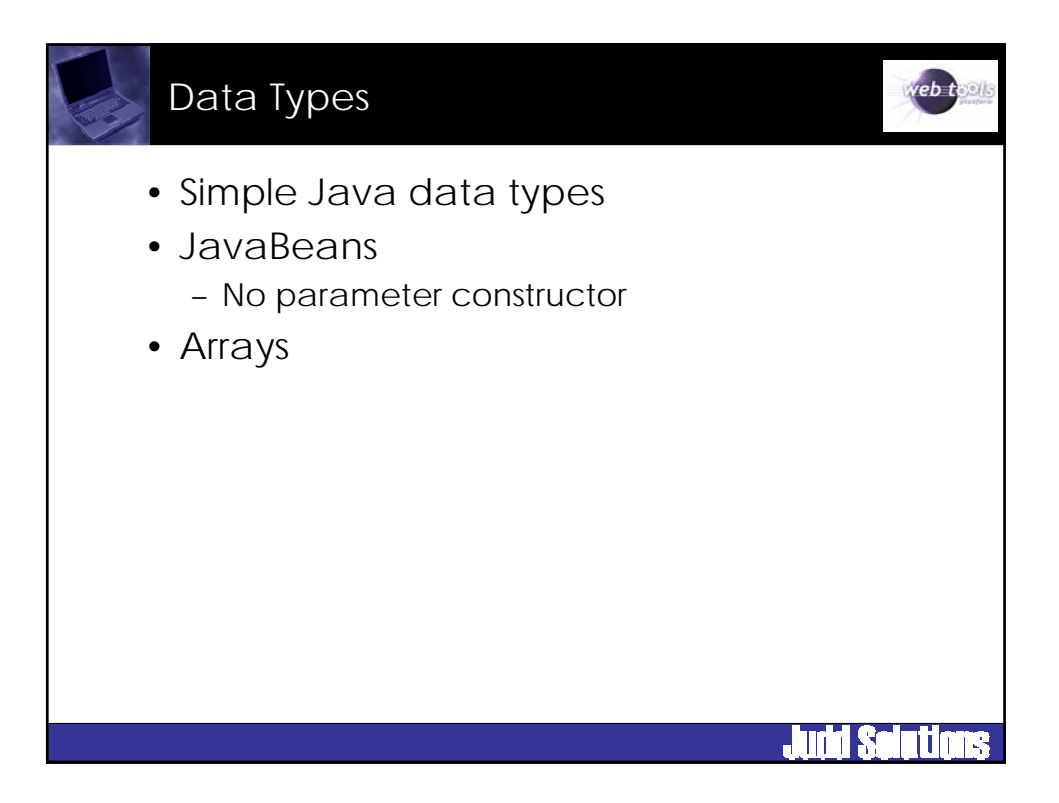

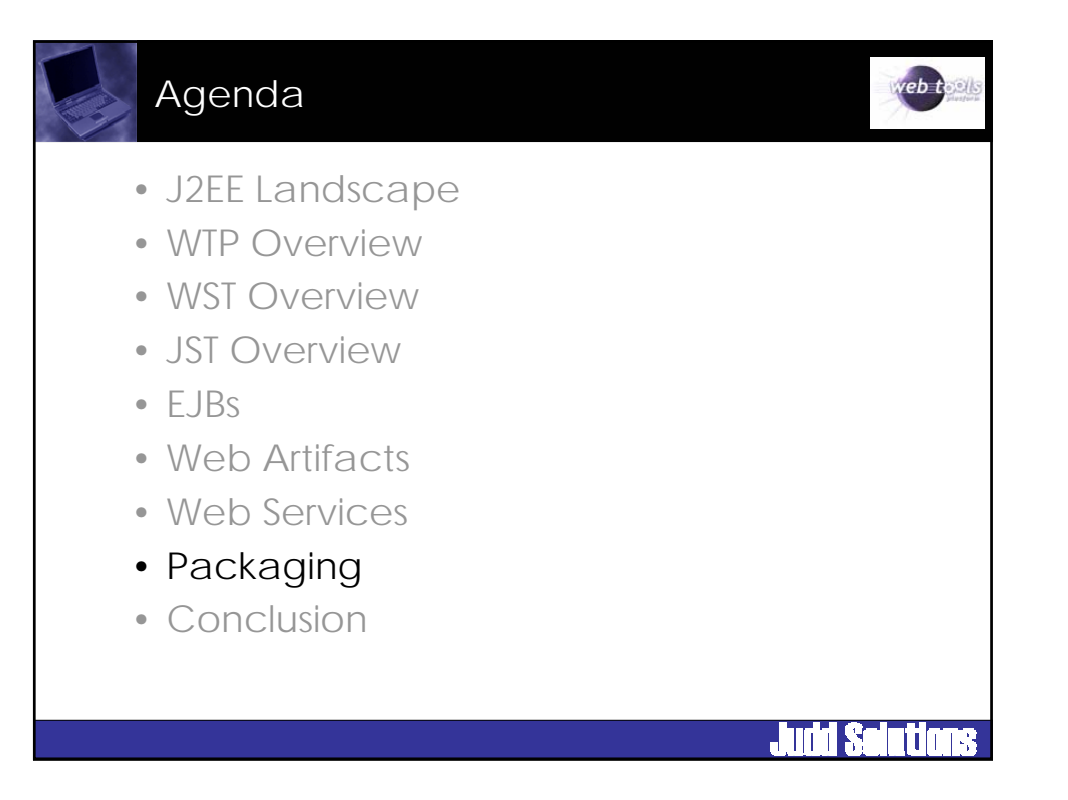

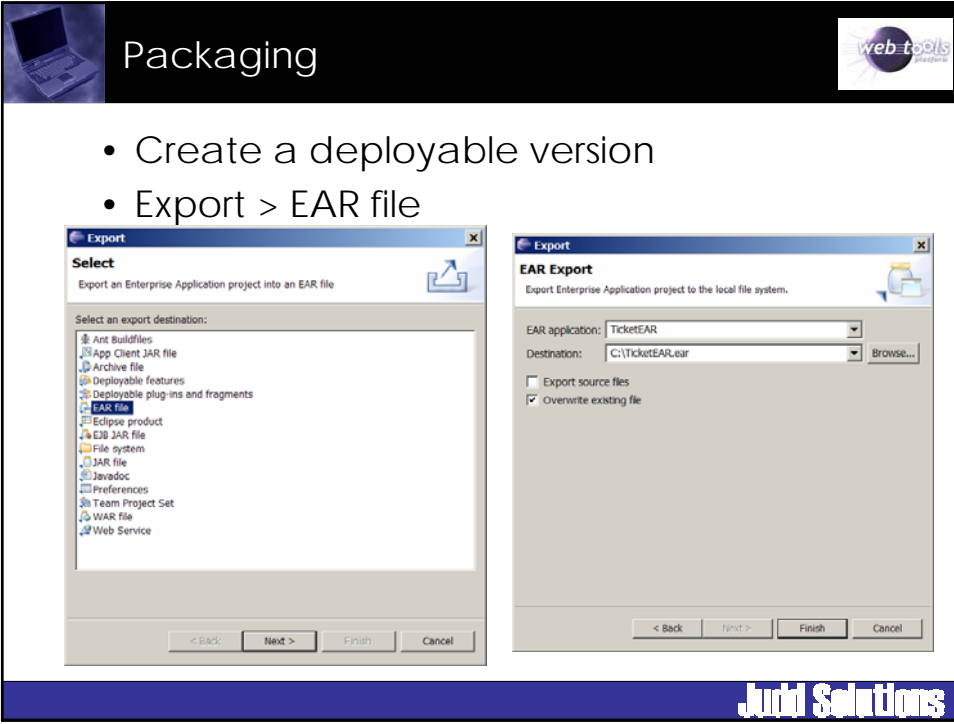

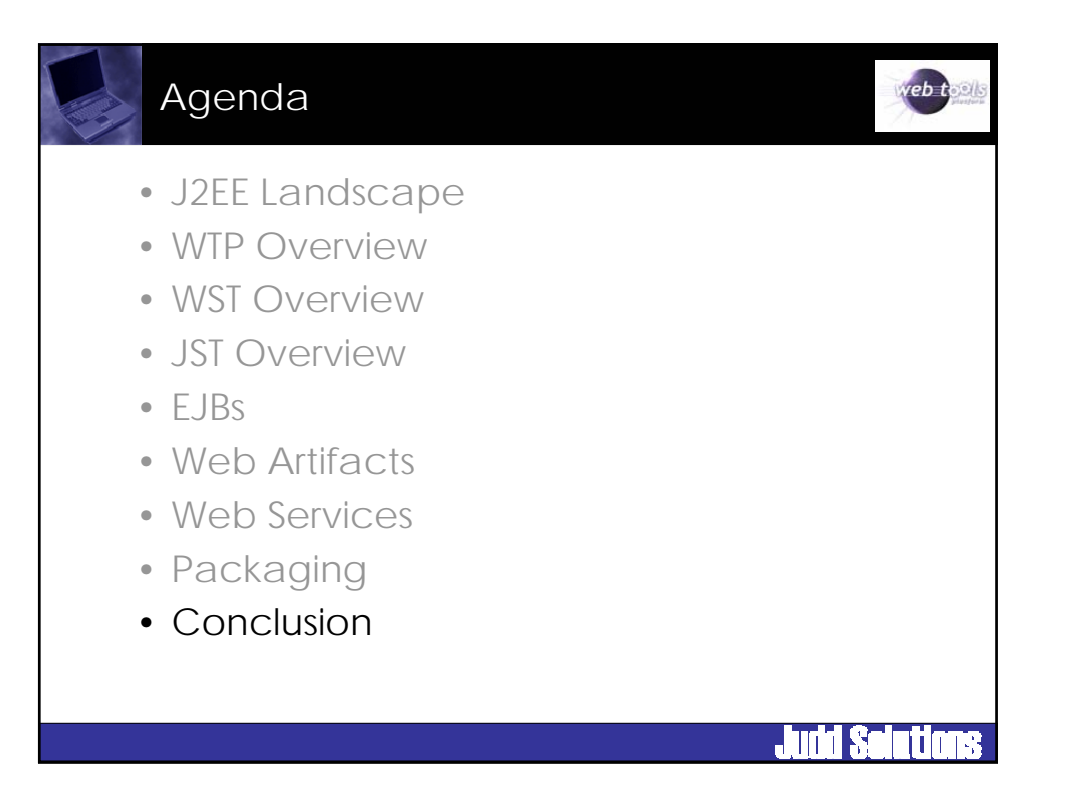

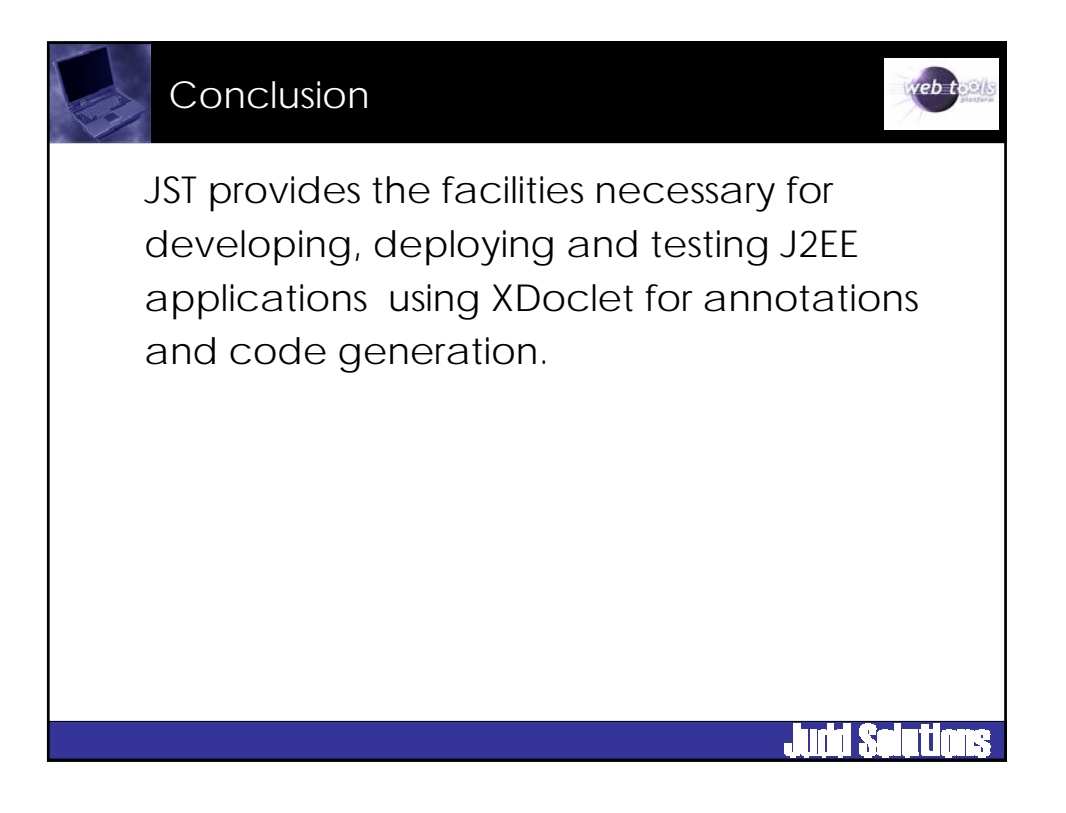

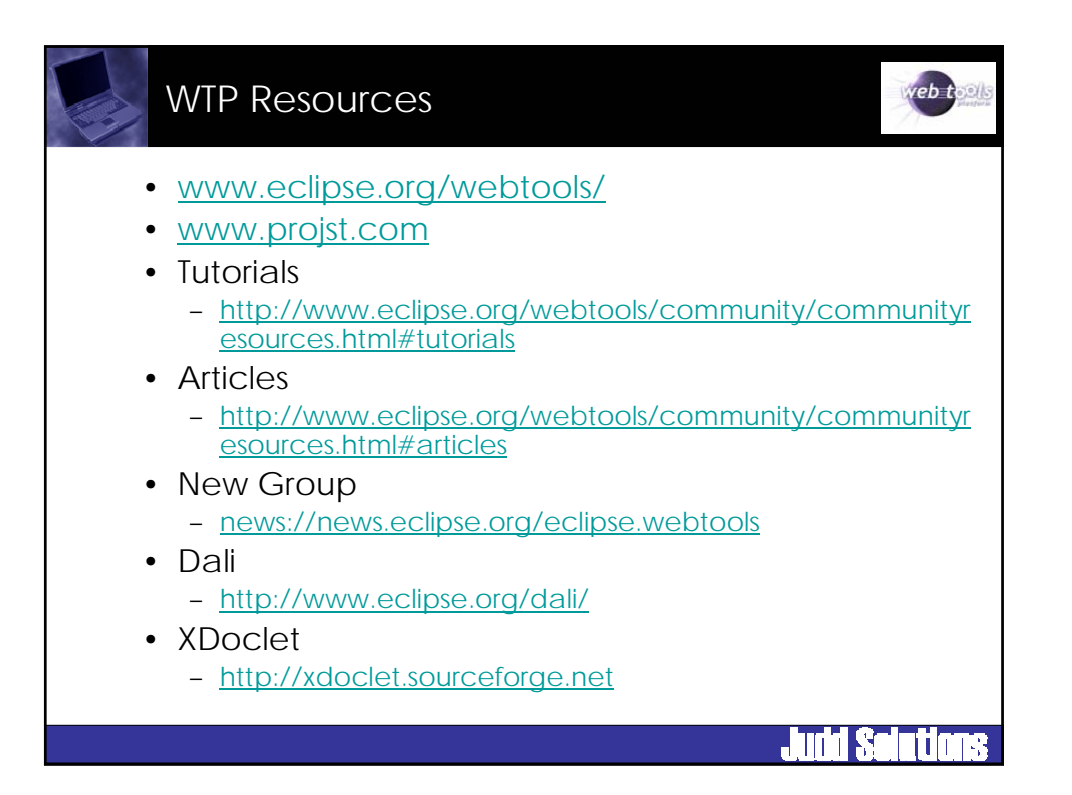

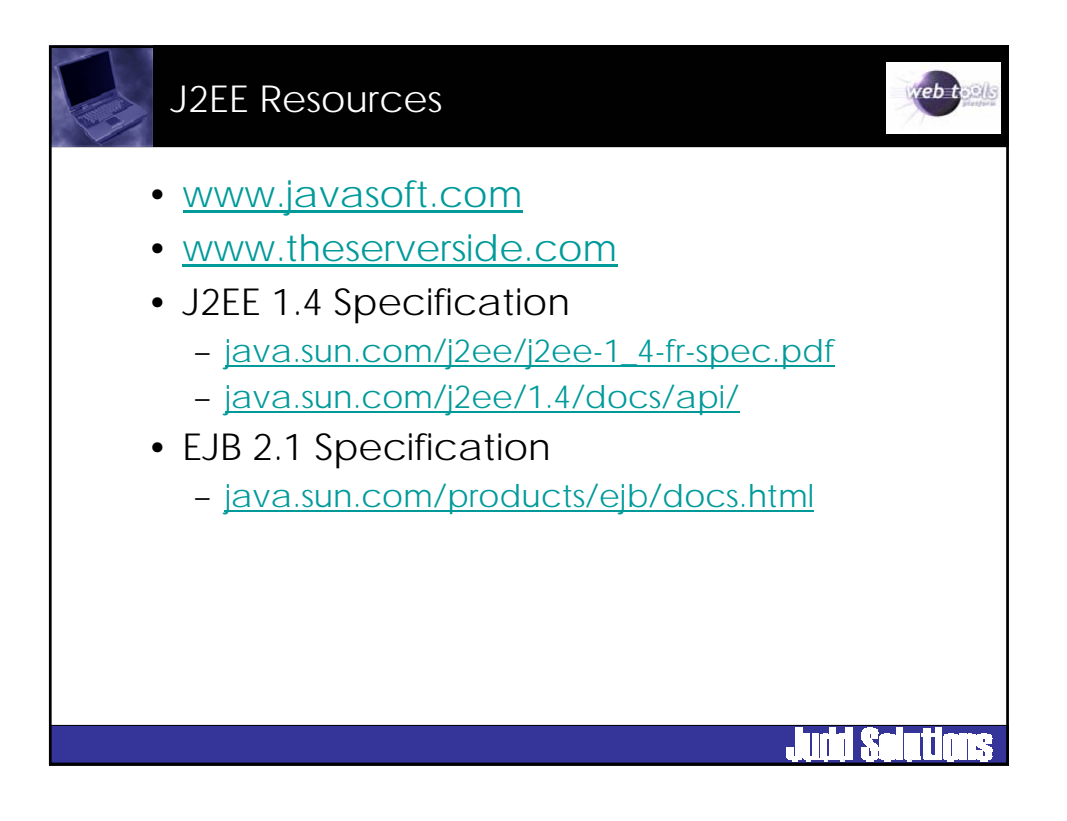

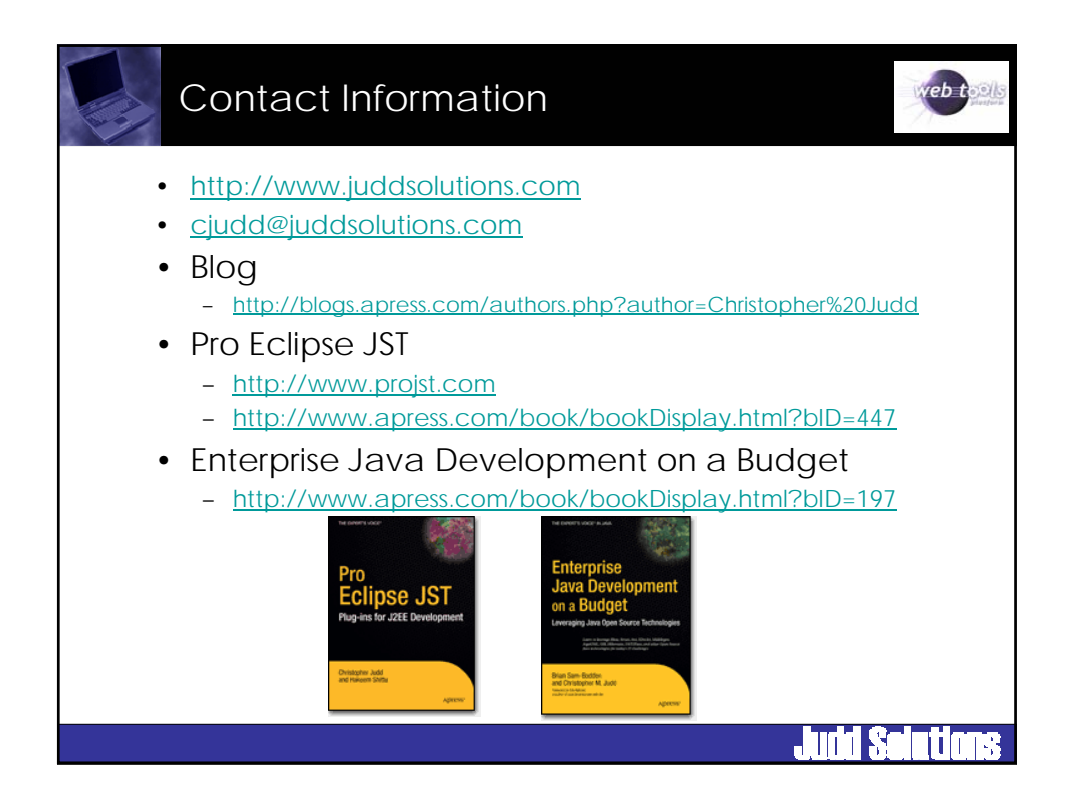

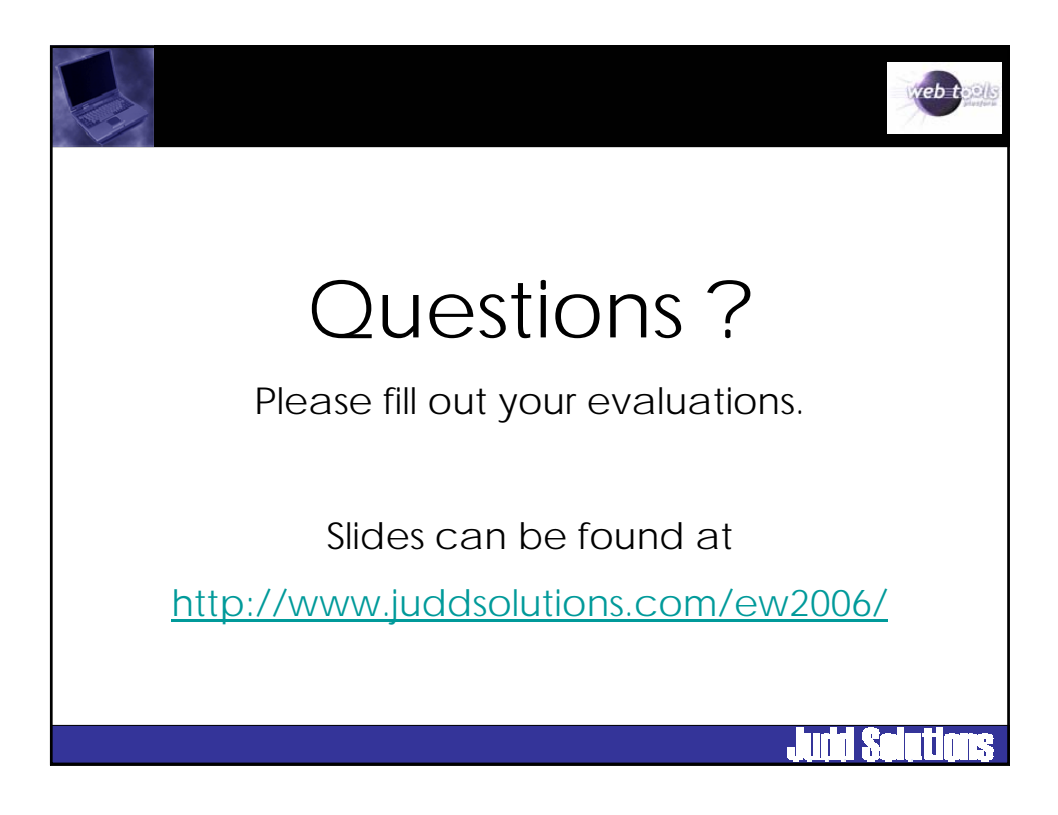